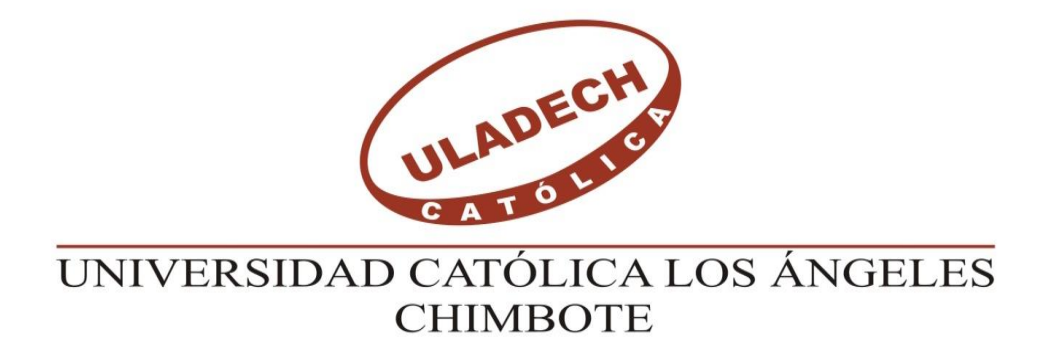

# **FACULTAD DE INGENIERÍA**

**ESCUELA PROFESIONAL DE INGENIERÍA CIVIL**

## **DISEÑO DEL SISTEMA DE AGUA POTABLE EN EL CASERIO PUEBLO NUEVO, DISTRITO DE BUENOS AIRES, PROVINCIA DE MORROPON, REGION PIURA, JULIO 2019.**

**TESIS PARA OPTAR EL TÍTULO PROFESIONAL DE**

INGENIERO CIVIL

**AUTOR:**

Bach. MARIO ARTURO PALOMINO MENDOZA.

ORCID: 0000-0002-2431-6443

**ASESOR**:

MGTR. CARMEN CHILON MUÑOZ ORCID: 0000-0002-7644-4201

**PIURA – PERÚ**

2019

### **TITULO DE TESIS**

DISEÑO DEL SISTEMA DE AGUA POTABLE EN EL CASERIO PUEBLO NUEVO, DISTRITO DE BUENOS AIRES, PROVINCIA DE MOROPON, REGIÓN PIURA, JULIO 2019.

## **EQUIPO DE TRABAJO**

## **AUTOR**

Palomino Mendoza, Mario Arturo ORCID: 0000-0002-2431-6443 Universidad Católica Los Ángeles de Chimbote, Bachiller, Chimbote, Perú

## **ASESOR**

Mg. Chilón Muñoz, Carmen ORCID: 0000-0002-7644-4201

Universidad Católica Los Ángeles Chimbote, Facultad de ingeniería, Escuela Profesional de Ingeniería civil, Piura, Perú

## **JURADO**

Mg. Chan Heredia, Miguel Ángel

ORCID: 0000-0001-9315-8496

Mg. Córdova Córdova, Wilmer Oswaldo

ORCID: 0000-0003-2435-5642

DR. Hermer Ernesto Alzamora Román

ORCID: 0000-0002-2634-3710

## **FIRMAS DEL JURADO Y ASESOR.**

Mgtr. MIGUEL ÁNGEL CHAN HEREDIA

## **PRESIDENTE**

## Mgtr. WILMER OSWALDO CÓRDOVA CÓRDOVA

## **MIEMBRO**

## Dr. HERMER ERNESTO ALZAMORA ROMÁN

## **MIEMBRO**

Mgtr. CARMEN CHILÓN MUÑOZ

**ASESOR**

## **AGRADECIMIENTO Y/O DEDICATORIA**

#### **AGRADECIMIENTO**

En estas líneas expreso mi agradecimiento a Dios, mi familia y a la universidad por darme la oportunidad de ser un profesional al servicio de la sociedad.

También agradezco a mis docentes ingenieros e investigadores, por la orientación y guía constante recibida.

A todos ellos, muchas gracias.

## **DEDICATORIA**

Este trabajo de grado se lo dedico a mis padres por el apoyo incondicional que me han brindado.

A los ingenieros que día a día se esfuerzan por brindarnos un mundo mejor a quienes imito y soy un ferviente admirador.

#### **RESUMEN**

La meta en esta tesis es diseñar el servicio de agua potable en el Caserío Pueblo Nuevo, distrito de Buenos Aires, provincia de Morropón- Piura.

La metodología usada en esta indagación es descriptiva, analítica, no experimental y propone un diseño del sistema de agua potable apoyado en el uso del software de modelamiento Wáter Cad, considerando además la norma RM-192 2018 como guía para efectuar y complementar las bases del diseño de agua potable.

Del diseño se desprendieron los siguientes datos importantes, la fuente del manantial el naranjo tiene un caudal de 2.36lt/seg, la población de diseño es de 946 habitantes, el consumo máximo anual es de 1.06lt/s.

Y se llegó a las siguientes conclusiones, las tuberías del diseño son de PVC SAP Clase 10 y los diámetros de la línea de conducción tiene una longitud de 82.78m con un  $\varnothing$  1 1/2" (43.4 mm), y las redes de distribución tiene una longitud de 1998m de  $\varnothing$ ¾" (22.9 mm), la velocidad máxima es de 1.29 m/s y la velocidad mínima es de 0.34 m/s además El reservorio dimensionado es de material de concreto armado, rectangular con una capacidad de almacenamiento de 30 m3 y se encuentra en la Cota 161 m.s.n.m y tiene las siguientes dimensiones 3m x 5m x 2m. Y la presión máxima calculada en el diseño es de 26.75 m.c.a y se encuentra en el nodo J-19 y la presión menor es de 5.31.m.c.a, ubicado en el nodo J-6.

**Palabras clave:** wáter cad, diseño, agua potable, zonas rurales

#### **ABSTRACT**

The goal in this thesis is to design the potable water service in the hamlet "Pueblo Nuevo", district of Buenos Aires, and province of Morropón-Piura.

The methodology used in this investigation is descriptive, analytical, nonexperimental and proposes a design of the drinking water system supported by the use of the Water Cad modeling software, also considering the RM-192 2018 standard as a guide to carry out and complement the bases of the drinking water design.

From the design the following important data were released, the source of the spring the orange tree has a flow of 2.36lt / sec, the design population is of 946 inhabitants, the maximum annual consumption is 1.06lt / s.

And the following conclusions were reached: the pipes of the design are SAP Class 10 PVC and the diameters of the line of conduction have a length of 82.78m with a  $\emptyset$ 1 1/2 "(43.4mm), and the distribution networks it has a length of 1998m of  $\emptyset$   $\frac{3}{4}$ "(22.9 mm), the maximum speed is 1.29 m / s and the minimum speed is 0.34 m / s in addition The dimensioned reservoir is made of reinforced concrete material, rectangular with a storage capacity of 30 m3 and is located at the elevation of 161 masl and has the following dimensions 3m x 5m x 2m. And the maximum pressure calculated in the design is 26.75 m.c.a and it is in node J-19 and the lowest pressure is 5.31.m.c.a, located in node J-6.

**Keywords:** toilet cad, design, drinking water, rural areas

## **CONTENIDO**

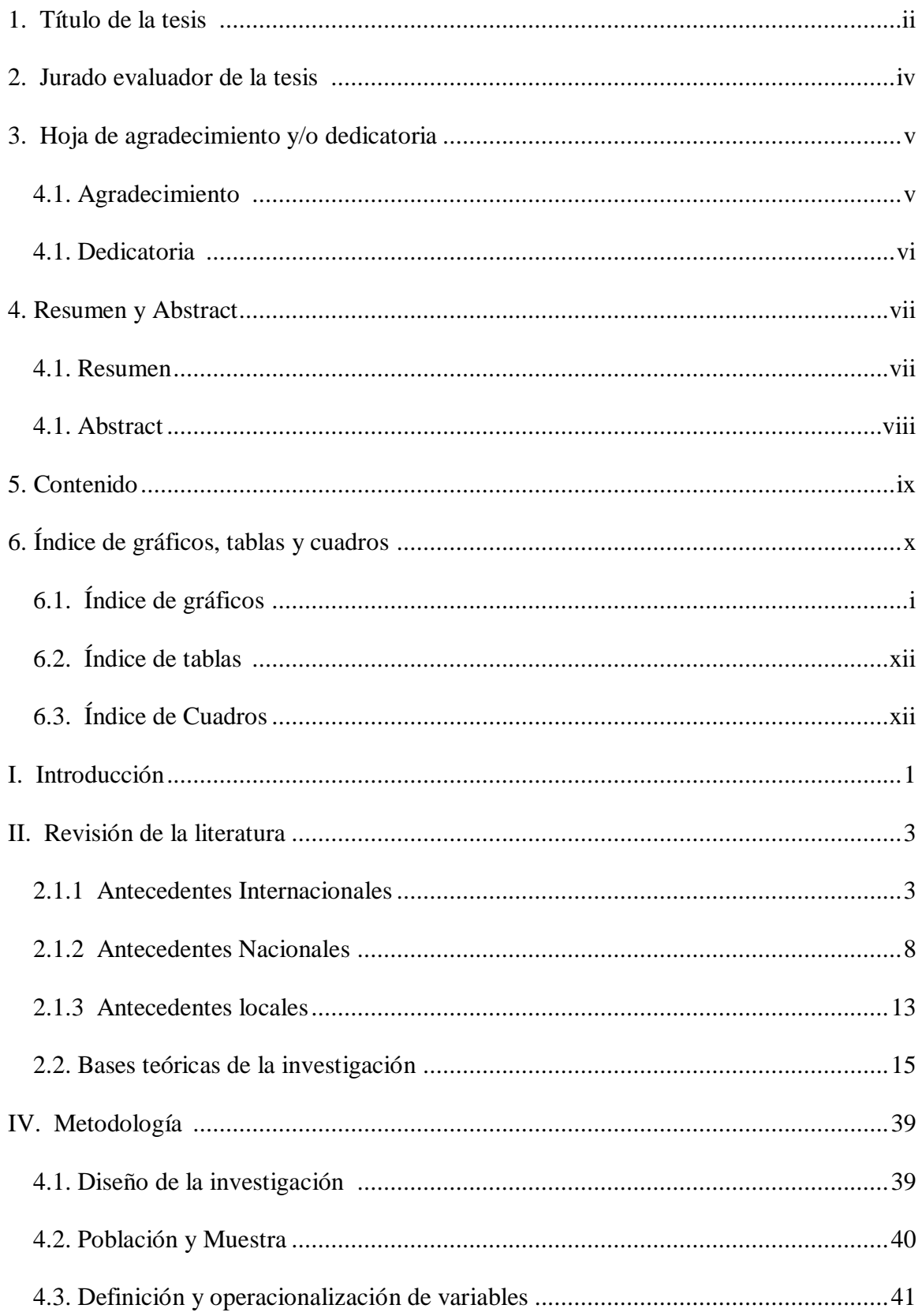

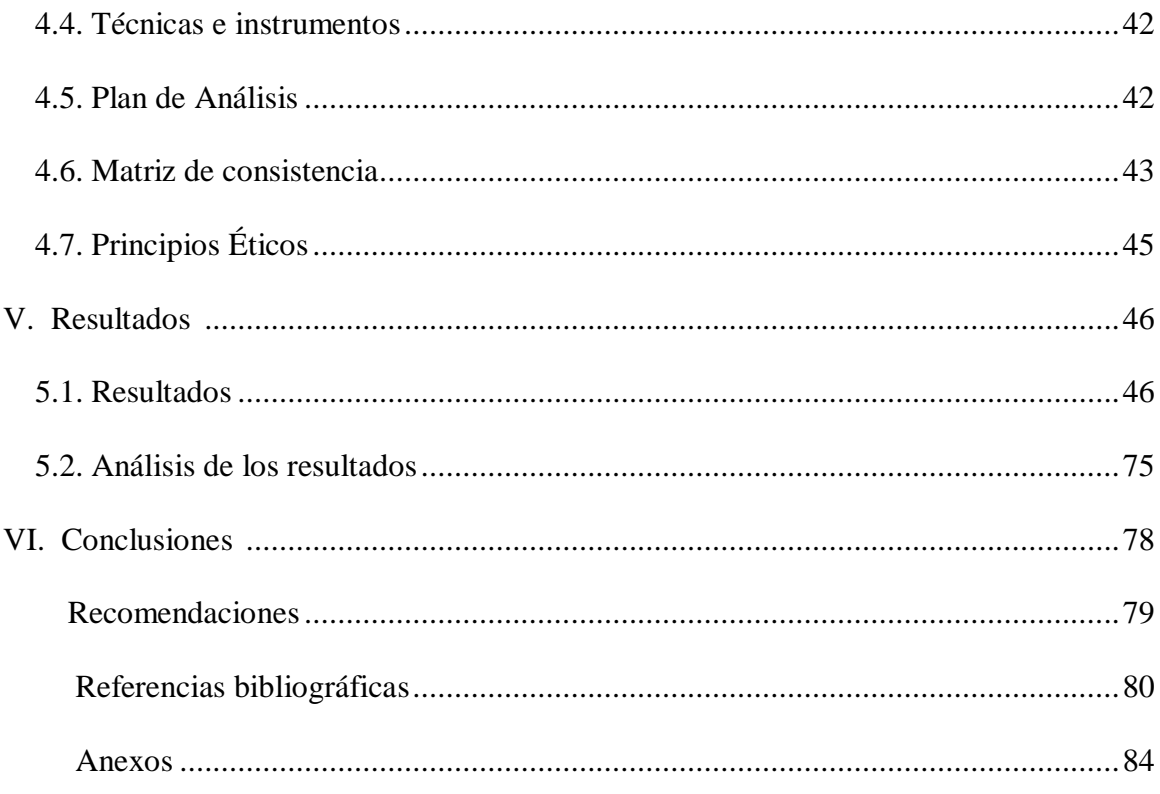

## **6. Índice de gráficos, tablas y cuadros**

## **Índice de gráficos**

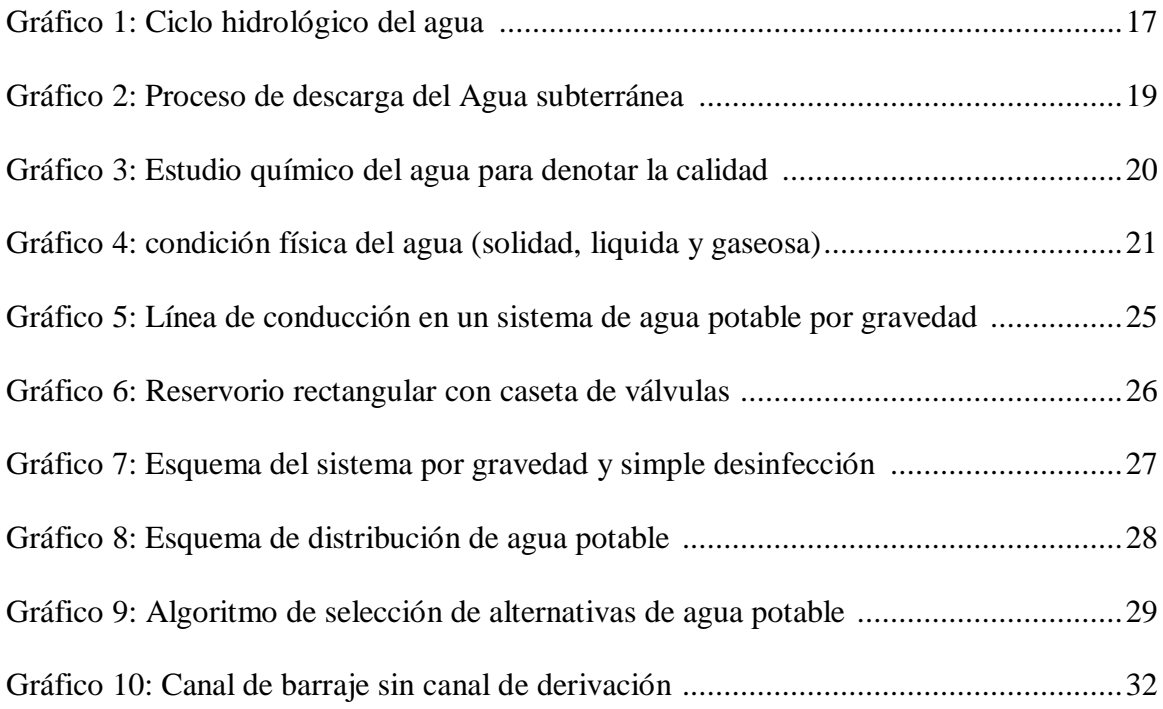

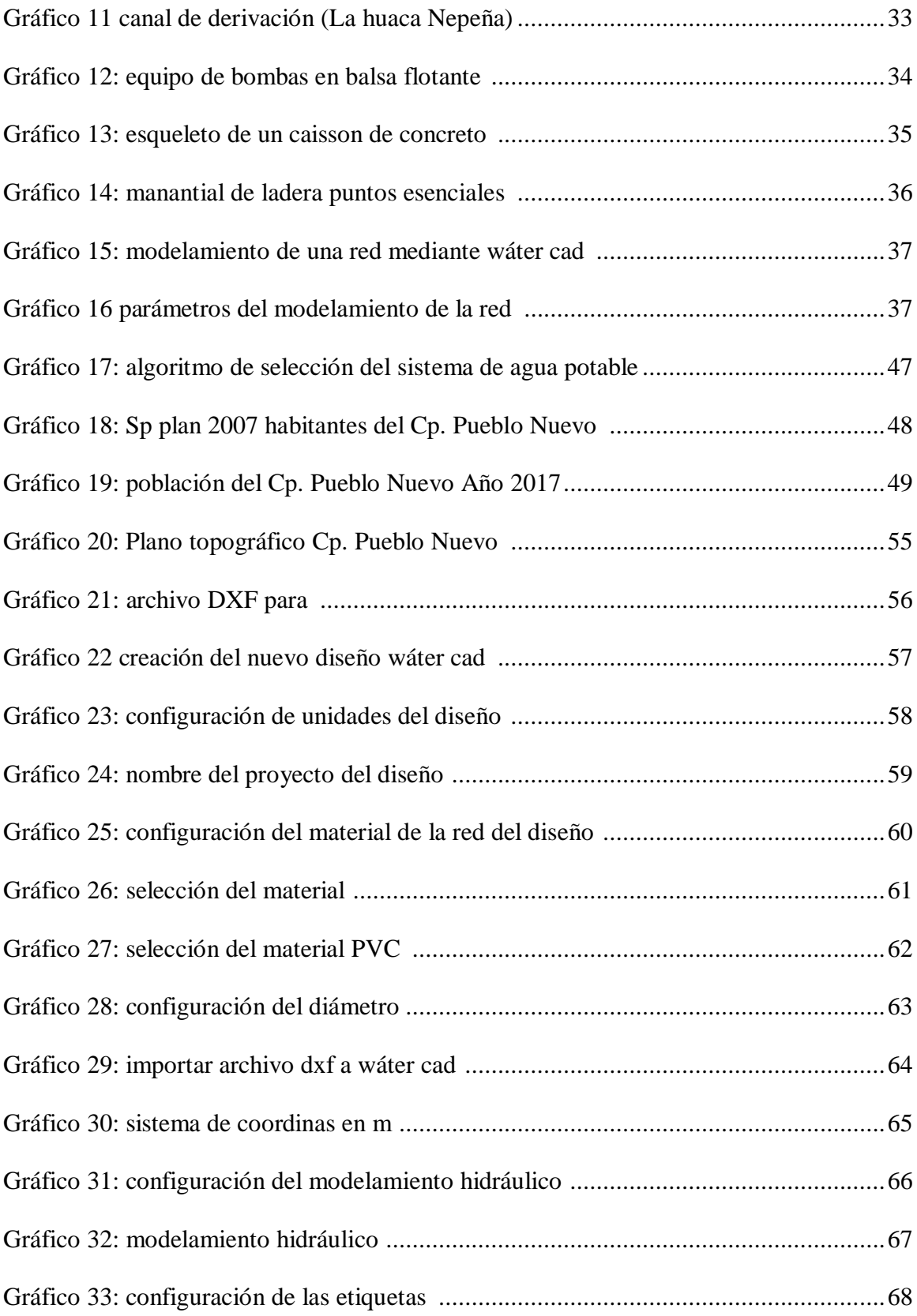

## **Índice de tablas**

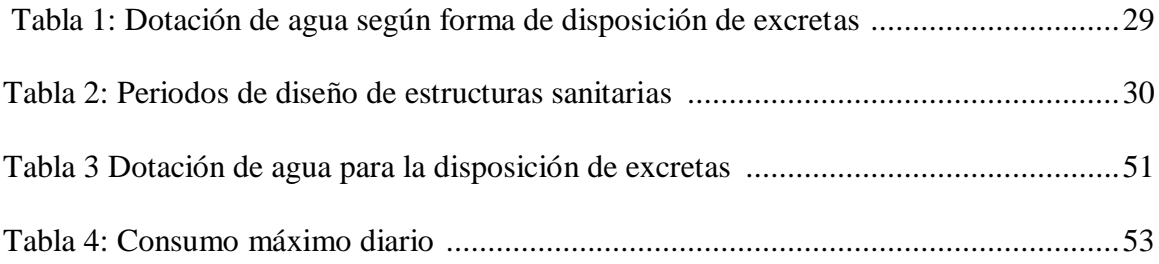

## **Índice de cuadros**

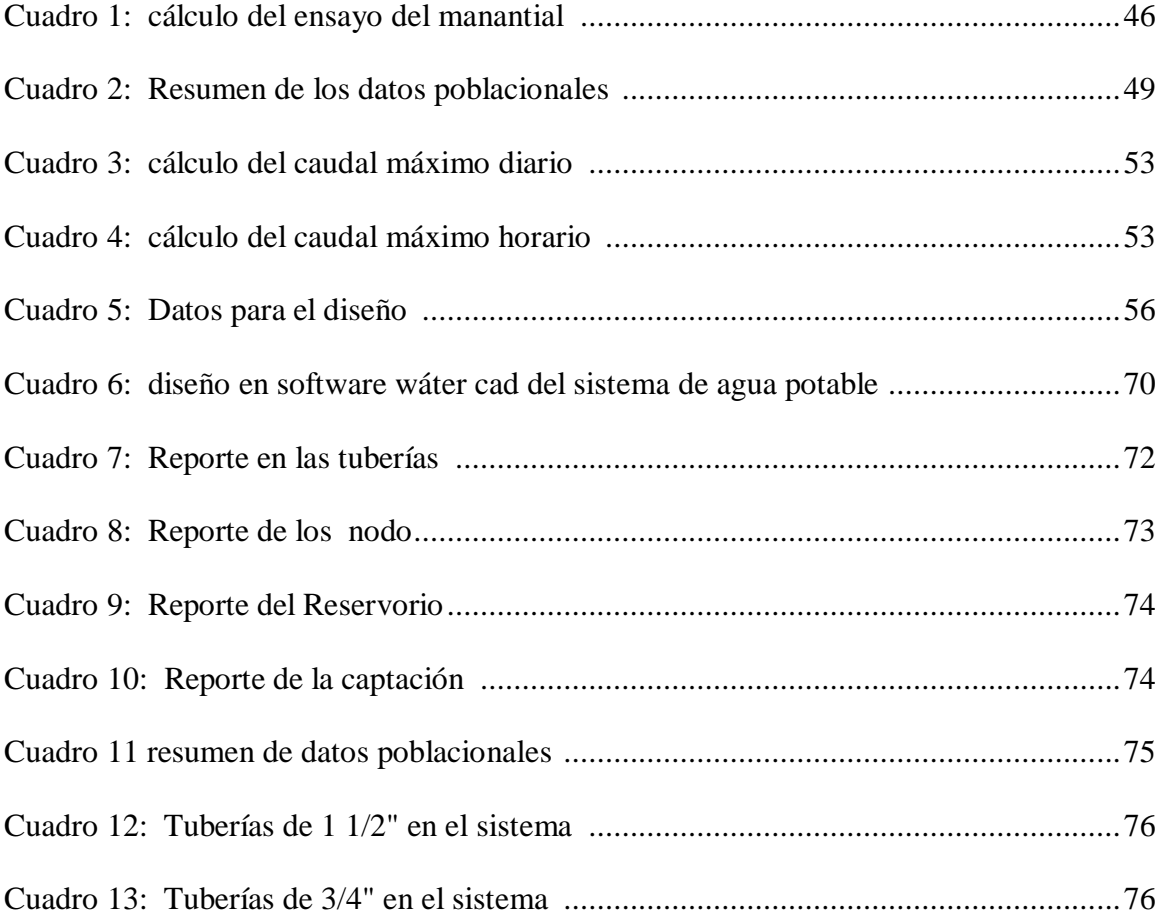

#### **I. INTRODUCCION**

La presente tesis diseñará el sistema de abastecimiento de agua potable en el Caserío Pueblo Nuevo, distrito de Buenos Aires, provincia de Morropón.

El Centro Poblado Buenos Aires está ubicado a 134 m.s.n.m y se abastece de agua que proviene de un manantial ubicado a una altura de 162 m.s.n.m y tiene un caudal aforado de 2.2lt/s, esta fuente de abastecimiento es permanente y es llevado hacia la comunidad a un pilón donde la población recoge el agua para el consumo y las necesidades primordiales.

Este Caserío tiene una población de 846 habitantes, en donde el 90% de la población se dedica a la agricultura mientras que el 10% se dedica a actividades de comercio y el planteamiento del problema está dado debido a que el Centro Poblado Buenos Aires no tiene una red que provea a cada vivienda del suministro esencial del agua potable, puesto que es vital para la limpieza, cocina e higiene y es un derecho que todo ser humano obtenga los beneficios del agua.

Es debido a estas condiciones que se planteó el siguiente problema general ¿El diseño de abastecimiento de agua potable en el Caserío Pueblo Nuevo, distrito de Buenos Aires, provincia de Morropón. Permitirá establecer índoles de calidad en la vida de la población?

Y los objetivos específicos son, Diseñar los elementos del sistema de abastecimiento agua potable, en el centro poblado Pueblo Nuevo, distrito de Buenos Aires, provincia de Morropón.

Calcular mediante el método volumétrico la cantidad de caudal agorado de la fuente.

Dimensionar reservorio apoyado en capacidad de almacenamiento a fin de dotar la cantidad suficiente del liquid element que necesite la población.

Modelar mediante el software wáter cad verificando los colores finales de diseño tales como: presiones, velocidades, etc que cumplan las estipulaciones mínimas requeridas en el sistema de abastecimiento de agua potable en el Centro Poblado Pueblo Nuevo, Distrito de Buenos Aires, Provincia de Morropón.

Esta tesis se Justifica puesto el centro poblado Pueblo Nuevo, distrito de Buenos Aires, provincia de Morropón - Piura requiere con urgencia un sistema de abastecimiento de agua potable que permita eludir las principales enfermedades causadas por la falta de agua como la diarrea, helmintiasis intestinales, dermatitis atópica, cólera, etc. Además la incorporación del sistema de abastecimiento de agua potable produce restablecimiento en la salud de la población y consiente la conservación y preservación de los recursos hídricos considerado uno de los más importantes para la vida. De este modo la comunidad obtenga una mejor condición de vida en cuanto a salud e higiene.

El espacio y tiempo del diseño en la región Piura año 2019.

2

### **II. REVISIÓN DE LA LITERATURA**

#### **2.1.1 ANTECEDENTES INTERNACIONALES**

a) "DISEÑO DEL SISTEMA PARA EL ABASTECIMIENTO DEL AGUA POTABLE DE LA COMUNIDAD DE MANGACUZANA, CANTON CAÑAR, PROVINCIA DE CAÑAR, ECUADOR"

#### **GUAMAN, J (2017)<sup>1</sup>**

El autor realizó el diseño del sistema para el abastecimiento del agua potable de la comunidad de Mangacuzana, Cantón cañar, provincia de Cañar, ya que en la actualidad no cuentan con un sistema óptimo de servicio básico para el buen vivir.

La metodología de investigación se realizó en el campo, con la socialización y recopilación de información socio económico mediante encuestas, topografía de la zona, toma de muestras de agua para su análisis físico, químico, bacteriológico. En el trabajo de gabinete se efectuaron las siguientes actividades: Evaluación para sistematización social y económica a 72 familias con una población inicial total de 280 habitantes, la vida útil del sistema se diseñó para 25 años teniendo así una población final de 365 habitantes.

1. Para la determinación de la población futura de la comunidad de Mangacuzana, se ha establecido un período de diseño de 20 años y una tasa de crecimiento poblacional de 1.22 %; obteniendo así una población futura de 357 habitantes. En base a los datos anteriores se ha determinado los caudales necesarios para cubrir las necesidades de los usuarios pertenecientes al sistema, obteniendo así el caudal medio (0.32 l/s), caudal máximo diario (0.395l/s), caudal máximo horario (0.95 l/s), caudal de conducción a bombeo (1.24 l/s).

- 2. Se determinó el caudal mínimo de las dos fuentes en época de estiaje, de 0.3 l/s de la vertiente de Cocha-Huaico 1 y de la vertiente Cocha-Huaico 2 de 0.5 l/s, con fines de uso múltiple un caudal total de 0,8 l/s. cumpliendo así el caudal mínimo de 2 veces el caudal máximo diario futuro calculado establecido por la norma.
- 3. Según el análisis del agua se estableció que su tratamiento se va a efectuar por cloración automática y para la reserva un tanque de ferro cemento tipo INGCRIS con capacidad de 15 m3.
- 4. Las captaciones de las dos vertientes se encuentra en un sitio con una altitud menor con respecto a la comunidad, es por ello que se diseñó una estación de bombeo con sus respectivos equipos; la impulsión se realiza a través de una bomba sumergible de 1 HP con tubería PVC de 40mm hasta una altura dinámica de 18,95m con un caudal de 1.24 l/s.

b) "DISEÑO DE LA CAPTACIÓN Y CONDUCCIÓN DEL RECURSO AGUA POTABLE PARA EL RESGUARDO INDIGENA INGA VEREDA SAN ANDRÉS, MUNICIPIO DE TIMANÁ (HUILA)". COLOMBIA.

#### **Benavides, D (2016)<sup>2</sup>**

Este estudio de tesis está enfocado a diseñar las estructuras del nuevo sistema de abastecimiento de agua para el resguardo indígena Inga Vereda San Andrés, municipio de Timaná (Huila)". Colombia.

La metodología de esta tesis es analítica y está contemplada para la elaboración del diseño del sistema de acueducto se basó en las NORMAS TECNICAS COLOMBIANAS (NTC) Y REGLAMENTO TÉCNICO DEL SECTOR DE AGUA POTABLE Y SANEAMIENTO BÁSICO (RAS 2000).

Con este proyecto se brindara a la comunidad un mejor sistema de abastecimiento de agua potable más flexible y eficiente con el fin de mejorar la calidad de vida de los usuarios del casco urbano de Timaná (Huila).

Basados en el diagnostico a las estructuras existentes de captación y conducción como de las características topográficas de la zona, se decidió diseñar nuevas estructuras ya que la vida útil de todo el sistema a finalizado y sus diseños no se ajustan a los parámetro requeridos por la optimización. Los nuevos diseños del sistema de abastecimiento cumplen normatividades y parámetros que se contemplan para este tipo de proyectos.

- 1. En el desarrollo del proyecto se logró garantizar que las fuentes de abastecimiento las quebradas Camenzo y Aguas Claras proporcionaran un caudal de 53 L/s, de acuerdo a los aforos realizados a cada una de las fuentes, por esta razón cumplen con el caudal demandado por la comunidad que de acuerdo a la proyección realizada a 20 años este deberá ser de 44.56 l/s.
- 2. Es importante que se empleen mecanismos de protección de las cuencas con el fin de mantener este caudal a futuro, además establecer una supervisión continúa a las estructuras del sistema con el fin de revisar en ellas los aspectos técnicos para evitar problemas en el sistema.
- 3. Es necesario la instalación de medidores de agua o de reguladores de consumo que permitan determinar los volúmenes de agua entregados en forma diaria, así como las variaciones de gasto. Ello permitirá determinar fallas del servicio, desperdicios y usos no controlados, pudiendo tomarse medidas correctivas para el mejor funcionamiento del sistema, además de poder establecer un sistema tarifario que permita al municipio financiar el mantenimiento del sistema.

c) "DISEÑO DEL SISTEMA DE AGUA POTABLE, PARA AGUSTO VALENCIA, CANTON VINCES, PROVINCIA DE LOS RIOS, QUITO – ECUADOR."

#### **Lárraga, B (2016)<sup>3</sup>**

El autor diseño un estudio completo del sistema de agua potable de Augusto Valencia, provincia de los ríos – Ecuador.

La metodología empleada en esta tesis, fue realizar un estudio socioeconómico de la población y se ubicó la infraestructura sanitaria existente para luego hacer una evaluación de las posibles fuentes de abastecimiento, determinar la captación y un análisis de la calidad del agua, continuando así con los componentes del sistema.

- 1. En este estudio se han aprovechado de la mejor manera los recursos existentes en esta zona como es el caso de las aguas subterráneas que existen bajo este predio, lo que es apropiado por el bajo número de habitantes a servir. Con esto se ha evitado la construcción de una larga y costosa tubería de conducción para trasladar el agua desde el río Vinces, además de una completa planta de tratamiento.
- 2. Cuando inicie el funcionamiento del sistema de abastecimiento de agua potable se recomienda verificar la calidad del líquido, determinar el valor del cloro residual y que esté dentro de las normas, lo que servirá para establecer la dosificación correcta del desinfectante en el tanque hipoclorador.
- 3. Es aconsejable una calibración previa a la puesta en marcha del acueducto, supervisar el funcionamiento de todos los elementos

constitutivos, de modo sistemático y frecuente para que el sistema trabaje satisfactoriamente.

4. La limpieza y mantenimiento del pozo será recomendable efectuar cada dos años, pero sin la utilización de ácidos fuertes para evitar daños en los tamices. Este procedimiento es necesario para prolongar la vida útil de esta obra.

#### **2.1.2 ANTECEDENTES NACIONALES**

a) "DISEÑO DE ABASTECIMIENTO DE AGUA POTABLE Y EL DISEÑO DE ALCANTARILLADO DE LAS LOCALIDADES: EL CALVARIO Y RINCÓN DE PAMPA GRANDE DEL DISTRITO DE CURGOS – LA LIBERTAD"

#### **Santos, K. (2014)<sup>4</sup>**

Esta tesis tiene como objetivo realizar el diseño de abastecimiento de agua potable y el diseño de alcantarillado de las localidades: el calvario y el rincón de pampa grande, distrito de Curgos - la libertad.

La metodología empleada es analítica, descriptiva, verificando que el servicio de agua potable sea adecuado, además se implementó una Unidad de Administración del Servicio, Capacitación al Personal Operativo y Educación Sanitaria, permitiendo mejorar la calidad de vida de los pobladores de los Caseríos de Pampa Grande y el Calvario

1. Se realizó el Estudio del Proyecto de Diseño del Sistema de Agua Potable y Alcantarillado de los Caseríos de Pampa Grande y el

Calvario, del Distrito de Curgos, Departamento La Libertad, Obteniendo los diámetros a usar en Conducción, Aducción y matrices del agua potable de 4", Clase A-7.5 y para el Alcantarillado Tubería de  $Ø 6$ ".

- 2. Las presiones, pérdidas de carga, velocidades y demás parámetros de las redes de agua potable han sido verificadas y simuladas mediante el uso del programa Establecido por FONCODES y de amplio uso en nuestro país.
- 3. Se ha realizado la Evaluación del Impacto Ambiental, para los Caseríos de Pampa Grande y el Calvario, del Distrito de Curgos, Departamento La Libertad el Proyecto en estudio y se ha dado las medidas de mitigación respectivas, cuyos resultados se detallan en la presente tesis
- b) "SISTEMA ABASTECIMIENTO DE AGUA POTABLE DE LA LOCALIDAD DE CHISQUILLA – DISTRITO DE CHISQUILLA - PROVINCIA DE BONGARÁ - REGIÓN AMAZONAS."

#### **Culquimboz, A. (2016)<sup>5</sup>**

Realizó el diseño del sistema de abastecimiento de agua potable de la localidad de Chisquilla – Distrito de Chisquilla - Provincia de Bongará - Región Amazonas.

La metodología empleada en el diseño hidráulico de la red de agua se realizó procedimientos básicos para el análisis mediante el software EPANET cuyos resultados han logrado un mejor diseño económico al verificar en forma las diferentes posibilidades de diámetros para el diseño y que cumplan con las presiones mínimas y máximas recomendadas por las normas.

- 1. los estudios básicos de ingeniería determinó lo siguiente: La topografía de la zona de estudio por lo general es accidentada a ondulada debido a que su ángulo de inclinación del terreno respecto a la horizontal está entre 20 a 30 grados.
- 2. Por reconocimiento de las instalaciones existentes construidas por los propios pobladores hace más de 10 años, solo la captación se considera en buen estado faltando realizar mantenimiento , limpieza y cambio de las válvulas y accesorios. El caudal de aforo es de 7.65 l/s suficiente para abastecer a la localidad.
- 3. Se ha determinado los parámetros básicos de diseño:
- 4. Población futura: 410 habitantes.
- 5. Dotación 100 l/hab/d
- 6.La Tasa de crecimiento según el INEI es de 1.71%.
- 7.Los caudales de diseño son: Caudal máximo horario: 0.617 l/s, Caudal máximo horario  $= 0.712$  l/s
- 8. Volumen del reservorio de 20 m3, considerando en la cota 2064.34 y en la progresiva 0+950 km. 5. Se ha realizado el diseño de un sedimentador y un sistema de filtro lento para mejorar la calidad de agua de captación, ubicados en la cota 2109 msnm y 2070.50msnm respectivamente 6. Se ha realizado el diseño de la línea de conducción de una longitud total de 950m en dos tramos:
- 9.Captación, sedimentador y sedimentador, reservorio con diámetro de 2" para un caudal de 0.617 l/s.
- 10. Se ha realizado el diseño de la red de distribución de agua aplicando el programa de simulación hidráulica EPANET, considerando lo siguiente: Se ha definido 19 nudos considerando red cerrada y abierta en dos nudos para distribuir el agua a las viviendas con un caudal máximo horario de 0.712 l/s
- 11. Para controlas las presiones en la red de distribución se ha considerado la determinación de la tubería según las viviendas de la localidad y según la topografía el cual se indica en el plano de la red de distribución. Se ha obtenido velocidades pequeñas menores a 0.6 m/s, pero esta son compensadas por las presiones de servicio que se obtienen debido a la diferencia topográfica desde el reservorio al punto más desfavorable de 10.18 mca en el nudo 18 y la más baja en el nudo 19 de 5 mca, estos resultados son típicos de zonas rurales debido a la poca población.
- 12. El diseño ha resultado tuberías de PVC SAP por las presiones de trabajo resulta una Clase 7.5 de diámetro de 1" y 2 " 10. Finalmente se ha realizado un estudio de impacto ambiental, analizando los factores de proceso constructivo, operación y mantenimiento.
- c) "PROPUESTA DE SISTEMA DE ABASTECIMIENTO DE AGUA POTABLE POR GRAVEDAD PARA LAS COMUNIDADES DE PILCO, CATARANI, HUAÑARAYA Y PURUMPATA DEL DISTRITO DE YANAHUAYA-SANDIA-PUNO"

#### **Surco, R (2017)<sup>6</sup>**

Este estudio tiene la finalidad de Proponer un sistema de abastecimiento de agua potable por gravedad para las comunidades de Pilco, Catarani, Huañaraya y Purumpata del distrito de Yanahuaya – Sandia – Puno. La metodología muestra un estudio descriptivo, en zona se describe el saneamiento básico a los pobladores de las Comunidades de Pilco, Catarani, Huañaraya y Purumpata. Los parámetros se realizan de acuerdo a los estudios básicos de ingeniería.

- 1. La estrategia de promoción del saneamiento debe ser integral incluyendo la instalación de agua potable y letrinas con arrastre hidráulico, con un componente muy fuerte de promoción y educación sanitaria para promover una demanda, aceptación, uso y mantenimiento del servicio de saneamiento. El sistema integral de agua potable y el tratamiento de aguas residuales logrará reducir las enfermedades gastrointestinales de la población de las Comunidades de Pilco, Catarani, Huañaraya y Purumpata, eliminar los focos de infección, que traerá el bienestar a la población beneficiaria.
- 2. La evaluación de Impacto Ambiental confirma que un proyecto de saneamiento integral siempre es positivo porque mejora las condiciones socio - culturales y económicas de una población.
- 3. Los procesos y/o acciones constructivas que se realizan en el presente proyecto no afectaran al ecosistema circundante en el área de proyecto de estudio.

12

#### **2.1.3 ANTECEDENTES LOCALES**

a) "DISEÑO DEL SISTEMA DE ABASTECIMIENTO DE AGUA POTABLE DEL CENTRO POBLADO SANTIAGO, DISTRITO DE CHALACO, MORROPÓN – PIURA

#### **Machado C. Adrián** (2018)**<sup>7</sup>**

Metodología: Es propicio que se diseñe una nueva línea de abastecimiento de agua potable utilizando la metodología, criterios parámetros y la normatividad, para ello se pretende dar una alternativa de solución, ya que por distintas formas no lo tienen, teniendo en cuenta que el servicio de agua es vital para la salud y calidad de vida para la población afectada. Santiago, al contar con una nueva red de abastecimiento de agua potable eliminaría la mala calidad de agua que actualmente poseen, pasando así a tener una mejor calidad de vida tanto en desarrollo como en salud. Objetivo: Realizar el diseño de la red de abastecimiento de agua potable del Centro Poblado de Santiago, Distrito de Chalaco, utilizando el método del sistema abierto. El nuevo diseño de la red de abastecimiento de agua potable permitirá impulsar el desarrollo, atraer nuevas inversiones; además de esto permitirá reducir el índice enfermedades producidas por el consumo de agua que actualmente poseen. El diseño de la red de abastecimiento de agua potable La Tesis que líneas arriba se describe elabora una metodología para diseñar los principales elementos que contempla el sistema de abastecimiento de agua potable. Conclusiones: Concluyendo con el diseñó de la captación del tipo manantial teniendo en cuenta cada uno de los parámetros y criterios establecidos en la norma técnica peruana, lo cual nos

garantiza una mejor captación del manantial. Se diseñó la red conducción con una longitud de 604.60 metros lineales y con un diámetro de 2 pulgadas, así como la red de aducción con una longitud de 475.54 metros lineales con un diámetro de 2 pulgadas. La red de distribución se diseñó teniendo una longitud de 732.94 metros lineales con un diámetro de 1 ½ pulgadas, también se diseñó 2 cámaras rompe presión tipo – 07, válvulas de purga de barro y válvula de purga de aire. Los resultados obtenidos de manera manual y con hoja de Excel sirven para comparar los resultados obtenidos con el software Wáter Cad, de manera que estos son muy similares permitiendo así poder afirmar y consolidar que este software sería de gran ayuda para los municipios en sistemas de abastecimiento de agua, así también Los resultados obtenidos mediante hojas de cálculo de Excel son bastantes precisos de manera que para cálculo de captaciones, cámaras rompe presión, líneas de conducción y líneas de distribución de poblaciones rurales son bastante precisas de manera que es recomendable utilizar estas.

b) DISEÑO DEL SISTEMA DE ABASTECIMIENTO DE AGUA POTABLE DEL CENTRO POBLADO SANTIAGO, DISTRITO DE CHALACO, MORROPON – PIURA.

#### **(Martínez S, (2018)**<sup>8</sup> .

Es de conocimiento que los factores fundamentales para el desarrollo socio Económico de todas las ciudades; se encuentran aquellos referentes a salud, vivienda, educación, etc. Por tal motivo teniendo en cuenta aspectos de salubridad y mejores condiciones de vida de las personas, es que se plantea este proyecto con el fin de satisfacer las necesidades básicas de cada uno de sus habitantes en el ámbito de abastecimiento de agua potable. Así como es necesaria la educación en toda parte de nuestro país, para que esta se lleve de la mejor manera es fundamental que cada centro poblado, distrito cuente con un buen sistema de abastecimiento de agua potable. El cual permitirá la disminución de enfermedades gastrointestinales, dérmicas y parasitarias como se puede observar según los reportes de DIRESA Piura. En las últimas décadas el agua se ha vuelto una prioridad indiscutible para toda la población mundial, debido a que este recurso hídrico se está agotando por el mal manejo del mismo o por la contaminación que cada vez afecta más al agua. El Centro Poblado de Santiago presenta esta problemática, debido a que en toda su línea (red de agua) presenta una serie de filtraciones, su captación se encuentra en mal estado. 13 Conclusión: Por tal motivo es propicio que se diseñe una nueva línea de abastecimiento de Agua potable utilizando la metodología, criterios, parámetros y la normatividad Correspondiente. El sistema de abastecimiento de agua potable se encarga de conducir agua desde una captación, llevarla por medio de una red de tuberías hacia tanques de almacenamiento donde el agua sea clorada para su posterior distribución a cada una de las viviendas beneficiadas. Se exponen los objetivos de la investigación, los cuales definen la guía a seguir para la realización de los respectivos diseños; se manifiestan los alcances de la Investigación.

c) DISEÑO DEL SISTEMA DE AGUA POTABLE EN EL CASERÍO PEDREGAL DISTRITO DE BUENOS AIRES, PROVINCIA DE MORROPÓN, REGIÓN PIURA, ABRIL 2019.

15

#### **GUERRERO M, (2019)<sup>9</sup>**

La presente tesis tiene como objetivo diseñar el servicio de agua potable en el caserío Pedregal, distrito de Buenos Aires, provincia de Morropón, región Piura. La investigación fue de tipo aplicativa, que debe incluir fenómenos de la realidad y con su estado actual. También descriptivo, es decir, observa, estudia, examina cuerpos en relación con sus elementos, evalúa y calcula conceptos y variables precisas. Sin embargo, la fuente de captación no es favorable por estar a una cota de 332 m abajo el reservorio apoyado y por el modelado se obtiene como resultados principales el caudal máximo horario que fue de 2.338 l/s, el volumen del reservorio es de 40m3. Finalmente, las conclusiones son: La captación fue por medio de un pozo tubular el cual se encuentra a 9m de profundidad y todo el año permanece en constante abastecimiento de agua, por lo cual se diseñó un sistema de bombeo con línea de impulsión la cual llega a un reservorio apoyado y repartir desde ahí por un sistema a gravedad, además la presión máxima arrojada en el diseño es de 12.43 m.c.a, ubicado en el nodo J-28 y la presión mínima es de 5.13.m.c.a, ubicado en el nodo J-5 y se encuentran dentro de lo señalado en la RM-N°192-2018-VIVIENDA "Norma técnica de diseño: Opciones tecnológicas para sistemas de saneamiento en el ámbito rural."

### **2.1. BASES TEÓRICAS**

### **2.1.1 DISTRIBUCIÓN DEL AGUA EN LA TIERRA**

**(Magno, F) <sup>10</sup> Expresa que:**

El agua siempre se está moviendo alrededor, a través y sobre la Tierra en forma de vapor, agua líquida y hielo. Aún más, el agua está continuamente cambiando de forma. La Tierra es un "sistema cerrado," como un invernadero. Esto significa que la Tierra ni gana ni pierde mucha materia, incluyendo agua. Algo de esta materia, como los meteoros del espacio, son capturados por la Tierra, sin embargo, substancias de la tierra no pueden escapar al espacio exterior. Esto es muy cierto con respecto al agua. Esto significa que la misma agua que existía hace millones de años en la Tierra, aún es la misma.

 *Gráfico 1: Ciclo hidrológico del agua*

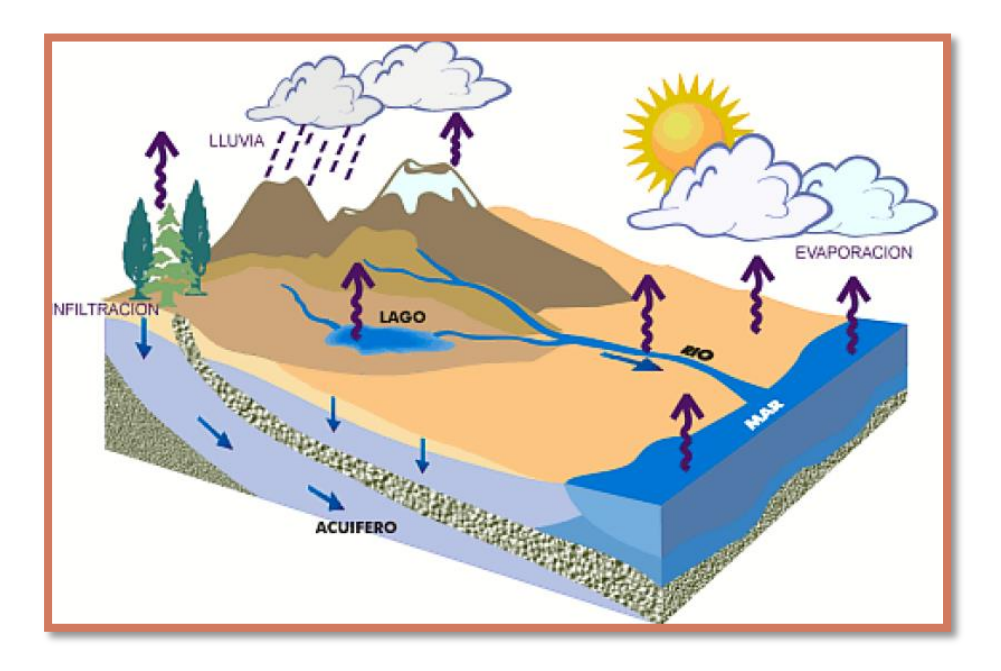

 **Fuente:** Libro Abastecimiento, diseño y construcción [pág. 46]

#### **2.1.2 Fuentes de abastecimiento de agua potable**

**(Agüero, R) <sup>11</sup> Expresa lo siguiente:**

Las fuentes de agua constituyen el elemento primordial en el diseño de un sistema de abastecimiento de agua potable y antes de dar cualquier paso es necesario definir su ubicación, tipo, cantidad y calidad. De acuerdo a la ubicación y naturaleza de la fuente de abastecimiento así como a la topógrafa del terreno, se consideran dos tipos de sistemas: dos de gravedad los dc bombeo. En los sistemas de agua potable por gravedad, la fuente de agua debe estar ubicada en la parte alta de la población para que el agua fluya a través de tuberías, usando suelo la fuerza de la gravedad. En los sistemas dc agua potable por bombeo, ha fuente de agua se encuentra localizada en elevaciones inferiores a las poblaciones de consumo, siendo necesario transportar el agua mediante sistemas de bombeo hasta reservorios de almacenamiento ubicados en elevaciones superiores al centro poblado.

#### **2.1.2.1 Agua superficial**

 **(Gray, N) <sup>12</sup>** Expresa lo siguiente:

El Agua superficial es un término general que describe cualquier tipo de agua que se encuentra discurriendo o estancada en la superficie tales como arroyos, ríos, estanques, lagos y embalses.

La calidad y cantidad del agua superficial dependerá de una combinación entre el clima y factores geológicos.

#### **2.1.2.2 Agua subterránea**

**(Fornés Azcoiti, M) <sup>13</sup>** Expresa que:

Es aquélla situada bajo el nivel freático y que está saturando completamente los poros y fisuras del terreno. Este agua fluye a la superficie de forma natural a través de manantiales, áreas de rezume, cauces fluviales, o bien directamente al mar. Puede también dirigirse artificialmente a pozos, galerías y otros tipos de captaciones.

 *Gráfico 2: Proceso de descarga del Agua subterránea*

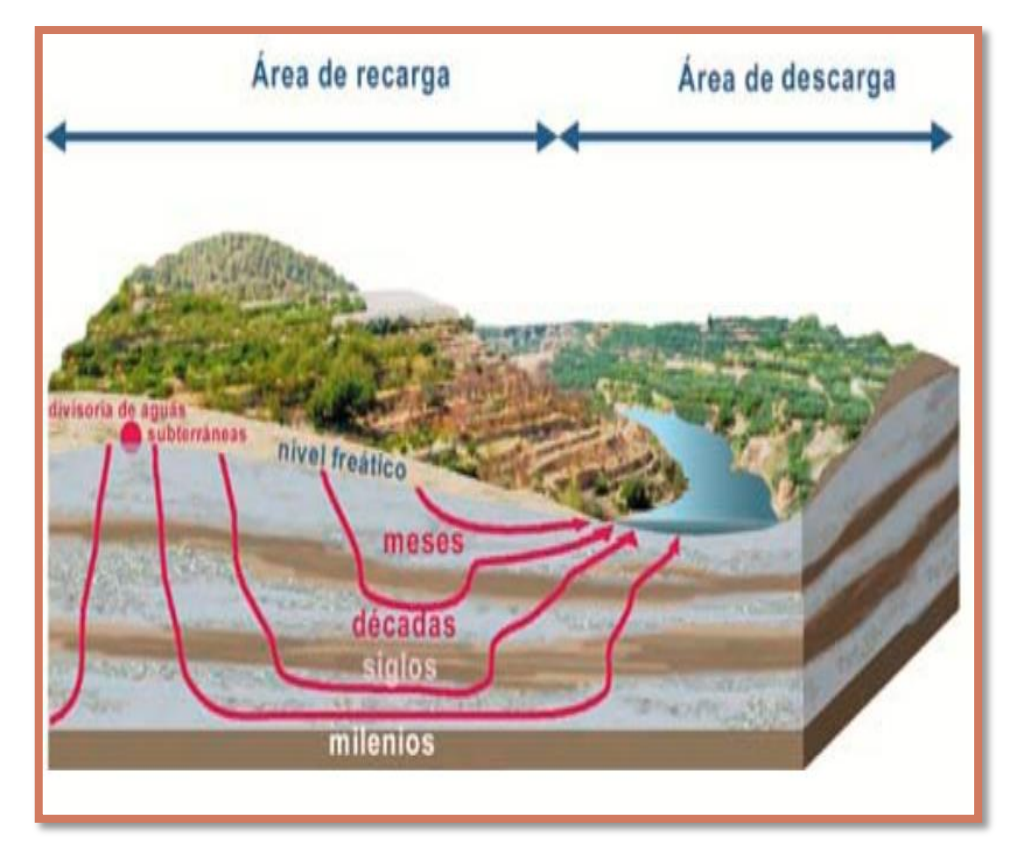

 **Fuente:** Recursos del subsuelo: Aguas subterráneas página escuela

rural.org.

#### **2.1.3 Importancia del recurso hídrico**

## **(Piqueras, V) <sup>14</sup>** Expresa que:

Es el elemento natural que configura los sistemas medioambientales, e imprescindible para el equilibrio y para la vida en el planeta por ser el vector que desarrolla los procesos biológicos. Instrumento estratégico de sustento y crecimiento económico a través de su uso en agricultura, pesca, producción de energía, turismo e industria y a la vez, origen de conflictos geopolíticos. Esencial en la regulación del clima así como elemento clave para la salud y la calidad de vida.

#### **2.1.4 Calidad del recurso hídrico**

**(Mejía, M) <sup>15</sup>** Expresa lo siguiente:

El problema de la calidad de agua es tan importante como aquellos relativos a la escasez de la misma, sin embargo, se le han brindado menos atención. El término calidad de agua se refiere al conjunto de parámetros que indican que el agua puede ser usada para diferentes propósitos como: doméstico, riego, recreación e industria. Tienen 3 características esenciales.

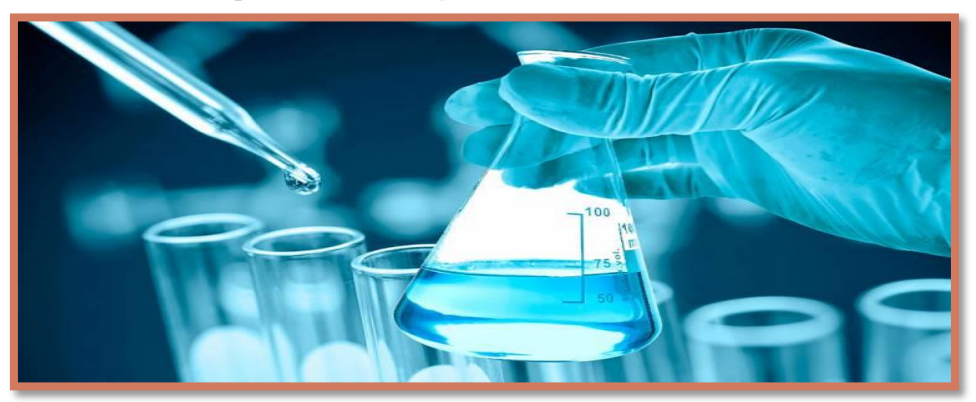

 *Gráfico 3: Estudio químico del agua para denotar la calidad*

**Fuente:** Calidad de agua página centro de ciencias Carnegie.org.

#### **2.1.4.1 Características Físicas.**

**(Gramajo Cifuentes, B) <sup>16</sup>** manifiesta que:

Son características sensoriales (detectadas por los sentidos) que pueden influir en la aceptación o el rechazo del agua por el consumidor; las siglas LMA (Límite Máximo Aceptable) se refieren a valores de características no detectadas por el consumidor, o si las detecta son consideradas despreciables; las siglas LMP (Límite Máximo Permisible) se refieren a valores máximos de características arriba de las cuales el agua es considerada como no potable

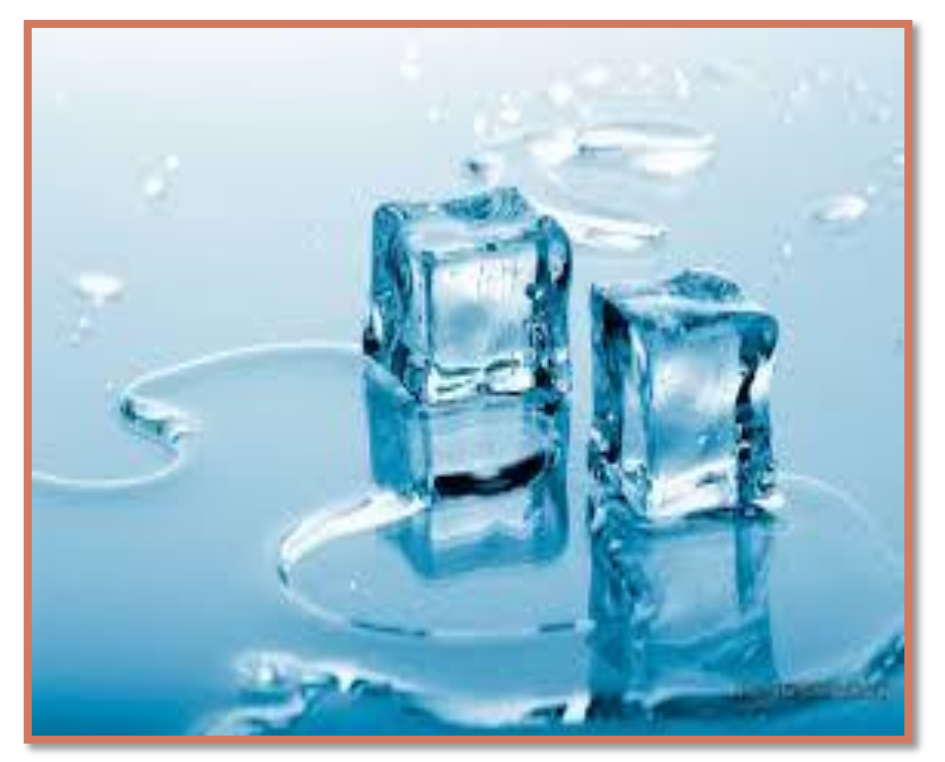

 *Gráfico 4: Condición física del agua (solidad, liquida y gaseosa)*

**Fuente:** Características físicas del agua Portal Educativo.org

#### **2.1.4.2 Características químicas**

## **(Mina, E) <sup>17</sup> Expresa que:**

La composición química natural, depende de diversos factores tales como las características de los terrenos atravesados, las concentraciones de gases disueltos, etc. Entre los compuestos más comunes que se pueden encontrar en las aguas dulces están: como constituyentes mayoritarios los carbonatos, bicarbonatos, sulfatos, cloruros y nitratos. Como constituyentes minoritarios los fosfatos y silicatos, metales como

elementos traza y gases disueltos como oxígeno, nitrógeno y dióxido de carbono. La composición química natural de las aguas puede verse alterada por actividades humanas: agrícolas, ganaderas e industriales, principalmente. La consecuencia es la incorporación de sustancias de diferente naturaleza a través de vertidos de aguas residuales o debido al paso de las aguas por terrenos tratados con productos agroquímicos o contaminados.

#### **2.1.4.3 Características microbiológicas**

Los riesgos para la salud relacionados con el agua de consumo más comunes y extendidos son las enfermedades infecciosas ocasionadas por agentes patógenos como bacterias, virus y parásitos (por ejemplo, protozoos y helmintos). La carga para la salud pública es función de la gravedad de la enfermedad o enfermedades relacionadas con los agentes patógenos, de su infectividad y de la población expuesta. Un fallo general del sistema de sistema de protección de la seguridad del abastecimiento de agua puede ocasionar una contaminación a gran escala del agua y, potencialmente, epidemias detectables. Otras averías y la contaminación leve, posiblemente en ocasiones repetidas, pueden ocasionar brotes esporádicos significativos de enfermedades, pero no es probable que las autoridades de vigilancia de la salud pública los asocien con la fuente de abastecimiento de agua de consumo. La evaluación y cuantificación de los riesgos puede ayudar a

comprenderlos y gestionarlos, sobre todo los relacionados con casos de enfermedad esporádicos.

#### **2.1.5 Consumo de agua potable**

Para realizar un Proyecto de Agua Potable, se estima la cantidad de agua requerida el consumo de agua de una población, se estima en litros por persona y por día, el consumo depende de los siguientes factores:

- 1. Hábitos higiénicos de los Habitantes.
- 2. Número de habitantes.
- 3. Crecimiento futuro de la Población dentro del Período de diseño.
- 4. Situación económica de los habitantes.
- 5. Condiciones del clima: seco, lluvioso, tropical, frígido, etc.
- 6. Tipo de población
- 7. Industrias del lugar.

8. Variaciones de acuerdo a las estaciones del año. Existen otros factores que aumentan el consumo de agua de la población:

Buena calidad de agua, Alta Presión, tarifas reducidas

### **2.1.6 Componentes del diseño hidráulico de agua potable**

Para el dimensionamiento de la captación es necesario conocer el caudal máximo de la fuente, de modo que el diámetro de los orificios de entrada a la cámara húmeda sea suficiente para captar este caudal o gasto. Conocido el gasto, se puede diseñar el área de orificio en base a una velocidad de entrada no muy alta y al coeficiente de contracción delos orificios.

#### **2.1.6.1 Captación en manantiales**

#### **(Aneas, R) <sup>18</sup> Expresa que:**

Un manantial se define como el lugar donde el acuífero se manifiesta en la superficie. No siempre es de buena calidad bacteriológica el agua de un manantial; en muchos casos no son más que pozos superficiales cuya agua procede de un estrato acuífero compuesto de piedra caliza fragmentada, arena o grava, situada a escasa profundidad. Debido a que no siempre es posible determinar la profundidad del estrato en que se encuentran las aguas, ni si el agua está protegida de la contaminación superficial por la impermeabilidad del terreno, es necesario tomar precauciones rigurosas antes de aprovecharla para el consumo humano y para beber.

#### **2.1.6.2 Línea de conducción**

#### **(Beltran, A) <sup>18</sup> Expresa que:**

Es el conjunto de accesorio de tuberías, válvulas y obras de complementarias, que se encargaran de trasladar el agua desde captación hasta el reservorio de almacenamiento. El flujo de agua se realizara aprovechando la carga estática existente. Serán diseñadas para llevar el caudal máximo diario. El diámetro a considerar como mínimo debe ser de 20mm; El recubrimiento de la tubería debe considerar como mínimo de 1 m. La velocidad deberá estar entre 0.6 m/s y 3 m/s. En diseño de la línea de conducción debe ser con el caudal máximo diario**.**
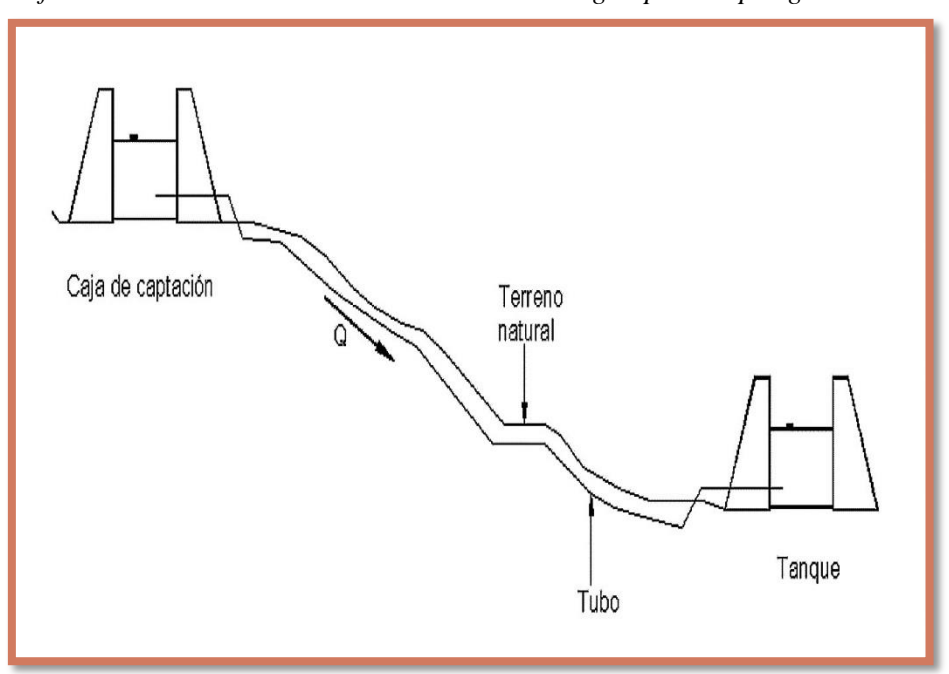

 *Gráfico 5: Línea de conducción en un sistema de agua potable por gravedad*

**Fuente: Tecnologías de agua y saneamiento, conducción por gravedad página bvsde.org**

### **2.1.6.3 Reservorio**

# **(Janampa, L) <sup>19</sup>** Expresa lo siguiente:

Principalmente tienen forma rectangular y circular, son construidos directamente sobre la superficie del suelo. Por lo general, se utiliza este tipo de reservorios, cuando el terreno sobre el que se va a desplantar tiene la capacidad necesaria para soportar las cargas impuestas, sin sufrir deformaciones importantes. Resulta también conveniente, si fuese necesario, contar con una cierta altura para la descarga del líquido, a fin de disponer de una carga de presión hidrostática adecuada.

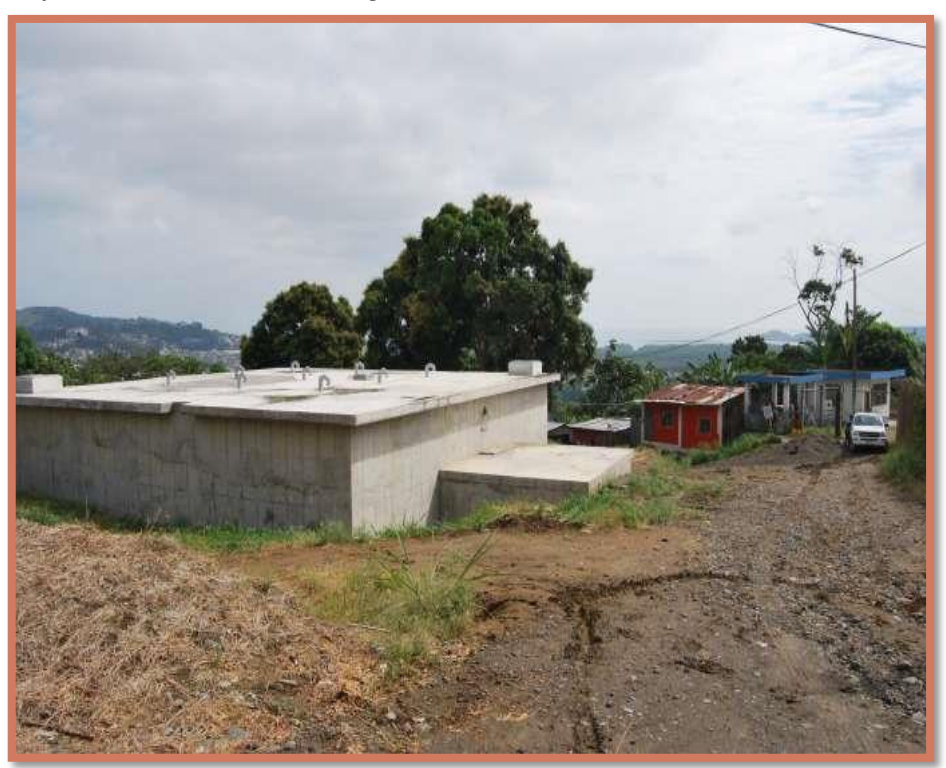

 *Gráfico 6: Reservorio rectangular con caseta de válvulas*

**Fuente: Construcción y diseño de reservorios página academia.edu**

#### **2.1.6.4 Línea de aducción**

### **(Farías, F) <sup>20</sup> expresa que:**

Es el conjunto de tuberías, instalaciones y accesorios destinados a conducir las aguas requeridas bajo una población determinada para satisfacer sus necesidades, desde su lugar de existencia natural o fuente hasta el hogar de los usuarios. El sistema de abastecimiento de agua se clasifica dependiendo del tipo de usuario, el sistema se clasificara en urbano o rural. Los sistemas de abastecimientos rurales suelen ser sencillos y no cuentan en su mayoría con rede de distribución sino que utilizan "Piletas Publicas" o llaves para uso común en muchas oportunidades tienen como fuente las aguas subterráneas captadas mediante una bomba manual o hidráulica.

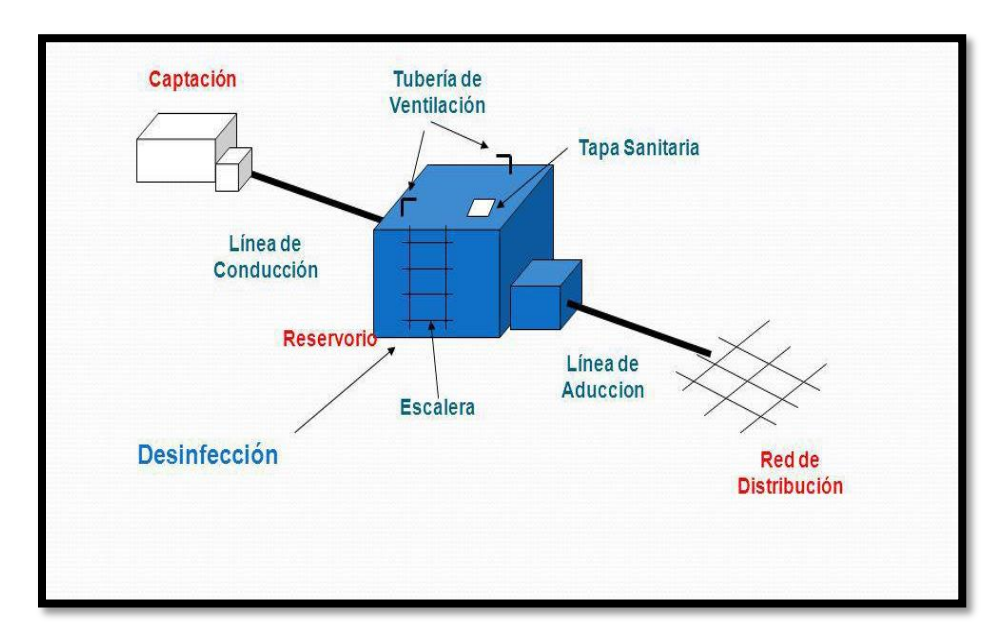

 *Gráfico 7: Esquema del sistema por gravedad y simple desinfección*

**Fuente:** Guía del Ministerio de Salud y del Ambiente/Dirección del Saneamiento básico página ircwash.org

### **2.1.6.5 Red de distribución**

### **(Pereyra, G) <sup>21</sup> Expresa que:**

Es el conjunto de tuberías, accesorios y estructuras que conducen el agua desde embalses o cisternas de servicio hasta la toma domiciliaria o hidrantes públicos. Su finalidad es proporcionar agua a los usuarios para consumo doméstico, público, comercial, industrial y para condiciones extraordinarias como extinguir incendios. La red debe proporcionar este servicio todo el tiempo, en cantidad suficiente, con la calidad requerida y a una presión adecuada. Las conexiones entre todos los componentes de la red de distribución pueden variar, esto hace que la red sea compleja,

en cuanto a su comportamiento y diseño. Siendo la distribución de agua un factor crítico, uno de los principales desafíos es encontrar la red que cumpla con determinadas restricciones de presión y caudal a un costo razonable.

 *Gráfico 8: Esquema de distribución de agua potable*

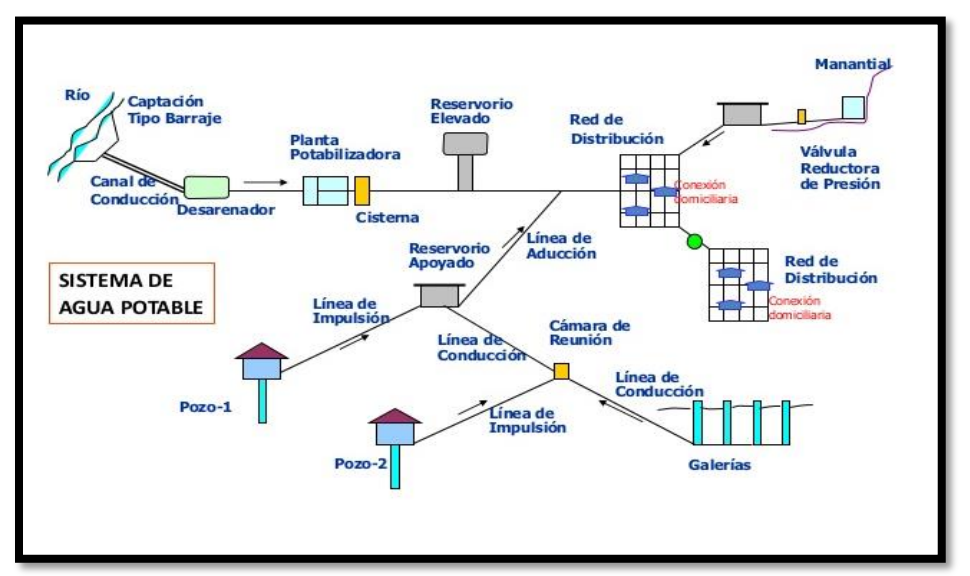

**Fuente: Abastecimiento de agua potable: red de agua potable página arqhys.com**

### **2.2 Diseño del sistema de agua potable**

### **Según norma RM 192-2018**

La norma explica los parámetros necesarios para abastecer de agua potable a las zonas rurales del Perú por lo que el uso explicara los pasos que debemos tener para realizar el diseño.

### **2.2.1 Algoritmo de Selección**

El esquema siguen muestra la decisión a tomar para decisión para abastecimiento de agua para consumo humano, en ella se evalúan los criterios a tomar.-

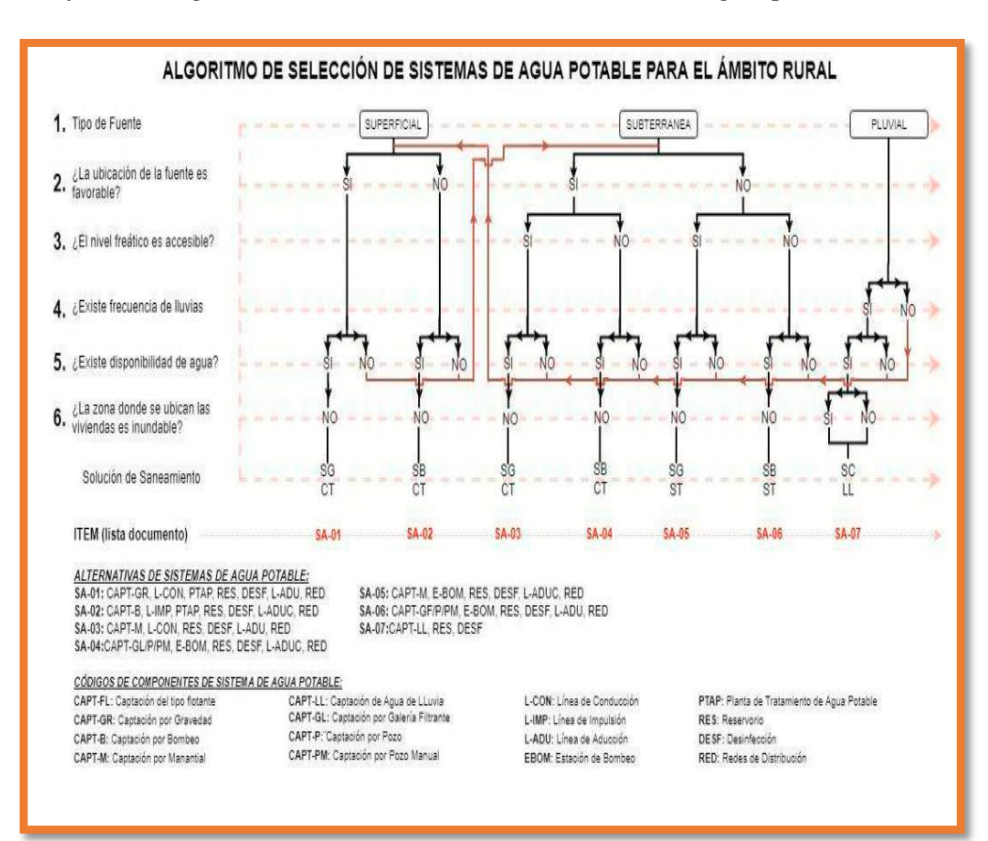

 *Gráfico 9: Algoritmo de selección de alternativas de agua potable*

**Fuente: Norma técnica de diseño de abastecimiento de agua RM-**

**192-2018 (vivienda).**

### **2.2.2 Disposición de agua potable**

Este criterio hace alusión a la dotación de la cantidad de agua a considerar

según la disposición sanitaria de excretas según la siguiente tabla.

| <b>REGIÓN</b><br><b>GEOGRÁFICA</b> | <b>DOTACIÓN - UBS SIN</b><br><b>ARRASTRE HIDRAULICO</b><br>(I/hab.d) | <b>DOTACIÓN - UBS CON</b><br><b>ARRASTRE HIDRÁULICO</b><br>(I/hab.d) |  |  |  |  |
|------------------------------------|----------------------------------------------------------------------|----------------------------------------------------------------------|--|--|--|--|
| <b>COSTA</b>                       |                                                                      | 90                                                                   |  |  |  |  |
| <b>SIERRA</b>                      | 50                                                                   | 80                                                                   |  |  |  |  |
| <b>SELVA</b>                       |                                                                      | 100                                                                  |  |  |  |  |

 *Tabla 1: Dotación de agua según forma de disposición de excretas*

**Fuente: Norma técnica de diseño de abastecimiento de agua RM-**

**192-2018 (vivienda).**

#### **2.2.3 Periodo de diseño**

El cálculo de este periodo se efectúa determina teniendo en cuenta los factores como la vida de utilidad de las estructuras y los equipos empleados, la vulnerabilidad de la infraestructura sanitaria, el crecimiento de la población etc.

 *Tabla 2: Periodos de diseño de estructuras sanitarias*

| <b>ESTRUCTURA</b>                                                                        | <b>PERIODO DE</b><br><b>DISEÑO</b> |
|------------------------------------------------------------------------------------------|------------------------------------|
| $\checkmark$ Fuente de abastecimiento                                                    | 20 años                            |
| √Obra de captación                                                                       | 20 años                            |
| $\sqrt{P}$ ozos                                                                          | 20 años                            |
| √ Planta de tratamiento de agua para consumo humano (PTAP)                               | 20 años                            |
| $\sqrt{\mathsf{Reservorio}}$                                                             | 20 años                            |
| √ Líneas de conducción, aducción, impulsión y distribución                               | 20 años                            |
| $\checkmark$ Estación de bombeo                                                          | 20 años                            |
| ✔ Equipos de bombeo                                                                      | 10 años                            |
| √ Unidad Básica de Saneamiento (arrastre hidráulico, compostera y para zona<br>inundable | 10 años                            |
| √ Unidad Básica de Saneamiento (hoyo seco ventilado)                                     | 5 años                             |

**Fuente: Norma técnica de diseño de abastecimiento de agua RM-**

**192-2018 (vivienda).**

### **2.2.4 Población de diseño**

Para determinar la población de diseño, se debe aplicar el método

aritmético, según la siguiente formula:

 $Pd = Pi * (1 + r * t 100)$ 

Pd: Población futura o de diseño

r: Tasa de crecimiento anual (%)

t: Período de diseño (años)

Se destaca que:

- La tasa de crecimiento debe corresponde a períodos intercensales del lugar.
- Cuando no exista tasa de crecimiento, se debe tomar la tasa de otra población con características iguales, o la tasa de crecimiento del distrito.
- En caso, la tasa de crecimiento anual presente un valor negativo, se debe adoptar una población de diseño, similar a la actual ( $r = 0$ ), caso contrario, se debe solicitar opinión al INEI.

# **2.2.5 Componentes del sistema de abastecimiento de agua para consumo humano.**

#### **2.2.5.1 Barraje fijo sin canal de derivación.**

Son aquellas que tienen una presa sólida, para subir el tirante frente a las compuertas de captación, tanto en épocas de avenida y en estiaje. Esta opción es posible cuando el régimen es uniforme y la capacidad de captación de la tomar es menor que la descarga promedio del río, por lo que no es necesario ninguna regulación, ya que el exceso de agua pasará encima de la presa.

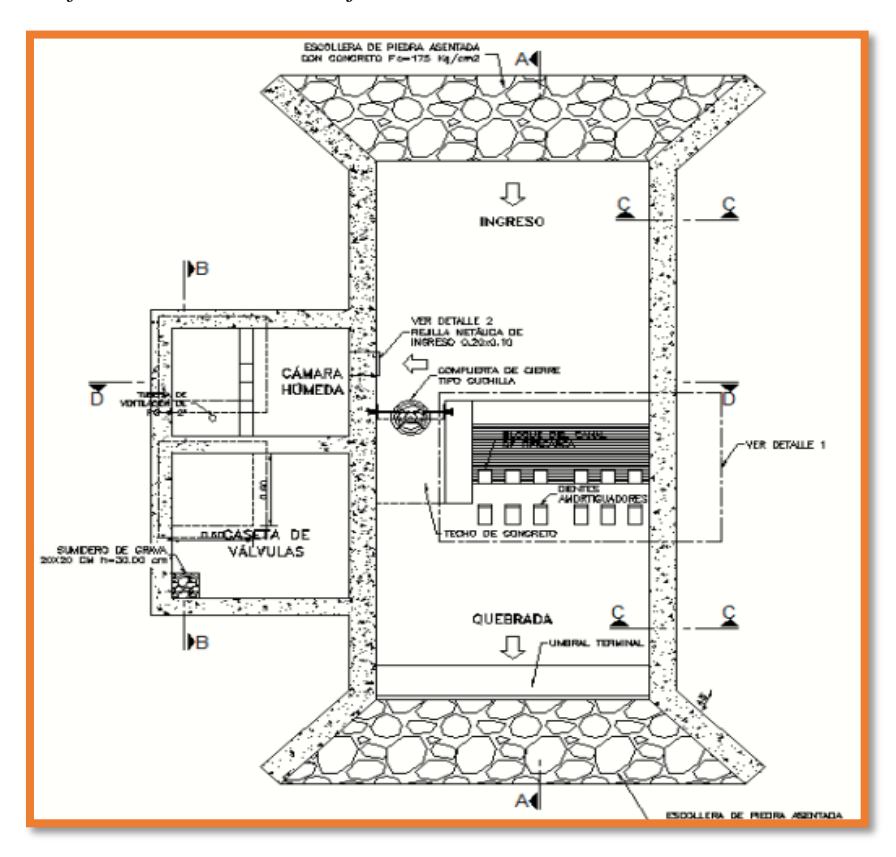

 *Gráfico 10: Canal de barraje sin canal de derivación*

**Fuente: Norma técnica de diseño de abastecimiento de agua RM-192-2018 (vivienda).**

### **2.2.5.2 Barraje fijo con canal de derivación.**

Estas estructuras Permiten derivar un cuerpo de agua superficial de un gran caudal, en todo el año.

La cantidad de agua que puede transportar un canal está en función de la velocidad y el área de escurrimiento

Boca de toma: Es una estructura acoplada al canal de derivación, donde se encuentran empotradas las rejas que permiten el paso del agua y retienen los sólidos flotantes.

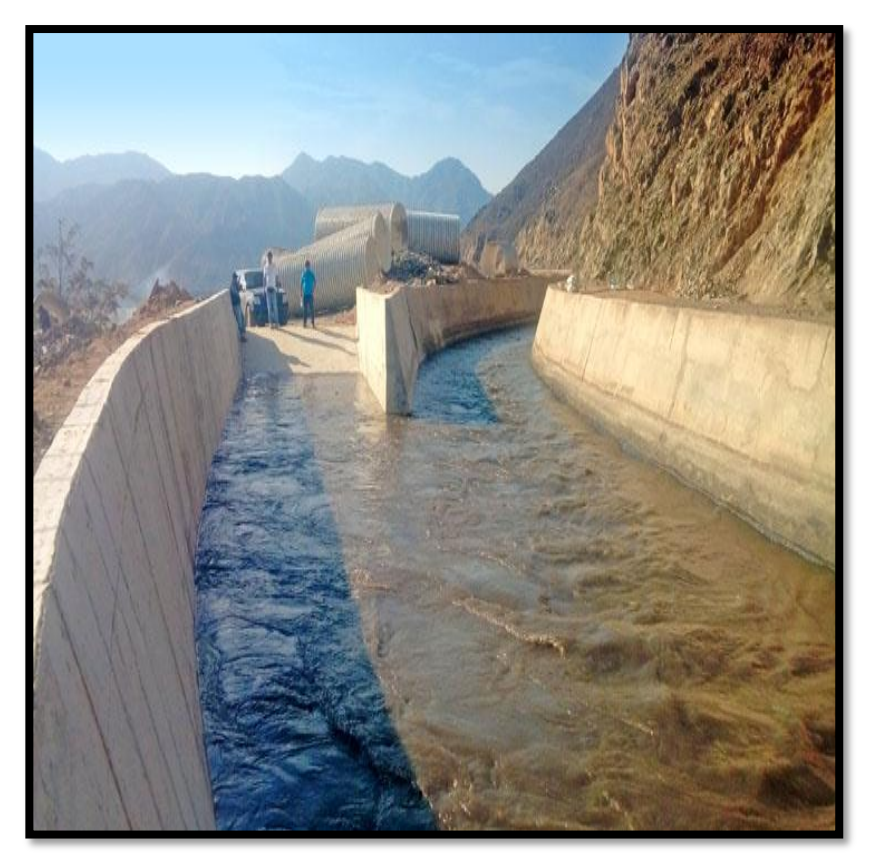

 *Gráfico 11: Canal de derivación (la huaca Nepeña)*

 **Fuente:** Proyecto especial Chinecas Perú página pech.org

### **2.2.5.3 Balsa Flotante.**

Es una estructura que permite instalar en ella, un equipo de bombeo y se puede emplear generalmente en ríos y lagos.

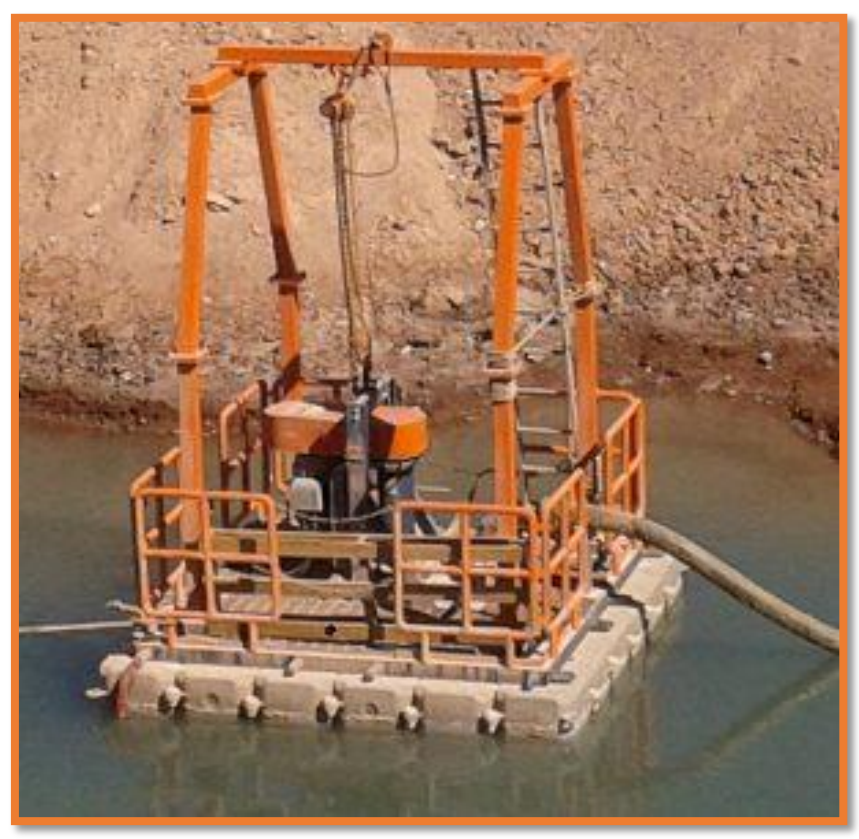

 *Gráfico 12: Equipo de bombas en balsa flotante*

**Fuente:** Sistemas flotantes de bombeo página fluintek.org

### **2.2.5.4 Balsa Flotante.**

Es una estructura de concreto, la cual es empleada en zonas donde son vulnerables a inundación, la cual es construida en el lecho filtrante y permite mantener niveles mínimos.

 *Gráfico 13: Esqueleto de un caisson de concreto*

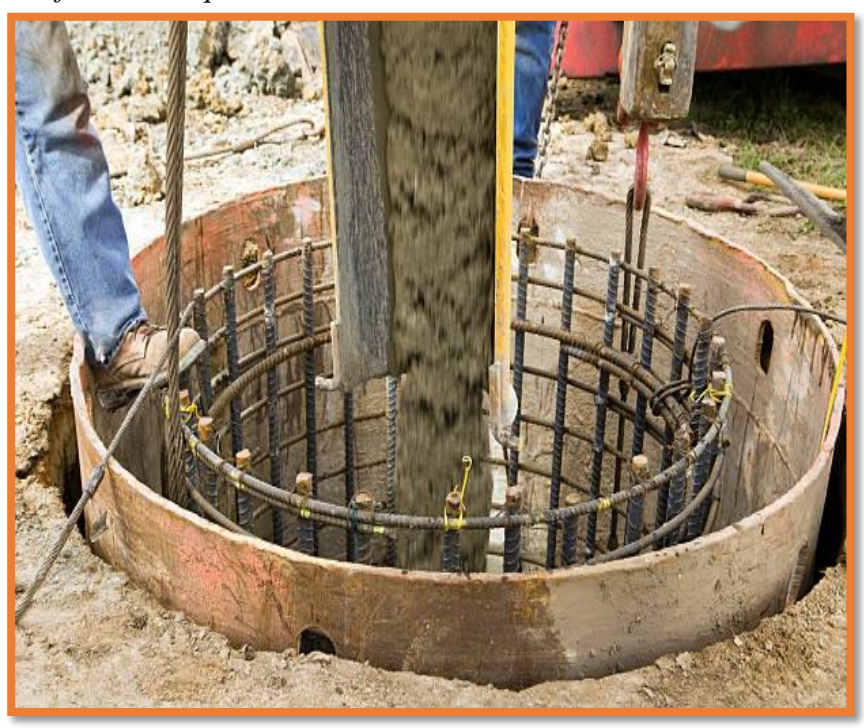

 **Fuente:** Diseño de Caisson página istock.org

### **2.2.5.5 Manantial de ladera.**

Se puede determinar que es el lugar donde se produce el afloramiento natural de agua subterránea. Puesto que el agua fluye a través de una formación de estratos con grava, arena o roca fisurada. En los lugares donde existen estratos impermeables, éstos bloquean el flujo subterráneo de agua y permiten que aflore a la superficie.

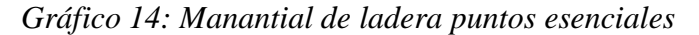

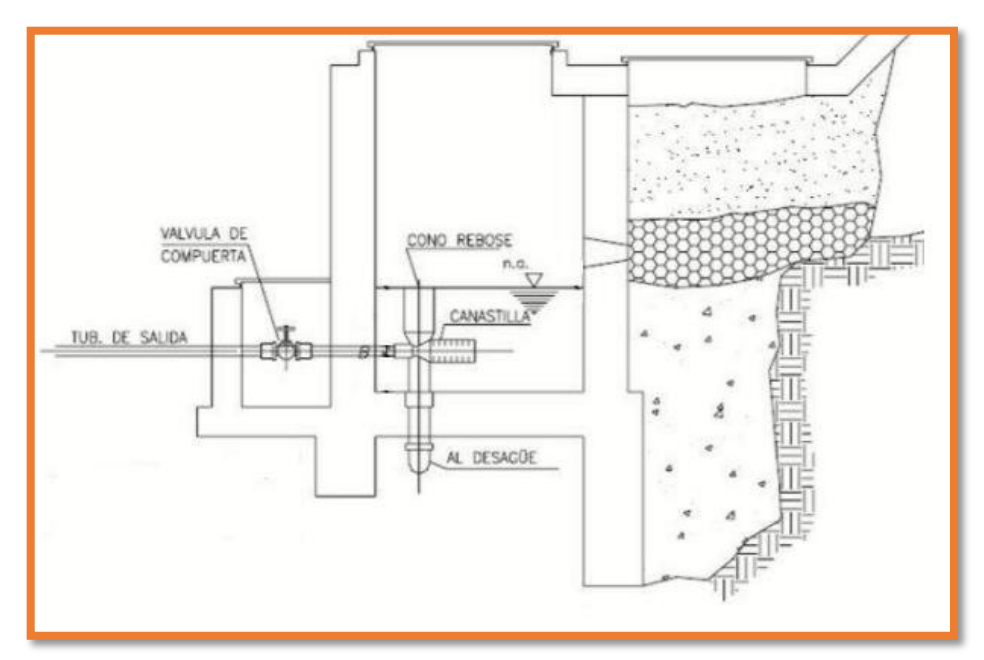

**Fuente: Norma técnica de diseño de abastecimiento de agua RM-192-2018 (vivienda).**

#### **2.3 Software para el modelamiento hidráulico de agua potable.**

- Permiten determinar las presiones en los nudos y los caudales reales que circulan por las tuberías, para unas condiciones de trabajo dadas
- Ayudan a diagnosticar el estado de la red y detectar sus problemas
- Apoyan en estimar la eficiencia hidráulica del sistema y evaluar las fugas
- Permiten planificar las mejoras a efectuar en la red de una forma efectiva, aprovechando así mejor las inversiones
- Permiten mejorar las condiciones de operación de la red para garantizar las presiones, ahorrar energía, etc.
- Permiten determinar y controlar la calidad del agua que le llega a los abonados, tras viajar por la red.

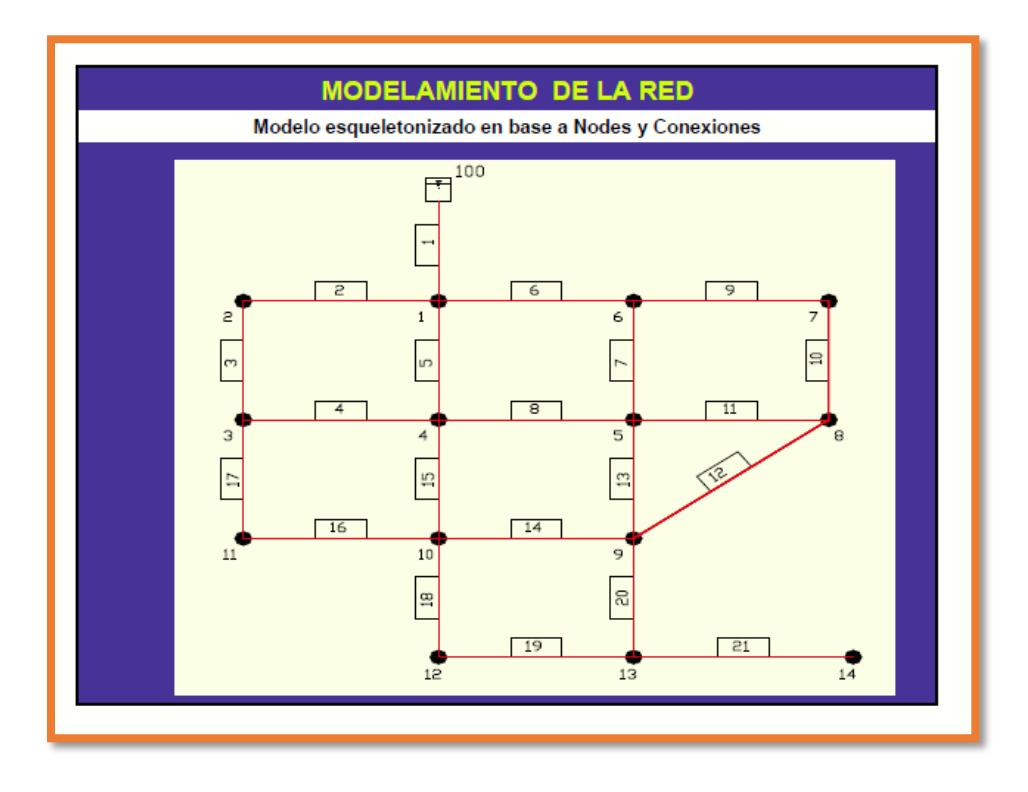

 *Gráfico 15: Modelamiento de una red mediante wáter cad*

**Fuente:** Manual modelamiento computarizado, wáter cad página issuu.com

 *Gráfico 16: Parámetros del modelamiento de la red*

|

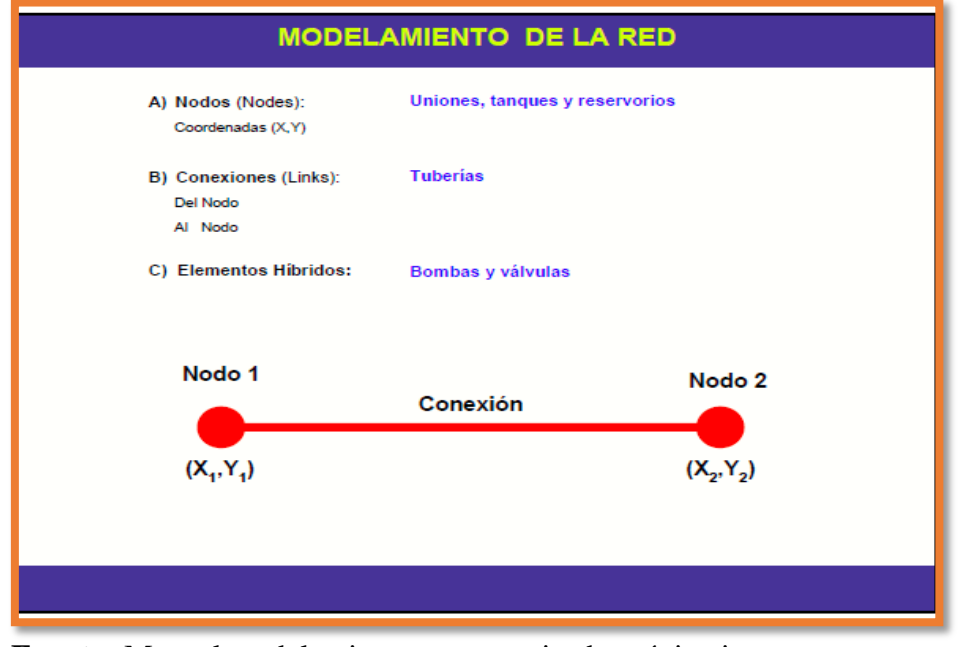

**Fuente:** Manual modelamiento computarizado, página issuu.com

#### **III Hipótesis**

El abastecimiento de agua potable diseñado para beneficio del centro poblado Pueblo Nuevo, distrito de Buenos Aires, provincia de Morropón, Región Piura, julio 2019, lograra suplir las necesidades básicas sanitarias y beneficiara a un total 846 habitantes que residen en dicho caserío, debido a que este caserío no tiene un sistema de red de abastecimiento que permita el confort de la vida y de las necesidades primordiales, permitiendo de esta manera contribuir a la sociedad y al futuro del país, aportando con ideas nuevas y proyectos de diseño.

### **IV. METODOLOGIA**

### **4.1. DISEÑO DE LA INVESTIGACIÓN**

La investigación es de tipo descriptivo, el nivel es ocular y diseño se realizó mediante el software wáter cad, además se describe los problemas de abastecimiento del centro poblado, percibe las características del problema y analiza la mejor solución de abastecer de agua potable al caserío Pueblo Nuevo, distrito de Morropón – Piura, el software a empleado permite determinar los caudales, las presiones, y las velocidades del diseño.

El método utilizado en esta tesis es:

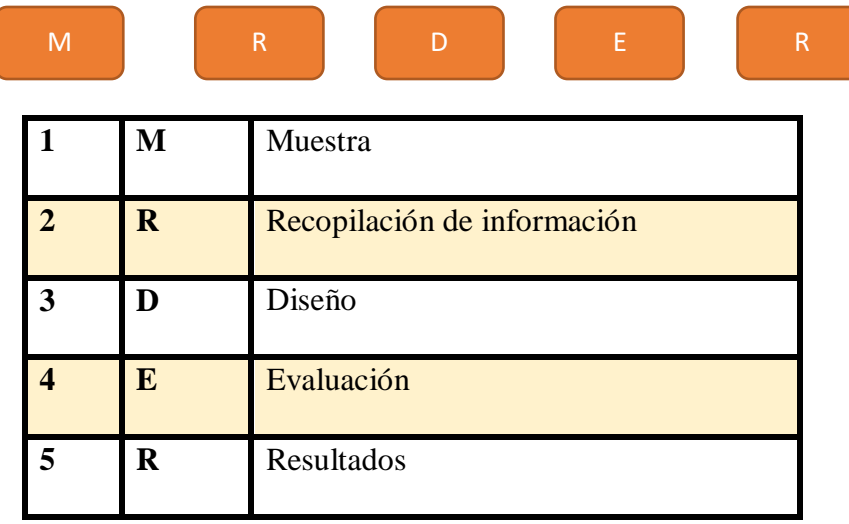

# **4.2. POBLACIÓN Y MUESTRA**

#### **4.2.1 Universo**

Esta tesis está representada por todos los diseños de agua potable realizados en centros poblados de la Región Piura.

### **4.2.1 Población:**

Está conformado por todos diseños de agua potable en centros poblados del distrito de Morropón.

### **4.2.1 Muestra**

Está compuesto por cada parte del diseño realizado en el caserío Pueblo Nuevo del distrito de Buenos Aires, Provincia de Morropón, Región Piura.

### **4.3. Definición y Operacionalización de variables e indicadores.**

# **"DISEÑO DEL SISTEMA DE AGUA POTABLE EN EL CASERIO PUEBLO NUEVO, DISTRITO DE BUENOS AIRES, PROVINCIA DE MORROPON, REGION PIURA, JULIO 2019."**

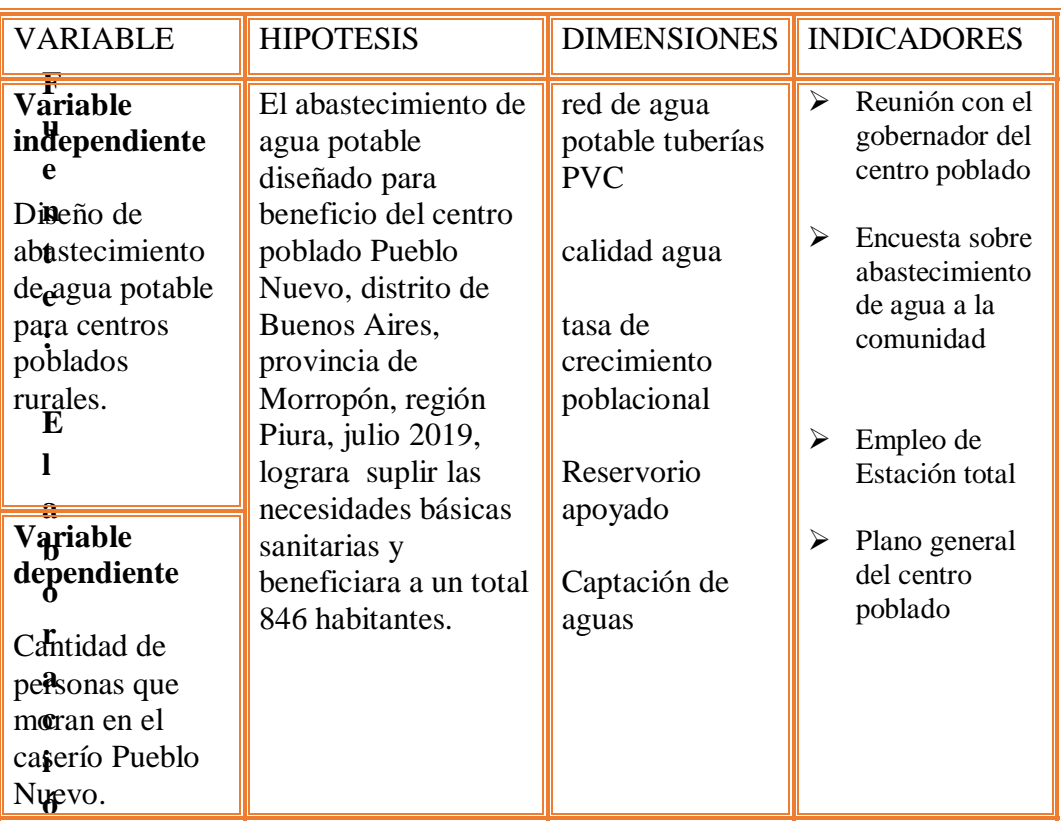

**Fuente:** Elaboración propia 2019

### **4.4. TÉCNICAS E INSTRUMENTOS DE RECOLECCIÓN DE DATOS**

Se recaudó información y datos de la población, datos INEI del años 1993, 2017, se empleó una estación total para el levantamiento topográfico, se utilizó el método volumétrico para precisar el caudal, el software empleado en el diseño es el wáter cad.

### **4.5. PLAN DE ANÁLISIS**

#### **Se usó los siguientes ítems.**

Se localizó el centro poblado Pueblo Nuevo Se realizó la encuesta y reunión con el gobernador del centro poblado, los datos de diseño como tasa de crecimiento se calcularán según la población precisando los anexo 4 y SP plan del INEI, la captación corresponde a un manantial de ladera y se utilizó software wáter cad y AutoCAD en donde se diseñó los elementos del sistema de agua potable.

### **4.6 MATRIZ DE CONSISTENCIA**

# **"DISEÑO DEL SERVICIO DE AGUA POTABLE EN EL CASERIO PUEBLO NUEVO, DISTRITO DE BUENOS AIRES, PROVINCIA DE MORROPON, REGION PIURA, JULIO 2019."**

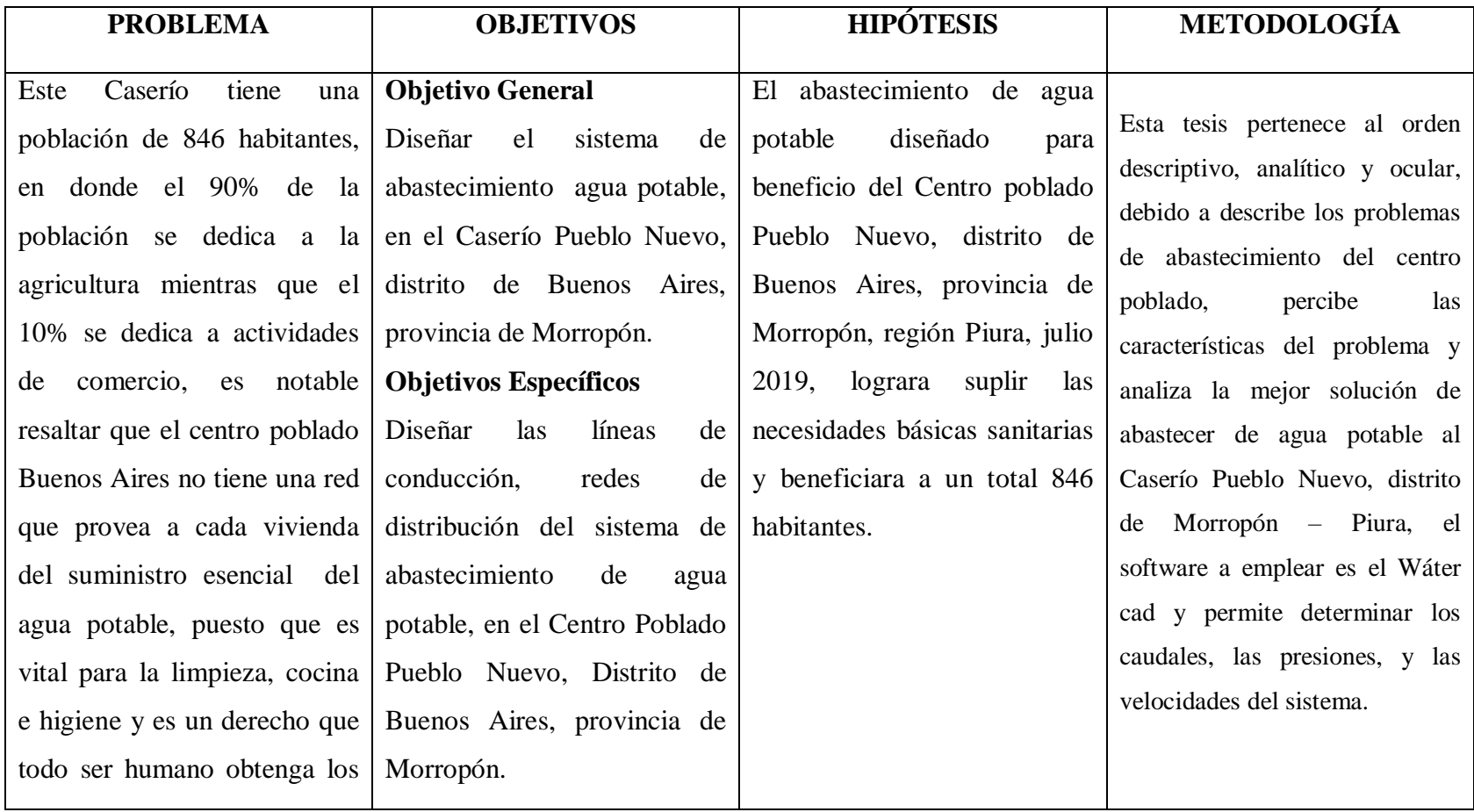

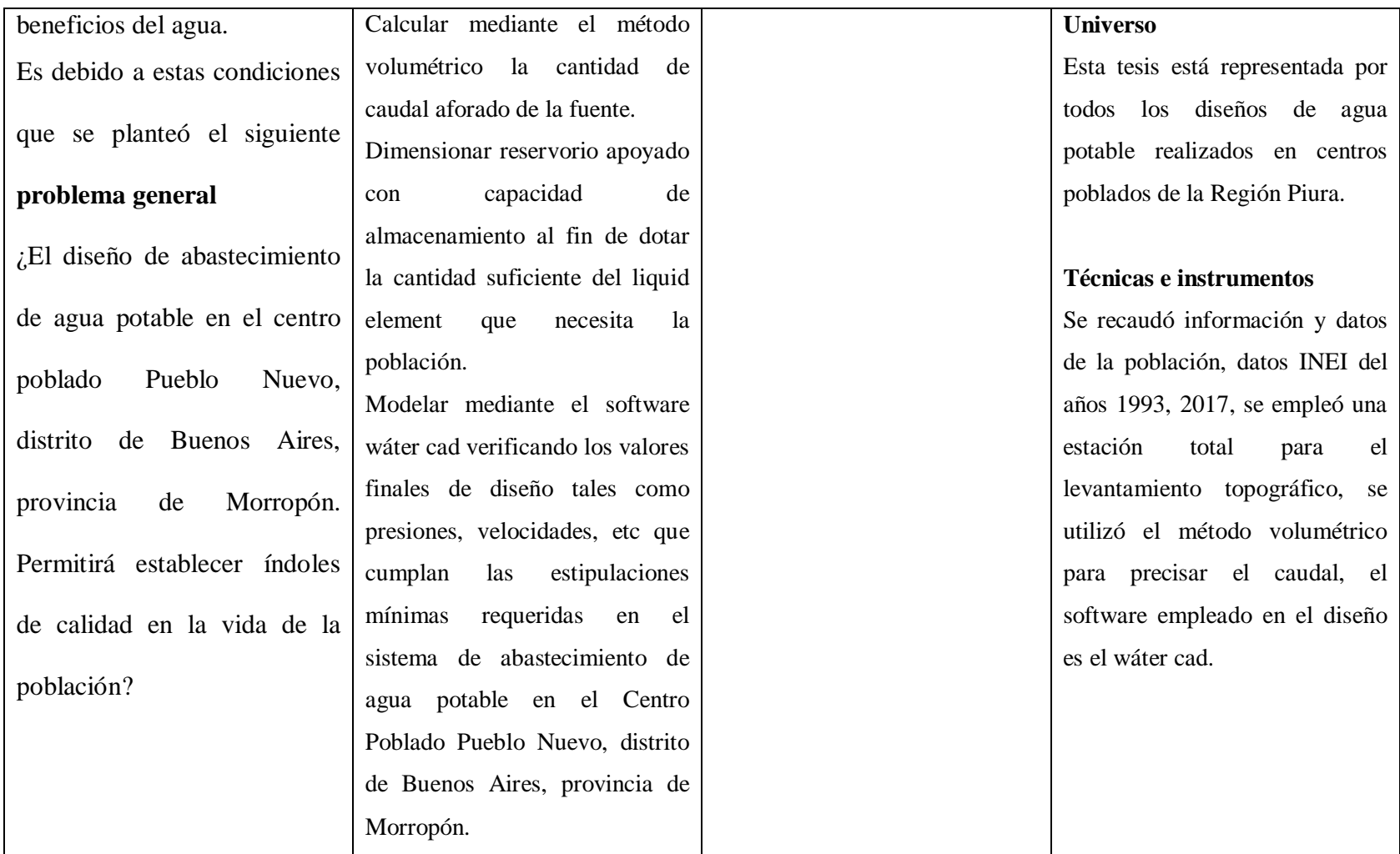

**Fuente: Elaboración Propia 2019**

# **4.5. LOS PRINCIPIOS ÉTICOS**

La incorporación de la ética en esencial para poder respetar las condiciones y normas del derecho de autor de esta forma fomentamos los valores.

En las indagaciones de los seres humanos pueden presentarse ciertas asperezas debido a condiciones éticas de dificultosas solución, por conceptos de diferente comprensión de conciencia o bien por querer abordar los problemas éticos de las indagaciones lógicas o abstractas

Esta investigación contribuye con los derechos de autor manifestando la autoría de cada publicación y realizada contundentemente brindando alcances de gran valor para el desenvolviendo en cuanto a diseño de agua potable

### **V. RESULTADOS**

### **5.1. Calculo del caudal del manantial**

La realización del ensayo para calcular el caudal se utilizó un recipiente de 10 litros y empleando el método volumétrico se calculó el caudal del manantial de la siguiente manera.

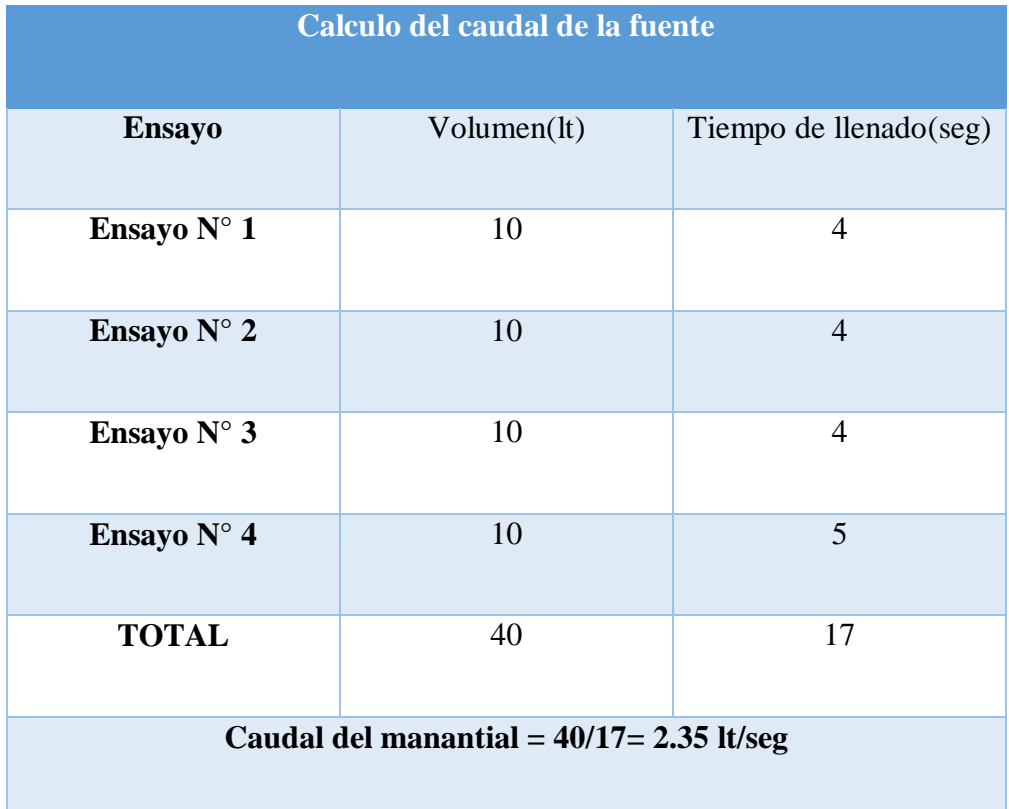

### *Cuadro 1: Cálculo del ensayo del manantial*

Fuente: Elaboración Propia

#### **5.2 Uso del algoritmo de selección de sistemas de agua potable.**

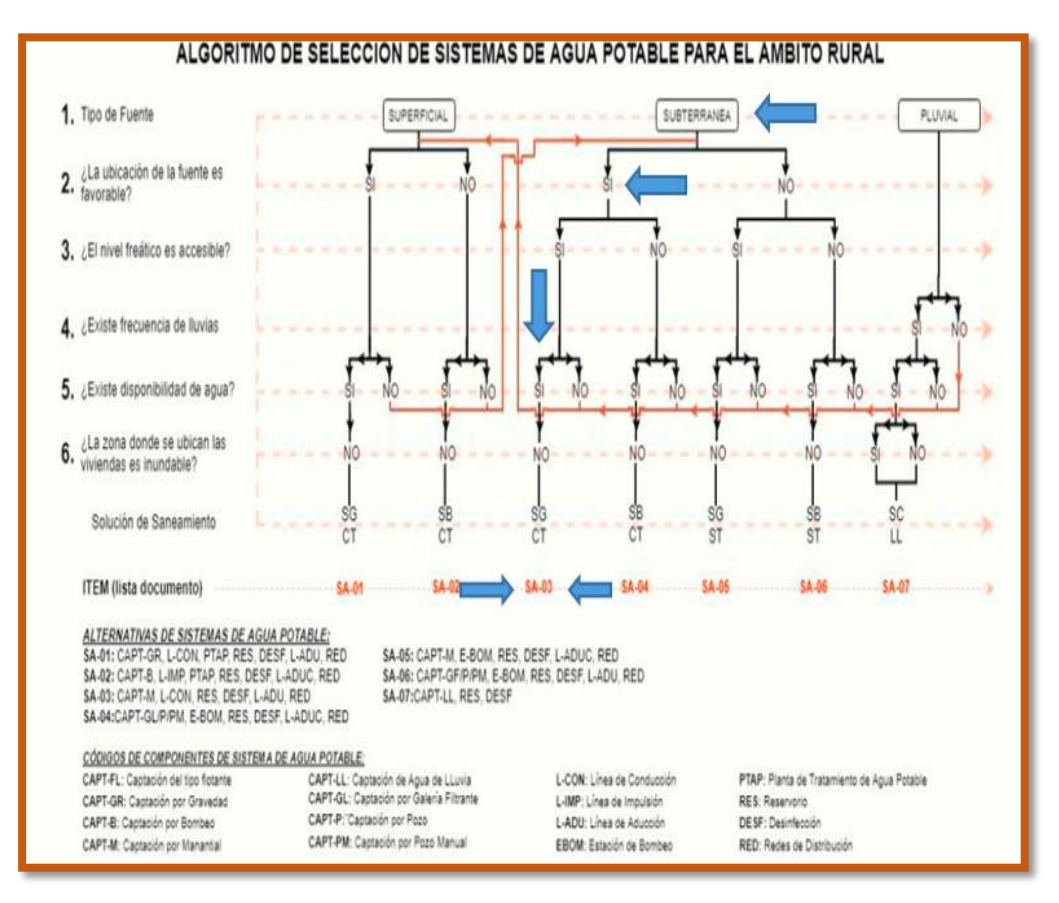

 *Gráfico 17: Algoritmo de selección del sistema de agua potable*

Fuente: Norma técnica de diseño RM-192-2018.

El algoritmo permite dar una alternativa de solución del sistema a utilizar, para este caso el algoritmo es SA-03 describe una Captación de Manantial, una Línea de conducción, Reservorio, una desinfección, Línea de aducción y red de distribución.

### **5.3. Datos del tomo 04 del INEI y SP plan para la población de diseño.**

La población en este centro poblado Pueblo Nuevo – Morropón – Piura en el año 1993.

*Gráfico 18: Sp plan 2007 habitantes del Cp. Pueblo Nuevo.*

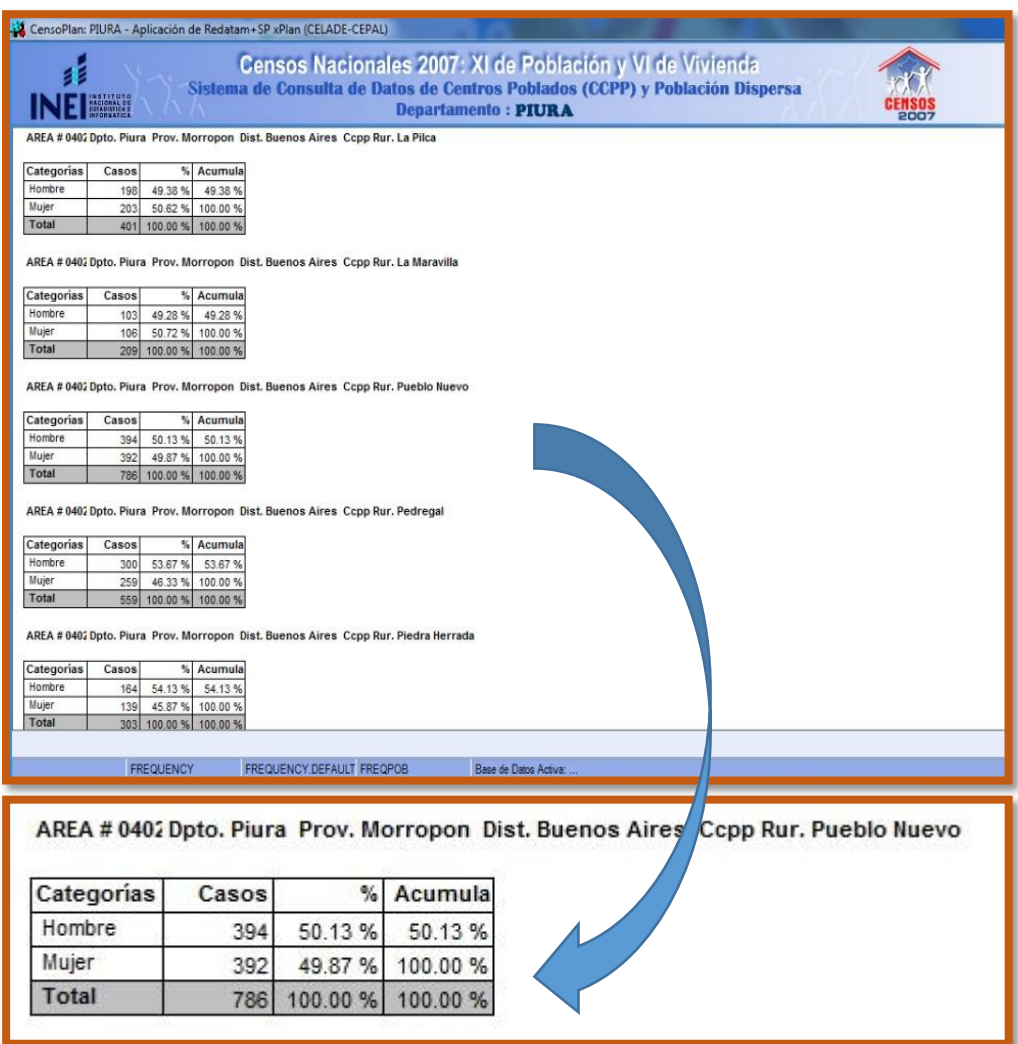

### **Fuente: INEI 2007**

La población del centro poblado en el año 2007 tiene un total de 789 hab.

| CENTROS POBLADOS EN DISTRITOS CON CLASIFICACIÓN MUNICIPAL (NO CP, MÁS DE 500 VVUU) |                                         |                 |                                     |                                                  |                                                      |                              |  |  |
|------------------------------------------------------------------------------------|-----------------------------------------|-----------------|-------------------------------------|--------------------------------------------------|------------------------------------------------------|------------------------------|--|--|
|                                                                                    |                                         |                 |                                     |                                                  |                                                      |                              |  |  |
| Area<br>$\overline{\mathbf{v}}$                                                    | Departamento<br>$\overline{\mathbf{v}}$ | Provincia       | Distrito<br>$\overline{\mathbf{v}}$ | <b>Centro Poblado</b><br>$\overline{\mathbf{v}}$ | Población censada<br>2017<br>$\overline{\mathbf{v}}$ | Clasificación municipal      |  |  |
|                                                                                    | PIURA                                   | <b>MORROPON</b> | <b>BUENOS AIRES</b>                 | <b>BUENOS AIRES</b>                              |                                                      | 2,899 No CP, más de 500 VVUU |  |  |
|                                                                                    | PIURA                                   | <b>MORROPON</b> | <b>BUENOS AIRES</b>                 | CARRASQUILLO                                     |                                                      | 1,475 No CP, más de 500 VVUU |  |  |
|                                                                                    | PIURA                                   | <b>MORROPON</b> | <b>BUENOS AIRES</b>                 | <b>LATOMA</b>                                    |                                                      | 106 No CP, más de 500 VVUU   |  |  |
|                                                                                    | PIURA                                   | <b>MORROPON</b> | <b>BUENOS AIRES</b>                 | CHIHUAHUA                                        |                                                      | 172 No CP, más de 500 VVUU   |  |  |
|                                                                                    | PIURA                                   | <b>MORROPON</b> | <b>BUENOS AIRES</b>                 | VIJUCAL                                          |                                                      | 2 No CP, más de 500 VVUU     |  |  |
|                                                                                    | PIURA                                   | <b>MORROPON</b> | <b>BUENOS AIRES</b>                 | <b>INGENIO DE BUENOS AIRES</b>                   |                                                      | 872 No CP, más de 500 VVUU   |  |  |
|                                                                                    | PIURA                                   | <b>MORROPON</b> | <b>BUENOS AIRES</b>                 | <b>PAMPA FLORES</b>                              |                                                      | 232 No CP, más de 500 VVUU   |  |  |
|                                                                                    | PIURA                                   | <b>MORROPON</b> | <b>BUENOS AIRES</b>                 | <b>PUEBLO LIBRE</b>                              |                                                      | 101 No CP, más de 500 VVUU   |  |  |
|                                                                                    | PIURA                                   | <b>MORROPON</b> | <b>BUENOS AIRES</b>                 | <b>VISTA ALEGRE</b>                              |                                                      | 15 No CP, más de 500 VVUU    |  |  |
|                                                                                    | PIURA                                   | <b>MORROPON</b> | <b>BUENOS AIRES</b>                 | LA PILCA                                         |                                                      | 401 No CP, más de 500 VVUU   |  |  |
|                                                                                    | PIURA                                   | <b>MORROPON</b> | <b>BUENOS AIRES</b>                 | LA MARAVILLA                                     |                                                      | 209 No CP, más de 500 VVUU   |  |  |
|                                                                                    | PIURA                                   | <b>MORROPON</b> | <b>BUENOS AIRES</b>                 | PUEBLO NUEVO                                     |                                                      | 837 No CP, más de 500 VVUU   |  |  |
|                                                                                    | PIURA                                   | <b>MORROPON</b> | <b>BUENOS AIRES</b>                 | PEDREGAL                                         |                                                      | 559 No CP, más de 500 VVUU   |  |  |
|                                                                                    | PIURA                                   | <b>MORROPON</b> | <b>BUENOS AIRES</b>                 | PIEDRA HERRADA                                   |                                                      | 303 No CP, más de 500 VVUU   |  |  |
|                                                                                    | PIURA                                   | <b>MORROPON</b> | <b>BUENOS AIRES</b>                 | <b>CAJALOBOS</b>                                 |                                                      | 10 No CP, más de 500 VVUU    |  |  |
|                                                                                    | PIURA                                   | <b>MORROPON</b> | <b>BUENOS AIRES</b>                 | <b>OLGUIN</b>                                    |                                                      | 6 No CP, más de 500 VVUU     |  |  |
|                                                                                    | PIURA                                   | <b>MORROPON</b> | <b>BUENOS AIRES</b>                 | LINDEROS DEL ALA                                 |                                                      | 37 No CP, más de 500 VVUU    |  |  |
|                                                                                    | PIURA                                   | <b>MORROPON</b> | <b>BUENOS AIRES</b>                 | EL ALA                                           |                                                      | 71 No CP, más de 500 VVUU    |  |  |
|                                                                                    | PIURA                                   | <b>MORROPON</b> | <b>BUENOS AIRES</b>                 | <b>MORROPONCITO</b>                              |                                                      | 95 No CP, más de 500 VVUU    |  |  |
|                                                                                    | PIURA                                   | <b>MORROPON</b> | <b>BUENOS AIRES</b>                 | <b>JUAN VELASCO</b>                              |                                                      | 69 No CP, más de 500 VVUU    |  |  |
|                                                                                    | PIURA                                   | <b>MORROPON</b> | <b>BUFNOS AIRES</b>                 | RIO SECO.                                        |                                                      | 269 No CP más de 500 WUU     |  |  |

 *Gráfico 19: Anexo 04, población del Cp. Pueblo Nuevo, Año 2017*

 **Fuente:** INEI Tomo 04 población Pueblo Nuevo

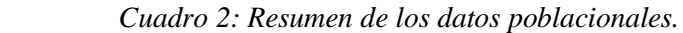

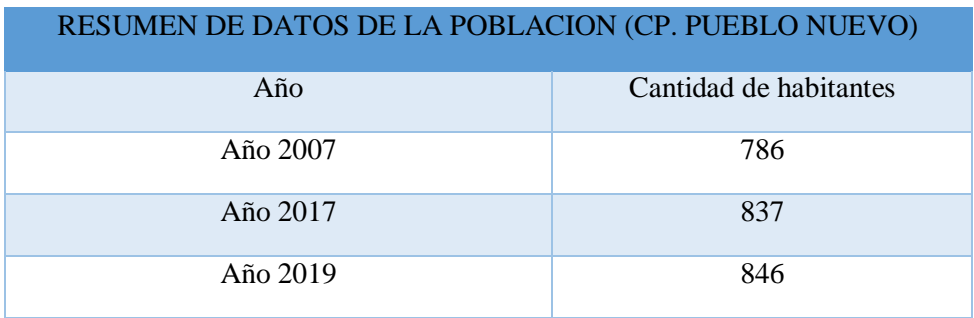

**Fuente: Elaboración Propia** 

### **5.4. Cálculo de la tasa de crecimiento**

### **FORMULA**

$$
P_d = P_i * \left(1 + \frac{r * t}{100}\right)
$$
  

$$
\frac{Pd}{Pi} * \left(1 + \frac{r * t}{100}\right) = \frac{Pd}{Pi} * \left(1 + \frac{r * t}{100}\right)
$$
  

$$
\frac{Pd}{Pi} - 1 = \frac{r * t}{100}
$$

### **DESPEJANDO TASA DE CRECIMIENTO N° 1**

$$
r1 = \frac{100}{t} \left(\frac{Pd}{Pi} - 1\right)
$$

$$
r1 = \frac{100}{10} \left(\frac{837}{786} - 1\right)
$$

Tasa de crecimiento r $1 = 0.64\%$ 

$$
P_d = P_i * \left(1 + \frac{r * t}{100}\right) = \frac{Pd}{Pi} * \left(1 + \frac{r * t}{100}\right) = \frac{Pd}{Pi} * \left(1 + \frac{r * t}{100}\right)
$$

$$
\frac{Pd}{Pi} - 1 = \frac{r * t}{100}
$$

$$
r2 = \frac{100}{t} \left( \frac{Pd}{Pi} - 1 \right)
$$

$$
r2 = \frac{100}{2} \left( \frac{846}{837} - 1 \right)
$$

Tasa de crecimiento  $r2 = 0.54\%$ 

$$
\sum r = (0.64 + 0.54)/2
$$
  
\n
$$
r = 0.59\%
$$
  
\n
$$
P_d = 846 * \left(1 + \frac{0.59 * 20}{100}\right)
$$
  
\n
$$
Pd = 946
$$

#### **5.5. Cálculo del Consumo máximo anual:**

 *Tabla 3: Dotación de agua para la disposición de excretas*

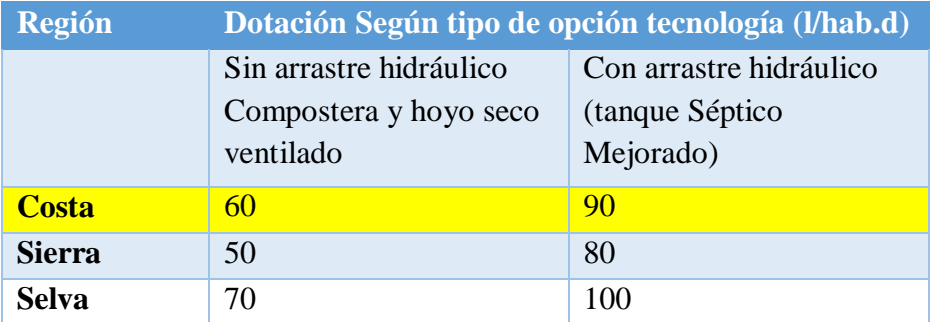

Fuente: Norma técnica de diseño RM-192-2018.

Dotación (lt/hab/día) = 90

Dotación (lt/estud. /día) = 25

### **5.6 Calculo de la Demanda Per cápita:**

$$
Qp = \frac{Dot * P_d}{86400}
$$

$$
Qp = \frac{90*946}{86400}
$$

$$
Qp=0.99
$$
lt/seg

Demanda necesidades en Instituciones Educativas (Colegio primaria y secundaria)

Primaria 150 alumnos, Secundaria 256, Instituciones sociales 380.

$$
Qp = \frac{Dot * P_d}{86400}
$$
  

$$
QP = \frac{20 * 71}{86400} + \frac{25 * 156}{86400} + \frac{20 * 50}{86400}
$$
  
Qp= 0.07 It/seg

 **Consumo máximo total anua**l **Qp= 1.06 lt/seg**

### **5.7 Calculo del consumo máximo diario**

 *Tabla 4: Consumo máximo diario*

$$
Q_p = \frac{Dot \times P_d}{86400}
$$
  

$$
Q_{md} = 1.3 \times Q_p
$$

Fuente: Norma técnica de diseño RM-192-2018.

Coeficiente  $K1 = 1.30$ 

 *Cuadro 3: Cálculo del caudal máximo diario*

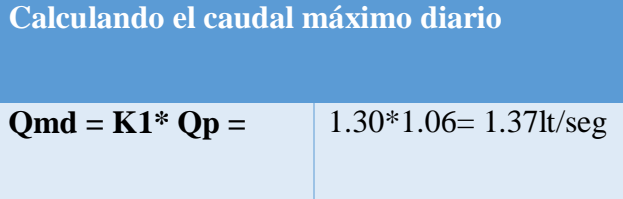

Fuente: Elaboración propia

### **5.8 Calculo del consumo máximo horario**

Coeficiente de consumo máximo horario, K2 = 2

 *Cuadro 4: cálculo del caudal máximo horario*

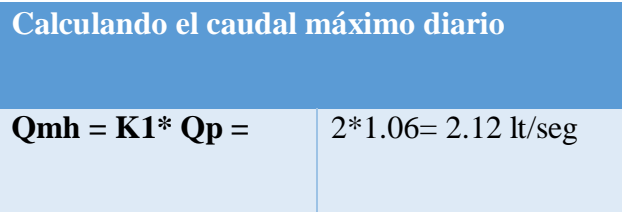

Fuente: Elaboración propia

**5.9.** Caudal de la fuente del manantial (lt/seg)

 **Manantial el Naranjo** = 2.38 lt/seg.

### **5.10. Calculo del volumen reservorio (M3)**

Coeficiente de regulación del reservorio

 $K3 = 0.25$ 

 $V = K3 * Qmd * 86400/1000 = 0.25 * 1.37 * (86400/1000)$ 

 $V = 29.59 \text{ m}^3 = 30 \text{ m}^3$ 

### **5.4 Diseño de la línea principal del ramal.**

Luego de obtener el plano topográfico de la zona se diseña la red de distribución principal de la red para el caserío Pueblo Nuevo.

 *Gráfico 20: Plano topográfico Cp. Pueblo Nuevo*

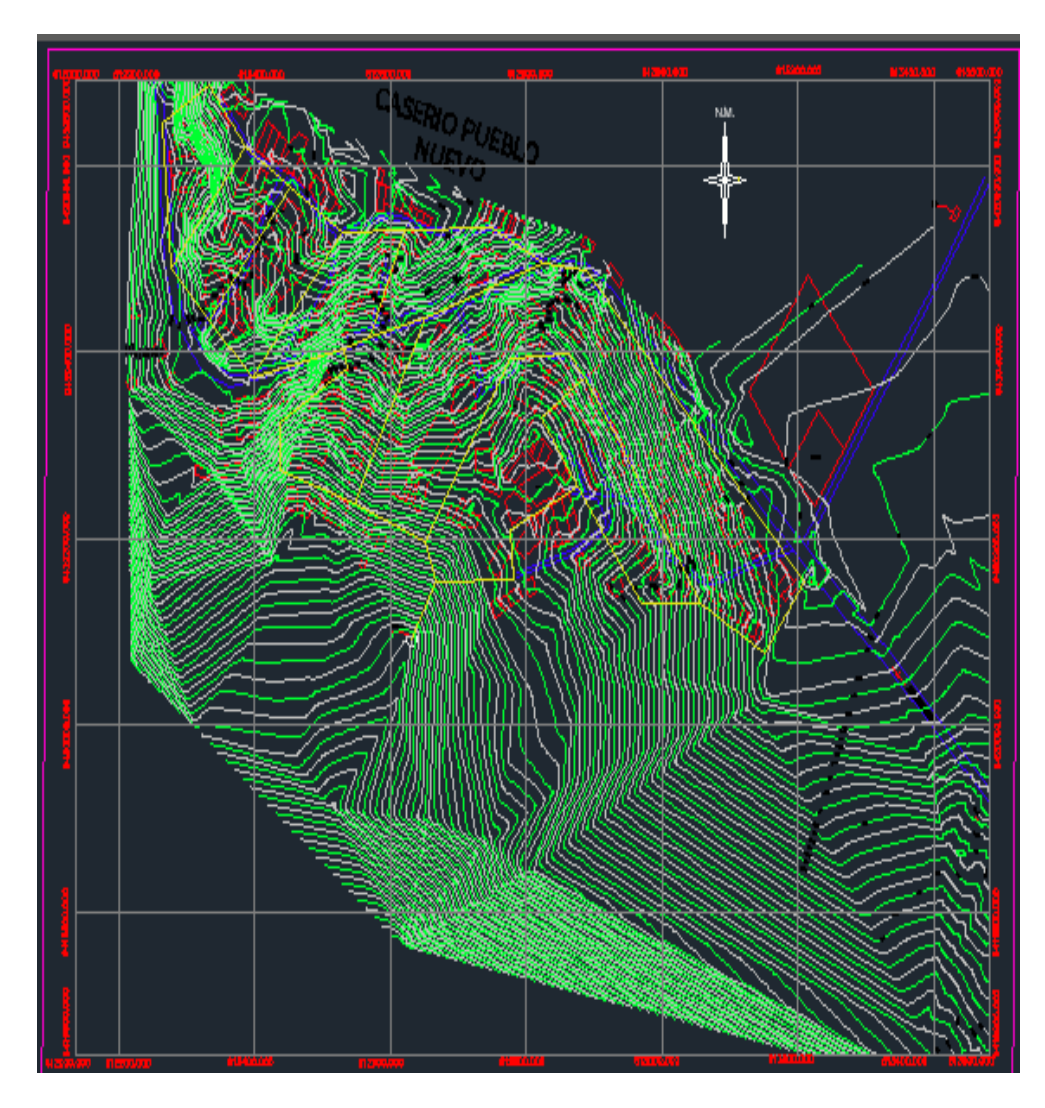

Fuente: Elaboración Propia

Luego de haber sacado las poli líneas a un archivo aparte se copia con coordenadas originales del siguiente modo.

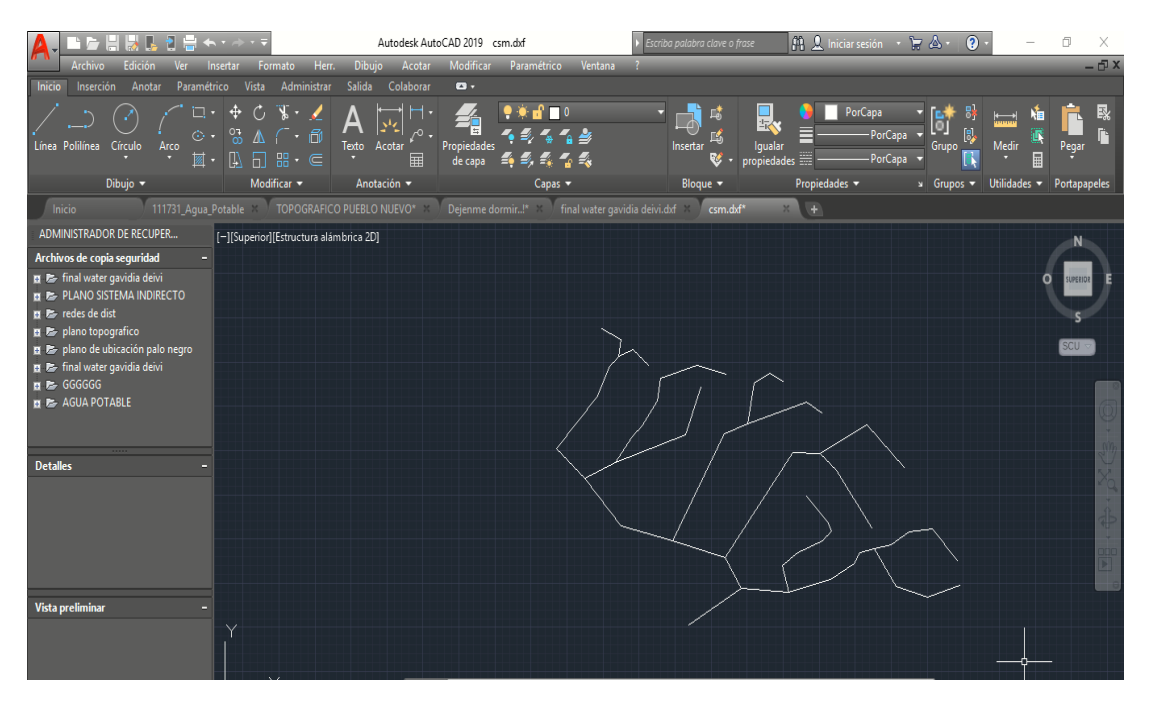

 *Gráfico 21: Archivo DXF para* 

 **Fuente:** Elaboración Propia.

 *Cuadro 5: Datos para el diseño*

| Datos para el procesamiento de la información del diseño                |                                   |  |  |  |  |  |  |  |  |
|-------------------------------------------------------------------------|-----------------------------------|--|--|--|--|--|--|--|--|
| Dotación = 90 l/hab./día (de acuerdo a la guía de opciones tecnológicas |                                   |  |  |  |  |  |  |  |  |
| para sistemas de abastecimiento de agua para consumo humano y           |                                   |  |  |  |  |  |  |  |  |
| saneamiento en el ámbito rural.                                         |                                   |  |  |  |  |  |  |  |  |
| Dotación para colegios primaria =                                       | Dotación para colegios Secundaria |  |  |  |  |  |  |  |  |
| 201/hab/dia                                                             | $= 20$ 1/hab./día.                |  |  |  |  |  |  |  |  |
| Periodo de diseño = 20 años                                             | Velocidad Máx 3 m/s y min 0.6m/s  |  |  |  |  |  |  |  |  |

 **Fuente:** Elaboración Propia.

Se guardara en extensión de archivo dxf para que el wáter lo pueda ejecutar Se creara un nuevo modelamiento hidráulico en el software wáter cad

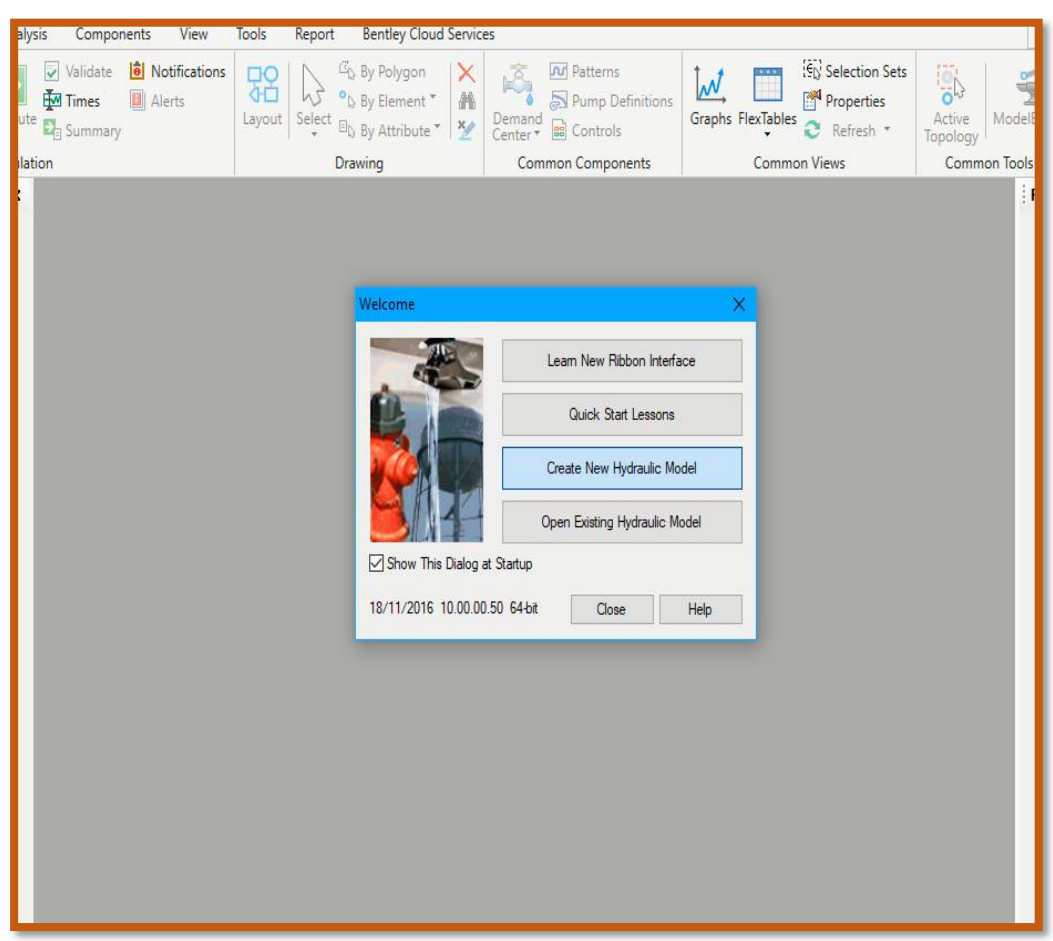

*Gráfico 22: Creación del nuevo diseño wáter cad*

 **Fuente:** Elaboración Propia.

Se configura las unidades con las cuales se trabajará la red de agua potable como el Q= Caudal, Elevación, la velocidad, la presión etc.

| $\bigcirc$ $\bigcirc$ $\bigcirc$ $\bigcirc$ $\bigcirc$ $\bigcirc$ $\bigcirc$ $\bigcirc$<br>Bentley WaterGEMS CONNECT Edition [Untitled1.wtg] |                                                                                       |                                                    |                |                   |            |        |                                                                  |  |                      |                      |                      |                                       |   |  |
|----------------------------------------------------------------------------------------------------|---------------------------------------------------------------------------------------|----------------------------------------------------|----------------|-------------------|------------|--------|------------------------------------------------------------------|--|----------------------|----------------------|----------------------|---------------------------------------|---|--|
| File                                                                                                    | Home                                                                                  | Layout Analysis                                    | Components     | View              | Tools      | Report | <b>Bentley Cloud Services</b>                                    |  |                      |                      |                      |                                       |   |  |
| <b>Nº</b> Expanding LoadBuilder<br>Thiessen Polygon<br>ModelBuilder TRex                                                                     |                                                                                       | Skelebrator Skelet<br><b>EL</b> User Data Extensio |                | Options           |            |        |                                                                  |  |                      |                      | Χ                    |                                       |   |  |
| Active<br>Topology                                                                                                    |                                                                                       |                                                    |                | More <sup>*</sup> |            |        | Global Hydraulic Model Drawing Units Labeling ProjectWise Engine |  |                      |                      |                      |                                       |   |  |
| <b>Model Creation</b><br>Tools                                                                                                    |                                                                                       |                                                    |                |                   |            |        | Save As <b>No Load D</b> Reset Defaults -                        |  |                      |                      |                      |                                       |   |  |
| <b>Element Symbology</b>                                                                                                    |                                                                                       | 4 X                                                | Untitled 1.wtg |                   |            |        | SI<br>Default Unit System for New Hydraulic Model<br>V           |  |                      |                      |                      | $\triangle$ $\triangleright$ $\times$ |   |  |
| <default></default>                                                                                                    |                                                                                       | $\vee$<br>$\sim$                                   | Base           |                   | $\sqrt{B}$ |        | Label                                                            |  | Unit                 | Display<br>Precision | Format               |                                       | ٨ |  |
|                                                                                                    | $\Box\cdot\times$ $\blacksquare$ $\parallel$ $\Box\cdot$ $\land$ $\lor$               |                                                    |                |                   |            | I1     | Absolute Roughness                                               |  | mm                   | 5                    | Number               |                                       |   |  |
| ⊞ √ Ø Pipe                                                                                                    |                                                                                       |                                                    |                |                   |            | 12     | Angle                                                            |  | radians              | $\overline{2}$       | Number               |                                       |   |  |
| ⊹√ Ø Lateral                                                                                                    |                                                                                       |                                                    |                |                   |            | 13     | Area                                                             |  | m <sup>2</sup>       | $\overline{2}$       | Number               |                                       |   |  |
| ÷M                                                                                                    | Ø Junction                                                                            |                                                    |                |                   |            | 14     | Area - Large                                                     |  | km <sup>2</sup>      | $\overline{2}$       | Number               |                                       |   |  |
| <b>E</b> <sup>L</sup> I <sub>∞</sub> ØHydrant                                                                                                |                                                                                       |                                                    |                |                   |            | 15     | Area - Medium                                                    |  | ha                   | 3                    | Number               |                                       |   |  |
| <b>E</b> Ø Tank                                                                                                    |                                                                                       |                                                    |                |                   |            | 16     | Background Layer Unit                                            |  | m                    | 0                    | Number               |                                       |   |  |
| <b>E</b> -V <sup>Ø</sup> Reservoir<br>$\nabla \otimes \text{Tab}$                                                                            |                                                                                       |                                                    |                |                   |            | 17     | <b>Break Rate</b>                                                |  | breaks/yr/km         | 3                    | Number               |                                       |   |  |
|                                                                                                    | -√ Ø Customer Meter                                                                   |                                                    |                |                   |            | 18     | <b>Bulk Reaction Rate</b>                                        |  | (mg/L)^(1-n)/da      | 3                    | Number               |                                       |   |  |
| <b>E</b> Ø Pump                                                                                                    |                                                                                       |                                                    |                |                   |            | l9     | Capita                                                           |  | L/capita/day         | $\overline{2}$       | Number               |                                       |   |  |
| <b>E</b> Ø Pump Station                                                                                                    |                                                                                       |                                                    |                |                   |            | 10     | Coefficient                                                      |  |                      | 3                    | Number               |                                       |   |  |
|                                                                                                    | D & Variable Speed Pump Batte                                                         |                                                    |                |                   |            | 11     | Concentration (Bulk)                                             |  | mg/L                 | $\mathbf{1}$         | <b>Number</b>        |                                       |   |  |
|                                                                                                    | <b>E</b> - <i>©</i> Ø SCADA Element                                                   |                                                    |                |                   |            | 12     | Concentration (Wall)                                             |  | mg/m <sup>2</sup>    | $\overline{2}$       | Scientific           |                                       |   |  |
| <b>E</b> ØPRV                                                                                                    |                                                                                       |                                                    |                |                   |            | 13     | Coordinate                                                       |  | m                    | $\overline{2}$       | Number               |                                       |   |  |
| ⊞ √ ⊘ PSV                                                                                                    |                                                                                       |                                                    |                |                   |            | 14     | Cost per Unit Energy                                             |  | S//kWh               | $\overline{2}$       | Number               |                                       |   |  |
| <b>E</b> ØPBV<br>⊞√ ∅ FCV                                                                                                    |                                                                                       |                                                    |                |                   |            | 15     | Cost per Unit Power                                              |  | S//kW                | 1                    | Number               |                                       |   |  |
| <b>E</b> Ø TCV                                                                                                    |                                                                                       |                                                    |                |                   |            | 16     | Cost per Unit Volume                                             |  | S/ML                 | 0                    | Number               |                                       |   |  |
| ⊞ √ ⊘ GPV                                                                                                    |                                                                                       |                                                    |                |                   |            | 17     | Count (Bulk)                                                     |  | Count/L              | 0                    | Number               |                                       |   |  |
| ÈV                                                                                                    | <b>Ø</b> Isolation Valve                                                              |                                                    |                |                   |            | 18     | Count (Wall)                                                     |  | Count/m <sup>2</sup> | Count/L D            | Number               |                                       |   |  |
| Ù₹                                                                                                    | <b><i>Ø</i></b> Spot Elevation                                                        |                                                    |                |                   |            | 19     | <b>Culvert Coefficient</b>                                       |  |                      | 4                    | Number               |                                       |   |  |
| <b>E</b> Ø Turbine                                                                                                    |                                                                                       |                                                    |                |                   |            | 20     | Currency                                                         |  | S/                   | $\overline{2}$       | Number               |                                       |   |  |
| ĖV                                                                                                    | <sup>2</sup> Periodic Head-Flow                                                       |                                                    |                |                   |            | 21     | Currency - Large                                                 |  | S/                   | 0                    | Number               |                                       |   |  |
| <b>E</b> Ø Air Valve                                                                                                    |                                                                                       |                                                    |                |                   |            | 22     | Currency per Length                                              |  | S/m                  | $\overline{2}$       | Number               |                                       |   |  |
| ÷M                                                                                                    | <sup>Ø</sup> Hydropneumatic Tank                                                      |                                                    |                |                   |            | laa.   | <b>Note from</b>                                                 |  | <b>Louise</b>        | $\sim$               | <b>Concellington</b> |                                       | V |  |
| in √ Ø Surge Valve<br><b>E</b> Ø Check Valve                                                                                                 |                                                                                       |                                                    |                |                   |            |        |                                                                  |  |                      | <b>OK</b>            | Cancel               | Help                                  |   |  |
| E-V <sup>Ø</sup> Rupture Disk                                                                                                    |                                                                                       |                                                    |                |                   |            |        |                                                                  |  |                      |                      |                      |                                       |   |  |
|                                                                                                    | $\mathbb{E} \boxtimes$ <sup><math>\oslash</math></sup> Discharge To Atmosphere $\vee$ |                                                    |                |                   |            |        |                                                                  |  |                      |                      |                      |                                       |   |  |
|                                                                                                    |                                                                                       |                                                    |                |                   |            |        |                                                                  |  |                      |                      |                      |                                       |   |  |

 *Gráfico 23: Configuración de unidades del diseño*

 **Fuente:** Elaboración Propia.

Se configura las unidades con las cuales se trabajará la red de agua potable como el Q = Caudal, Elevación, la velocidad, la presión etc.

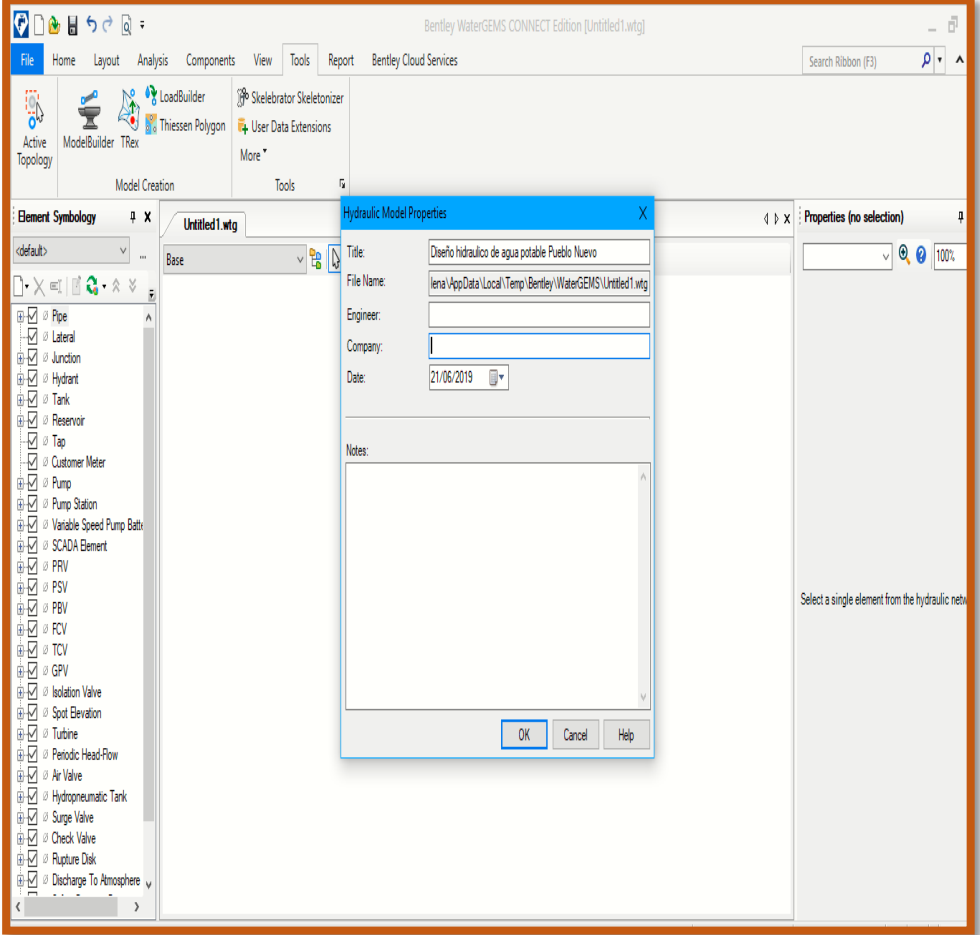

 *Gráfico 24: Nombre del proyecto del diseño* 

 **Fuente:** Elaboración Propia.

Se configura el material el cual es de PVC y el diámetro a utilizar en el ramal principal.

 *Gráfico 25: Configuración del material de la red del diseño*

|                                                                                                    |                                                       |                                                  |                        |                                           | Bentley WaterGEMS CONNECT Edition [Untitled1.wtg] |                                |                                 |                               |                                                                                                    | ð                                                                                                    |
|----------------------------------------------------------------------------------------------------|-------------------------------------------------------|--------------------------------------------------|------------------------|-------------------------------------------|---------------------------------------------------|--------------------------------|---------------------------------|-------------------------------|----------------------------------------------------------------------------------------------------|----------------------------------------------------------------------------------------------------|
| Components<br>View                                                                                                    | Tools<br>Report                                       | <b>Bentley Cloud Services</b>                    |                        |                                           |                                                   |                                |                                 |                               | Search Ribbon (F3)                                                                                                    | $\rho$ .<br>$\lambda$                                                                                                 |
| Customer Meter<br>oir <sup>o</sup> Tap<br>ht                                                                                                    | $\sigma$ Pump<br><b>S</b> Pump Station<br>VSP Battery | 网 PRV 风 FCV<br><b>W PSV 図 TCV</b><br>M PBV M GPV | M.<br><b>Transient</b> | $\hat{\gamma}$<br><b>SCADA</b><br>Element | <b>O</b> Isolation Valve<br>X Spot Elevation      | □ Border<br>A Text<br>$/$ Line | 鄮<br>卿<br>Properties Prototypes |                               |                                                                                                    |                                                                                                    |
| Node                                                                                                    | Pump                                                  | Valve                                            | <b>Transient</b>       |                                           | Other                                             | Drawing                        | Properties                      |                               |                                                                                                    |                                                                                                    |
| Prototypes<br>B<br><b>⊟</b> <i>Ø</i> Pipe<br>Pipe Prototype - 1<br>… Ø Lateral<br>Ø Junction<br>--- Ø Hydrant<br>$ \varnothing$ Tank<br>… ∅ Reservoir<br>$ \varnothing$ Tap<br>└─ Ø Customer Meter<br>i— ⊘ Pump<br>- Ø SCADA Element<br>- Ø Pump Station<br>Variable Speed Pump Battery<br>⊨ øPRV<br>i— ∅ PSV<br>$ \varnothing$ PBV<br>$ \varnothing$ FCV<br>i— ∅ TCV<br>— ∅ GPV<br><b>Excellent Valver</b><br><b>Spot Elevation</b> | XQ 01 3 目はに 0                                         |                                                  | ٨                      |                                           |                                                   |                                |                                 | $4$ $\triangleright$ $\times$ | <show all=""><br/>Property Search<br/><math>\vee</math> <general><br/>Notes<br/><math>\times</math> Failure History<br/>Number of Breaks 0<br/>Use Local Duration False<br/>Duration of Pipe Fai 0<br/>Pipe Break Group <none><br/>Cost of Break (S/) 0.00<br/><math>\times</math> Initial Settings<br/>Status (Initial)<br/><math>\times</math> Physical<br/>Zone<br/>Diameter (mm)<br/><b>Material</b><br/>Hazen-Williams C 130.0<br/>Has User Defined L False<br/>Has Check Valve? False<br/>Specify Local Minor True<br/>Minor Loss Coeffici 0.000<br/>Installation Year 0<br/><math>\vee</math> Transient (Physical)<br/>Wave Speed (m/s) 0.00<br/><math>\times</math> Water Quality<br/><b>Notes</b><br/>Additional information about this element.</none></general></show> | Properties - Pipe - Pipe Prototype - 4<br>$QQ$ 100%<br>vl<br>م⊧∝<br>Open<br><none><br/>152.40<br/>Ductile Iron</none> |

 **Fuente:** Elaboración Propia.
Para configuración del material se selecciona la opción Ctrl + 6 esto llevara a la opción de propiedades y en la opción de tubería se selecciona el material de la biblioteca del software.

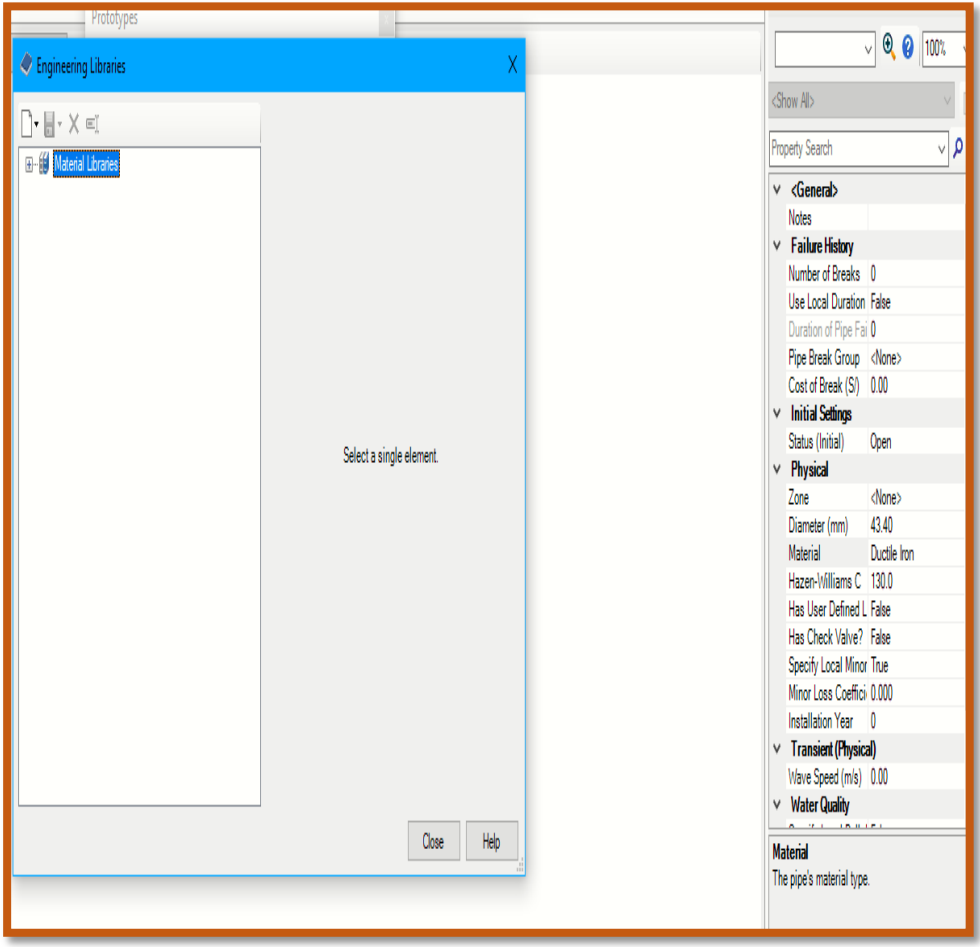

 *Gráfico 26: Selección del material*

De esta manera aparecen los materiales los cuales podemos emplear en el diseño, resaltada de celeste aparece el material a emplear, después de seleccionar aceptamos y cerramos el dialogo.

| $\Box$ $\rightarrow$ $\rightarrow$ $\Box$ $\rightarrow$<br>M<br>Bentley WaterGEMS CONNECT Edition [Untitled1.wtg]              |                                                                                                    |                                                                                                    |                                                                                                    |                                                                                    |                                                                                                    |
|----------------------------------------------------------------------------------------------------|----------------------------------------------------------------------------------------------------|----------------------------------------------------------------------------------------------------|----------------------------------------------------------------------------------------------------|------------------------------------------------------------------------------------|----------------------------------------------------------------------------------------------------|
| Analysis<br>Components<br>Home<br>Lavout                                                                                       | View                                                                                                    | Tools Report Bentley Cloud Services                                                                                                    |                                                                                                    |                                                                                    | - ام<br>Search Ribbon (F3)                                                                                                    |
| $\Xi$ Tank<br>Reservoir <sup>o</sup> Tap<br>Ïĥ<br>Pipe<br>Junction $\ddot{\mathbf{\Phi}}$ Hydrant                              | Customer Meter<br>$C$ Pump<br><b>S</b> Pump Station<br>VSP Battery                                                                                                    | <b>网 PRV 闵 FCV</b><br>٨m<br><b>V</b> PSV <b>X</b> TCV<br>Transient<br>M PBV M GPV<br>$\mathbf{v}$                                                                                                    | $\hat{\gamma}$<br><b>8</b> Isolation Valve<br><b>X</b> Spot Elevation<br><b>SCADA</b><br>Element                                                                         | □ Border<br>$\frac{a}{\Gamma}$<br>Ş<br>A Text<br>Properties Prototypes<br>$/$ Line |                                                                                                    |
| Node<br>Link                                                                                                    | Pump                                                                                                    | Valve<br><b>Transient</b>                                                                                                    | Other                                                                                                    | Drawing<br>Properties                                                              |                                                                                                    |
| Untitled 1.wtg                                                                                                    | Prototypes                                                                                                    |                                                                                                    |                                                                                                    |                                                                                    | Properties - Pipe - Pipe Prototype -<br>$\triangleleft$ $\triangleright$ $\times$                                                                                                    |
| Engineering Libraries                                                                                                    |                                                                                                    |                                                                                                    |                                                                                                    |                                                                                    | $\vee$ $\bigcirc$ $\bigcirc$ 100%                                                                                                    |
|                                                                                                    |                                                                                                    |                                                                                                    |                                                                                                    |                                                                                    | <show all=""></show>                                                                                                    |
| $\bigcap$ - $\bigcup$ - $X \in I$                                                                                              |                                                                                                    | $\frac{1}{2}$ $\frac{1}{2}$ $\frac{1}{2}$                                                                                                    |                                                                                                    |                                                                                    | Property Search                                                                                                    |
| Glass<br>Grouted riprap<br>Jute net<br><b>PVC</b><br>Rock cut<br>Rough earth<br>Rough rocks<br>Soil cement<br>₩.,<br>$\langle$ | Fiberalass roving<br>$\land$<br>Flood plain, brush<br>Flood plain, cultivated<br>Galvanized iron<br>Gravel riprap, 25 mm (1 in) D50<br>Gravel riprap, 50 mm (2 in) D50<br>Natural stream, clean<br>Natural stream, stony notes<br>Natural stream, weedy<br>Riveted steel (new, rough)<br>Riveted steel (new, smooth)<br>Rock riorap, 150 mm (6 in) D50<br>Rock riprap, 300 mm (12 in) D50<br>Rough channel, with grass<br>N<br>$\mathbf{v}$ | $\vee$ <general><br/><math>\times</math> Material Properties<br/><b>PVC</b><br/>Label<br/><b>Notes</b><br/>0.010<br/>Kutter's n<br/>0.010<br/>Manning's n<br/>Hazen-Williams C<br/>150.0<br/>0.0000<br/>Roughness Height (m)<br/>Young's Modulus (m H2C 336,507.60<br/>Poisson's Ratio (%)<br/>45.0<br/>Select</general> | Engineering Reference G 09620f57-afe6-4c3d-beda-63f944b<br>Engineering Library Sour C:\ProgramData\Bentley\WaterGI<br>Young's Modulus, Poisson's Ratio:<br>Help<br>Close |                                                                                    | $\times$ <general><br/><b>Notes</b><br/><math>\times</math> Failure History<br/>Number of Breaks 0<br/>Use Local Duration False<br/>Duration of Pipe Fai 0<br/>Pipe Break Group <none><br/>Cost of Break (S/) 0.00<br/><math>\vee</math> Initial Settings<br/>Status (Initial)<br/>Open<br/><math>\times</math> Physical<br/><none><br/>7<sub>one</sub><br/>43.40<br/>Diameter (mm)<br/>Ductile Iron<br/><b>Material</b><br/>Hazen-Williams C 130.0<br/>Has User Defined L False<br/>Has Check Valve? False<br/>Specify Local Minor True<br/>Minor Loss Coeffici 0.000<br/>Installation Year 0<br/><math>\vee</math> Transient (Physical)<br/>Wave Speed (m/s) 0.00<br/><math>\vee</math> Water Quality<br/><b>Material</b><br/>The pipe's material type.</none></none></general> |

 *Gráfico 27: Selección del material PVC*

Además se configura el diámetro en mm en el cual se emplearan tubería de diámetros de 1 ½" y ¾"

 *Gráfico 28: Configuración del diámetro*

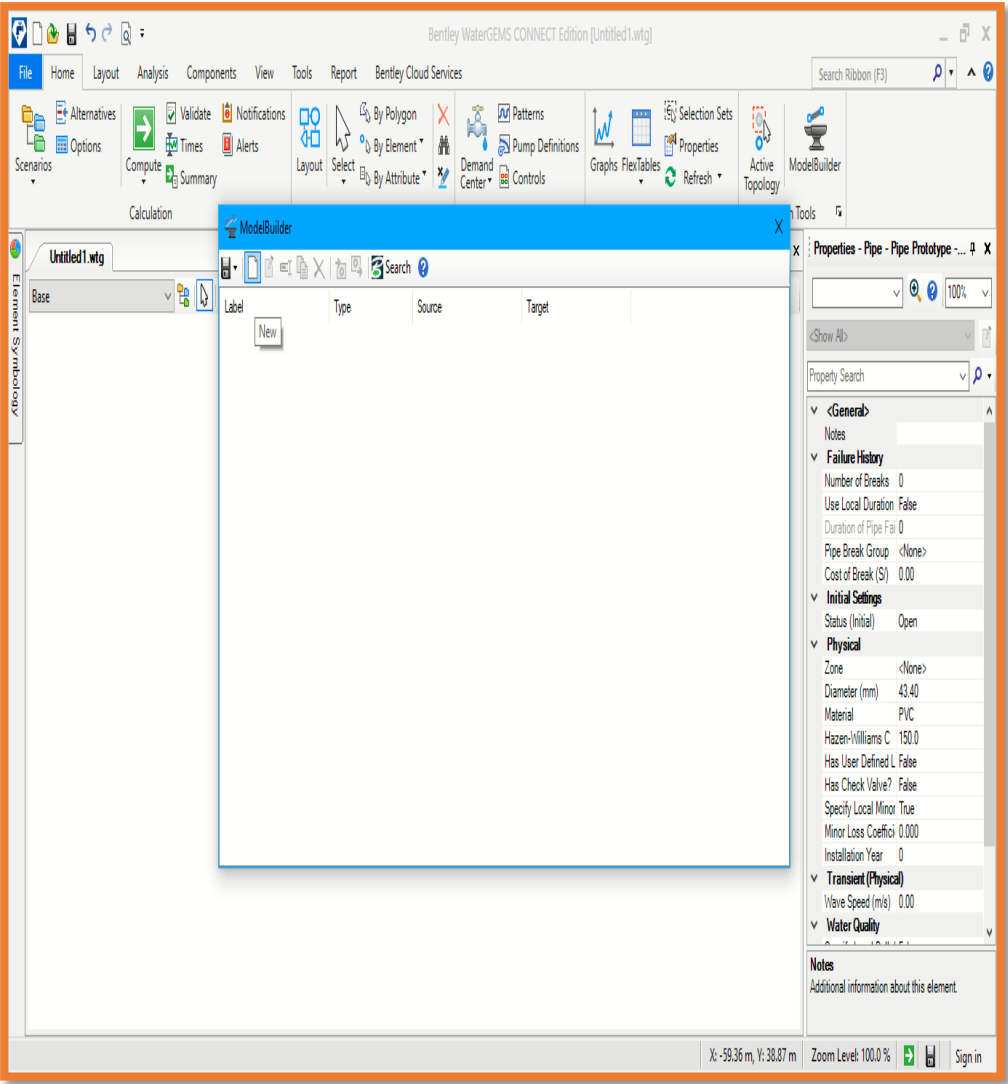

**Fuente:** Elaboración Propia.

Después de la conversión del archivo en extensión dxf se traslada de la siguiente manera, dando en la opción modelbuilder y se selecciona la opción cad files.

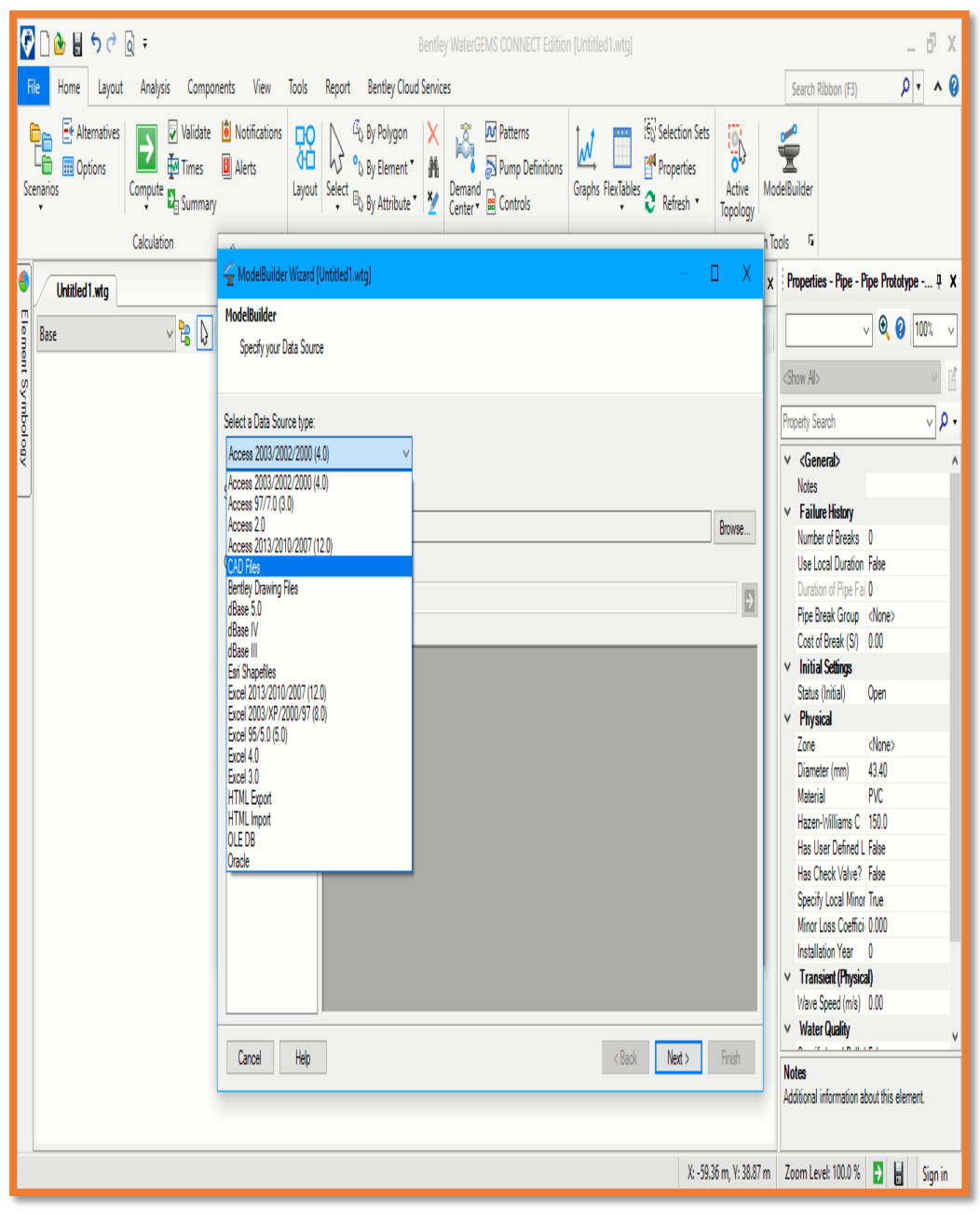

 *Gráfico 29: Importar archivo dxf a wáter cad*

**Fuente:** Elaboración Propia.

Se configura el sistema de coordenadas que por defecto está en pies y se busca la opción en metros.

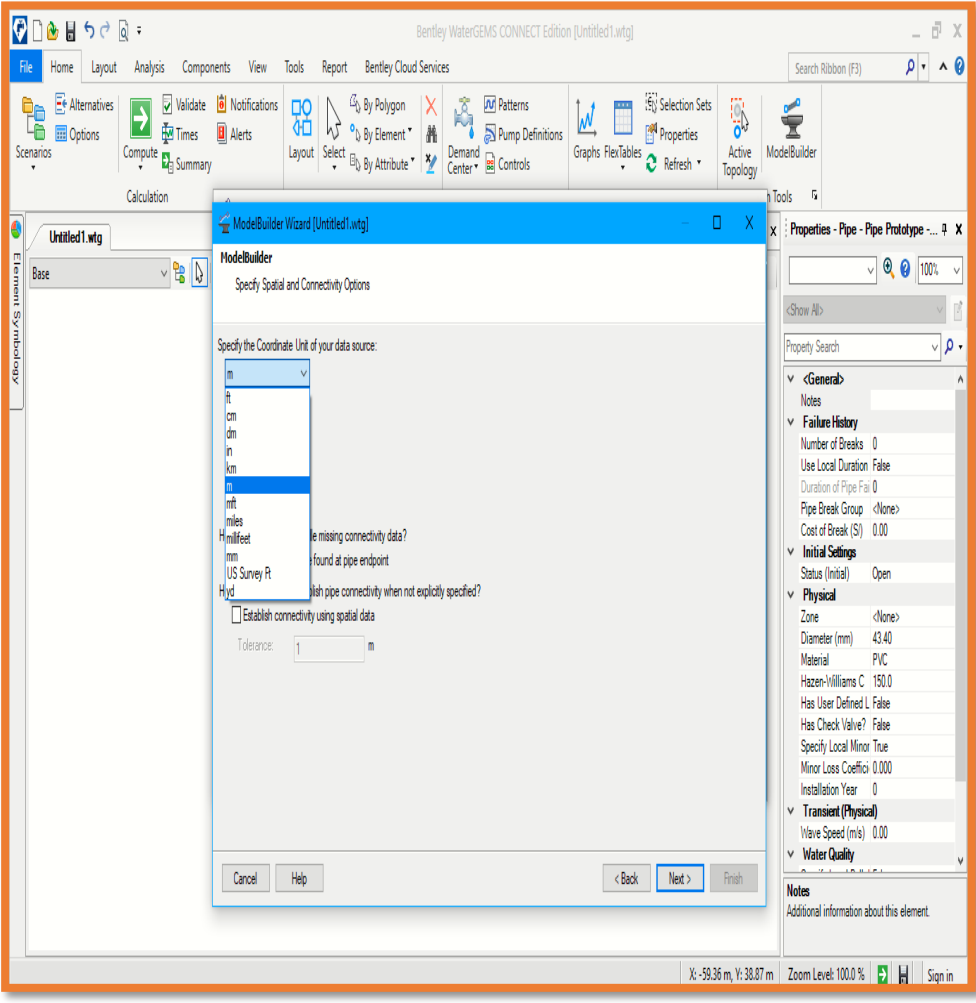

 *Gráfico 30: Sistema de coordinas en m*

 **Fuente:** Elaboración Propia.

Se da click en la opción next y se continúa hacia la siguiente ventana

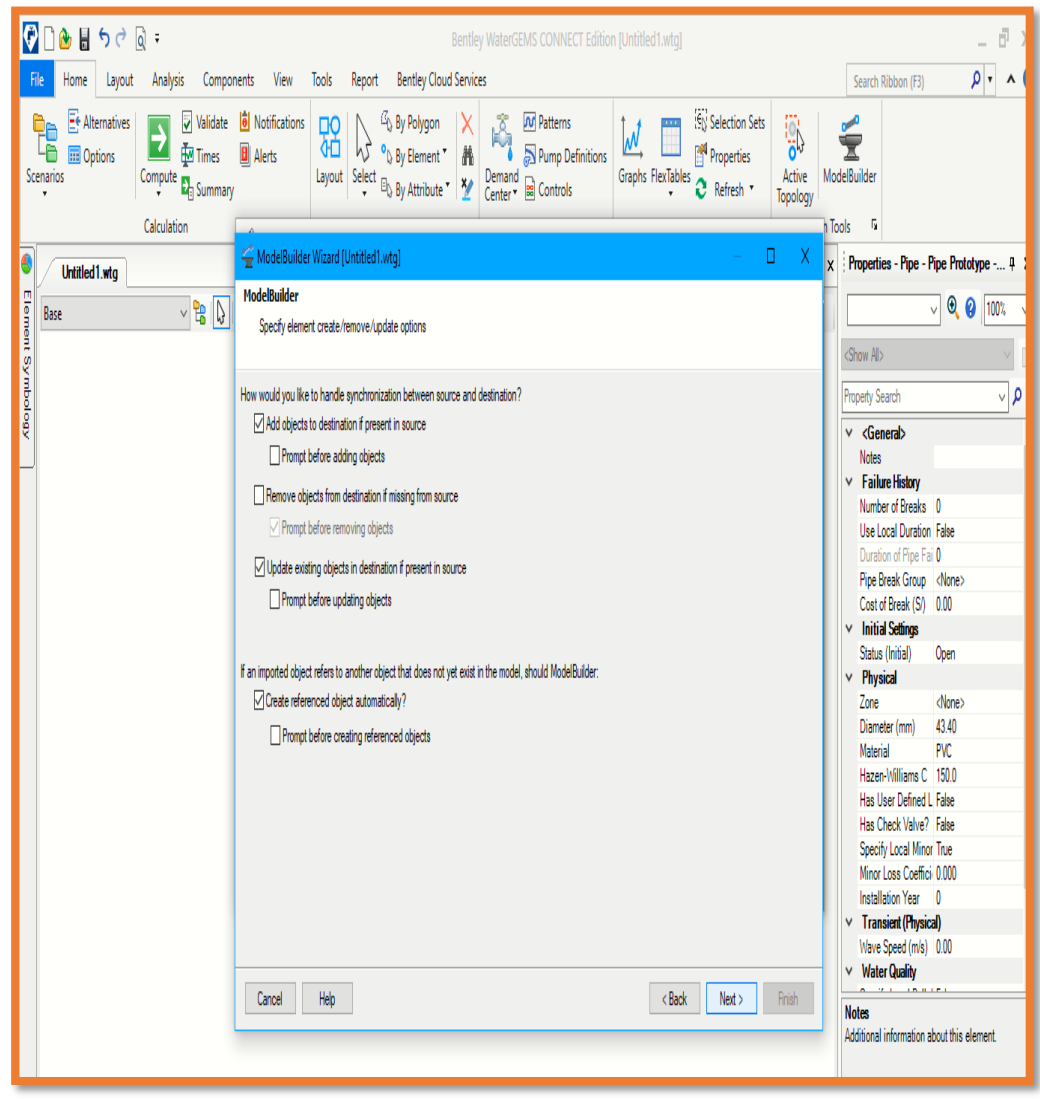

 *Gráfico 31: Configuración del modelamiento hidráulico*

 **Fuente:** Elaboración Propia.

Se da click en la opción next y se continúa hacia la siguiente ventana

 $0.16699$  $- \bar{\theta}$ ) Bentley WaterGEMS CONNECT Edition [Untitled1.wtg]  $\rho \cdot \wedge \theta$ Home Layout Analysis Components View Tools Report Bentley Cloud Services  $F_{\rm B}$ Search Ribbon (F3) Validate **in** Notifical<br>Compute **T**<sub>1</sub> **A** Validate **in** Notifications **DO**  $\left|\bigvee_{i} \begin{array}{c} \mathcal{G}_{\mathbf{b}} \text{ By Polygon} \\ 0 \text{ By Element}^{\star} \end{array} \right| \left. \begin{array}{c} \displaystyle \bigtimes \\ \displaystyle \bigwedge \end{array} \right|$  $E<sub>f</sub>$  Alternatives  $\begin{picture}(120,115) \put(0,0){\line(1,0){15}} \put(15,0){\line(1,0){15}} \put(15,0){\line(1,0){15}} \put(15,0){\line(1,0){15}} \put(15,0){\line(1,0){15}} \put(15,0){\line(1,0){15}} \put(15,0){\line(1,0){15}} \put(15,0){\line(1,0){15}} \put(15,0){\line(1,0){15}} \put(15,0){\line(1,0){15}} \put(15,0){\line(1,0){15}} \put(15,0){\line$ **FOR Selection Sets D**<br>Le Et Alternativ  $\frac{1}{2}$  $\overline{\mathcal{N}}$ :<br>اق E **PM** Properties Graphs FlexTables<br>
Straphs FlexTables<br>
Petresh T V U V V by Hement T<br>Layout Select B<sub>V</sub> By Attribute T V Demand B Controls Compute **D** Summary Active ModelBuilder Scenarios Topology  $-6$ Calculation Tools ModelBuilder Wizard [Untitled1.wtg]  $\mathbb{D}^{\mathbb{N}}$  $\mathbf{x}$ Properties - Pipe - Pipe Prototype -... 4 X  $\bullet$ Y Untitled1.wtg ModelBuilder  $\overline{\vee}$   $\odot$   $\overline{\odot}$   $\overline{1000}$   $\overline{\vee}$  $\begin{picture}(130,10) \put(0,0){\line(1,0){10}} \put(15,0){\line(1,0){10}} \put(15,0){\line(1,0){10}} \put(15,0){\line(1,0){10}} \put(15,0){\line(1,0){10}} \put(15,0){\line(1,0){10}} \put(15,0){\line(1,0){10}} \put(15,0){\line(1,0){10}} \put(15,0){\line(1,0){10}} \put(15,0){\line(1,0){10}} \put(15,0){\line(1,0){10}} \put(15,0){\line($ Base Specify additional options  $\langle$ Show Al $\rangle$ How would you like to import incoming data? Property Search م∣√ Current Scenario  $\vee$  $\sqrt{G$ enerals Notes Specify key field used during object mapping:  $\vee$  Failure History Number of Breaks 0 Label  $\vee$ Use Local Duration False Duration of Pipe Fai O  $\overline{\vee}$  if several elements share the same GIS-ID, then apply updates to all of them? Pipe Break Group <None> Cost of Break (SI) 0.00 Prompt before cascading updates  $\times$  Initial Settings Status (Initial) Onen How would you like to handle adds/removes of elements with GIS-ID mappings on subsequent imports?  $\vee$  Physical Zone dlone> Diameter (mm) 43.40 Recreate elements associated with a GIS-ID that was previously deleted from the model. Material PVC Hazen-Williams C 150.0  $\sqrt{}$  When removing objects from destination if missing from source, only remove objects that have a GIS-ID. Has User Defined L False Has Check Valve? False Specify Local Minor True Minor Loss Coeffici 0.000 Installation Year 0  $\vee$  Transient (Physical) Wave Speed (m/s) 0.00  $\times$  Water Quality Cancel  $He$  $\left\langle \text{Back} \right|$  Next  $>$ **Notes** Additional information about this element. X: -59.36 m, Y: 38.87 m Zoom Level: 100.0 % B H Sign in

 *Gráfico 32: Modelamiento hidráulico*

 **Fuente:** Elaboración Propia.

En este punto se configura la opción key fields y en la opción None se busca la opción label para que funcionen las opciones insertadas.

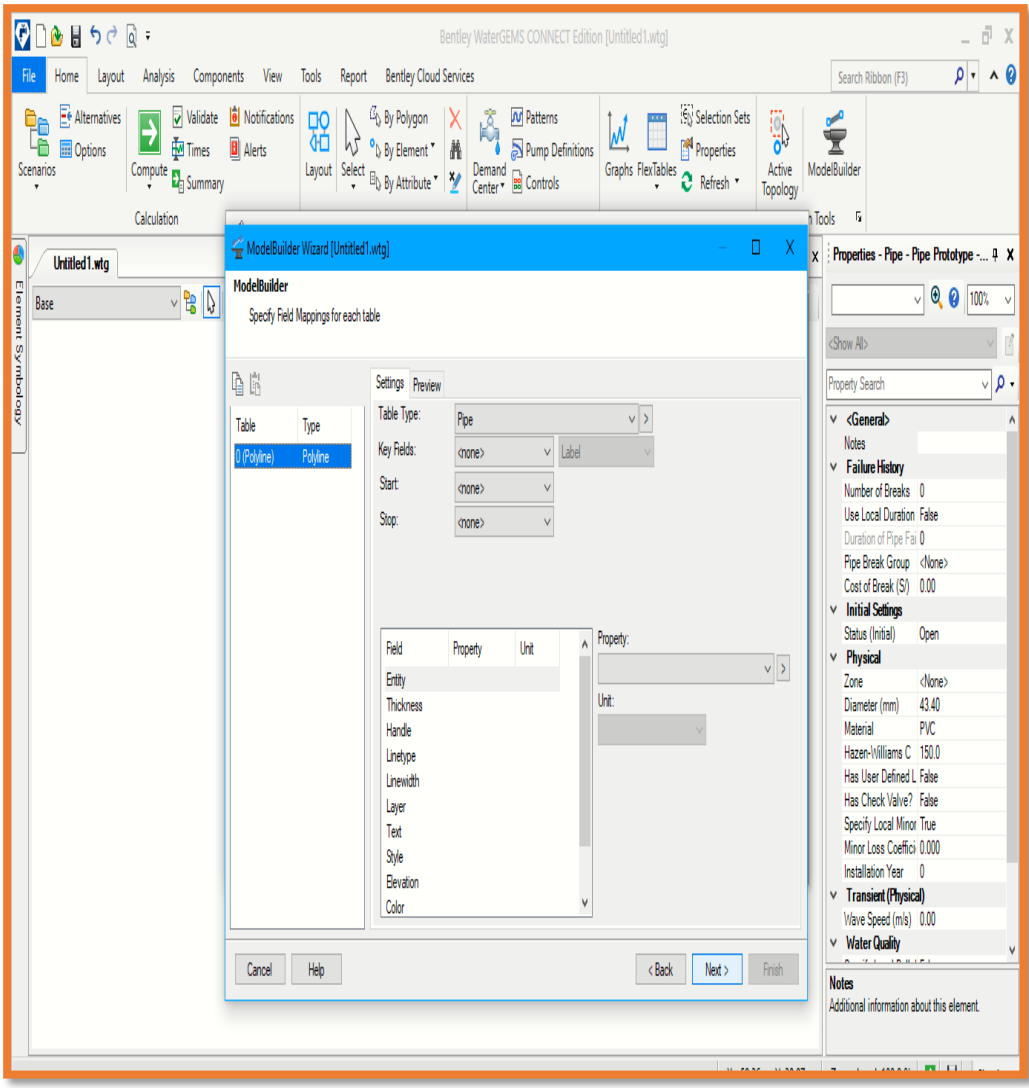

 *Gráfico 33: Configuración de las etiquetas*

 **Fuente:** Elaboración Propia.

En este punto se configura la opción key fields y en la opción None se busca la opción label para que funcionen las opciones insertadas.

 *Gráfico 34: Modelamiento del diseño Caserío Pueblo Nuevo*

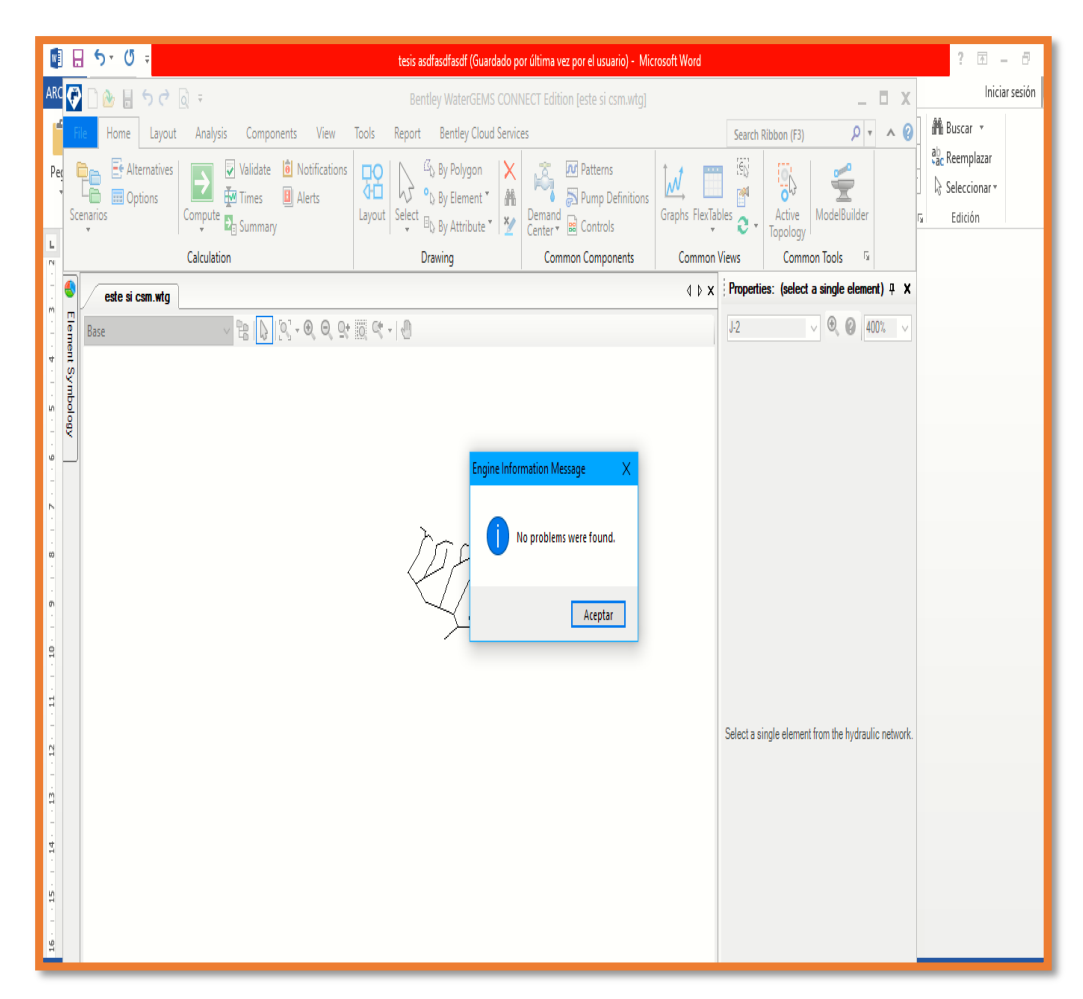

 **Fuente:** Elaboración Propia.

El diseño del caserío Pueblo Nuevo en el software término de la siguiente manera luego se exportara los reportes a entorno Excel y auto cad.

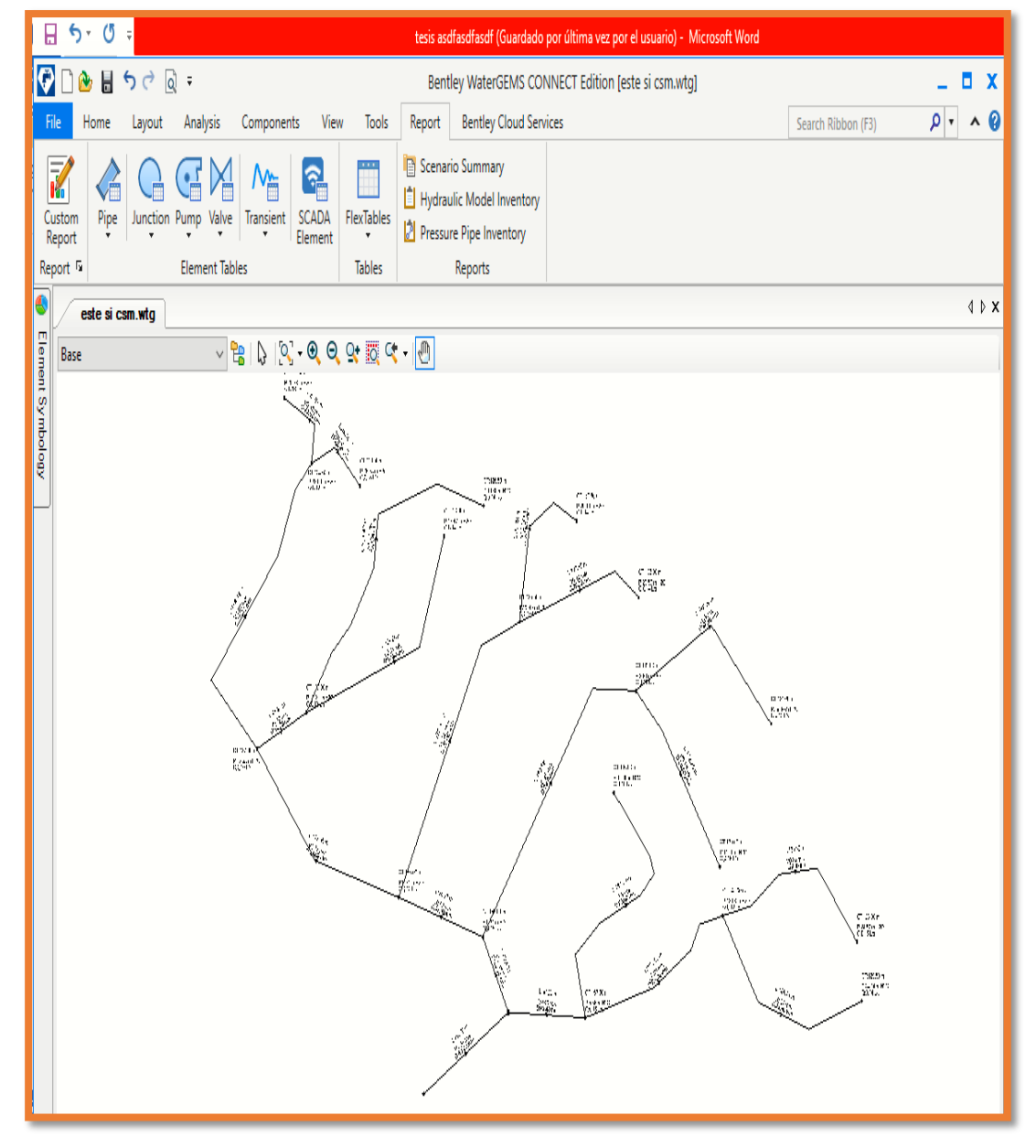

 *Cuadro 6: Diseño en software wáter cad del sistema de agua potable*

 **Fuente:** Elaboración Propia.

Se genera el reporte en la opción Flex tables donde dan los reportes del diámetro en cada nodo, así como las longitudes y el caudal

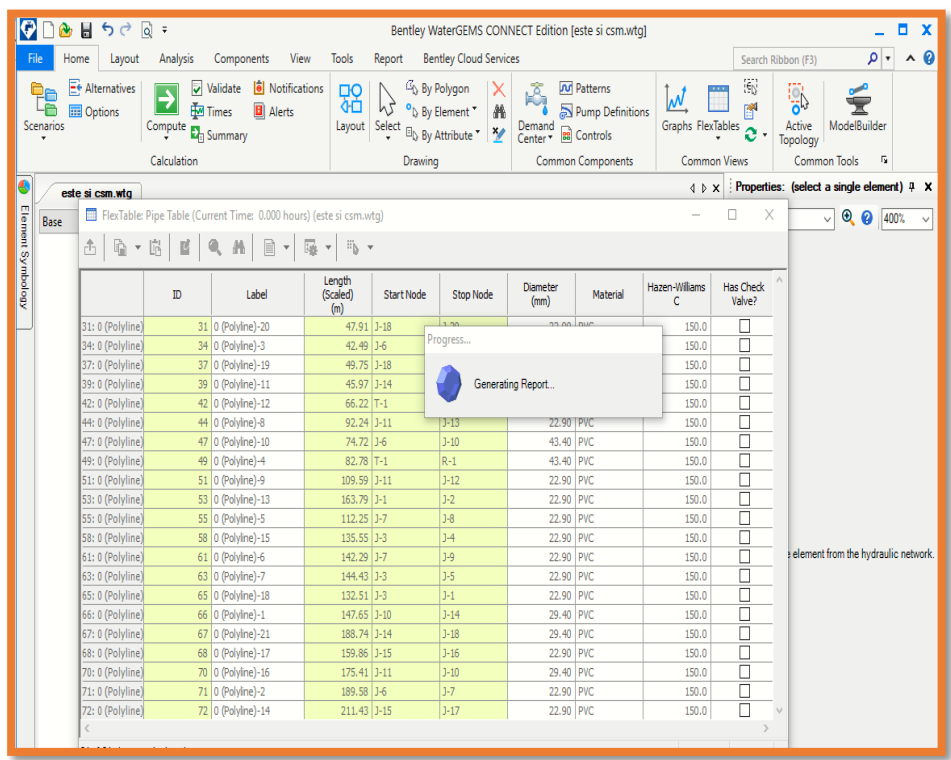

# Reporte de caudal, velocidad, longitud y diámetro

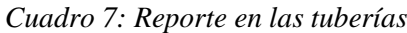

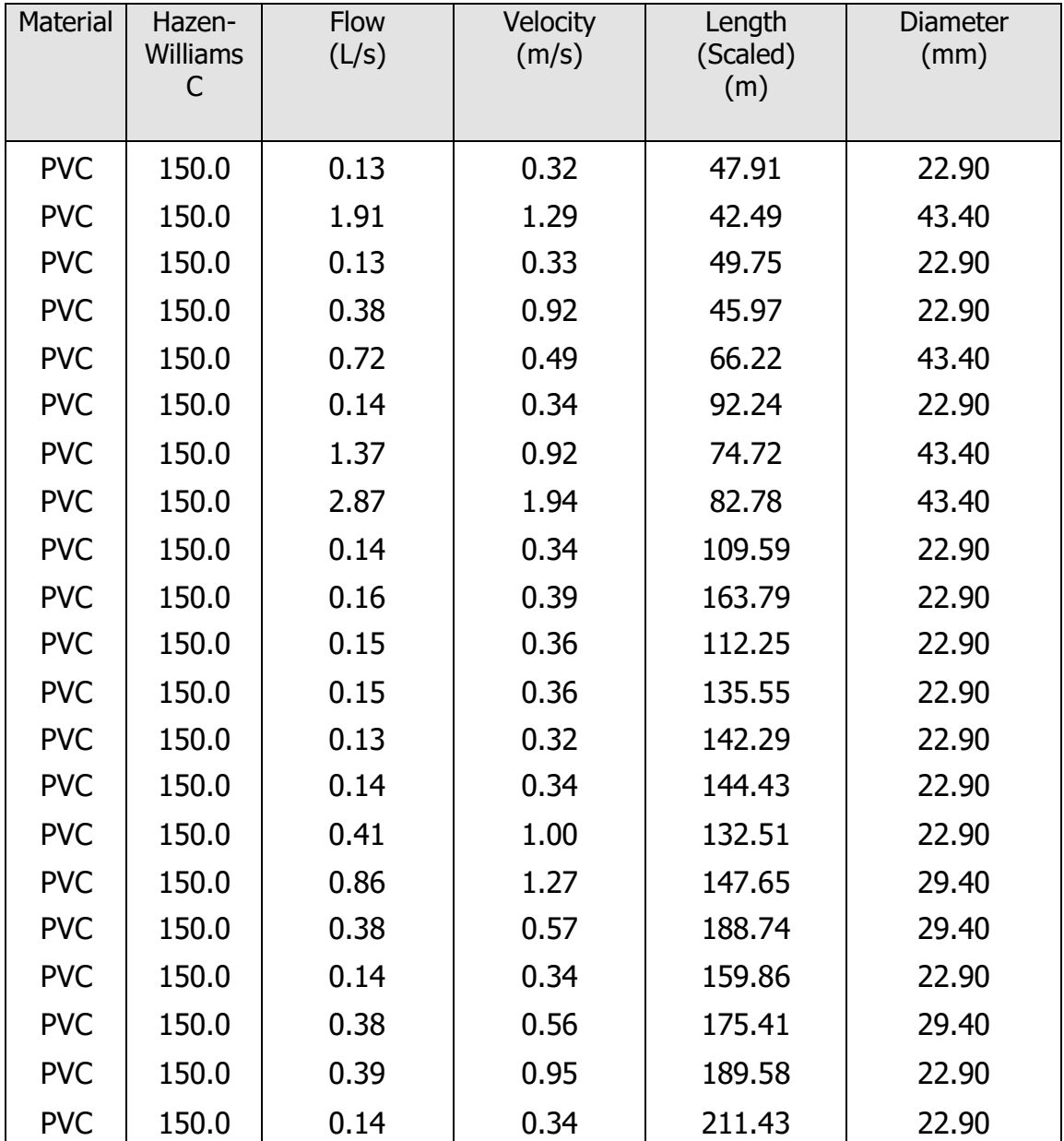

Reporte en los nodos, el cual involucra demanda, presión y elevación.

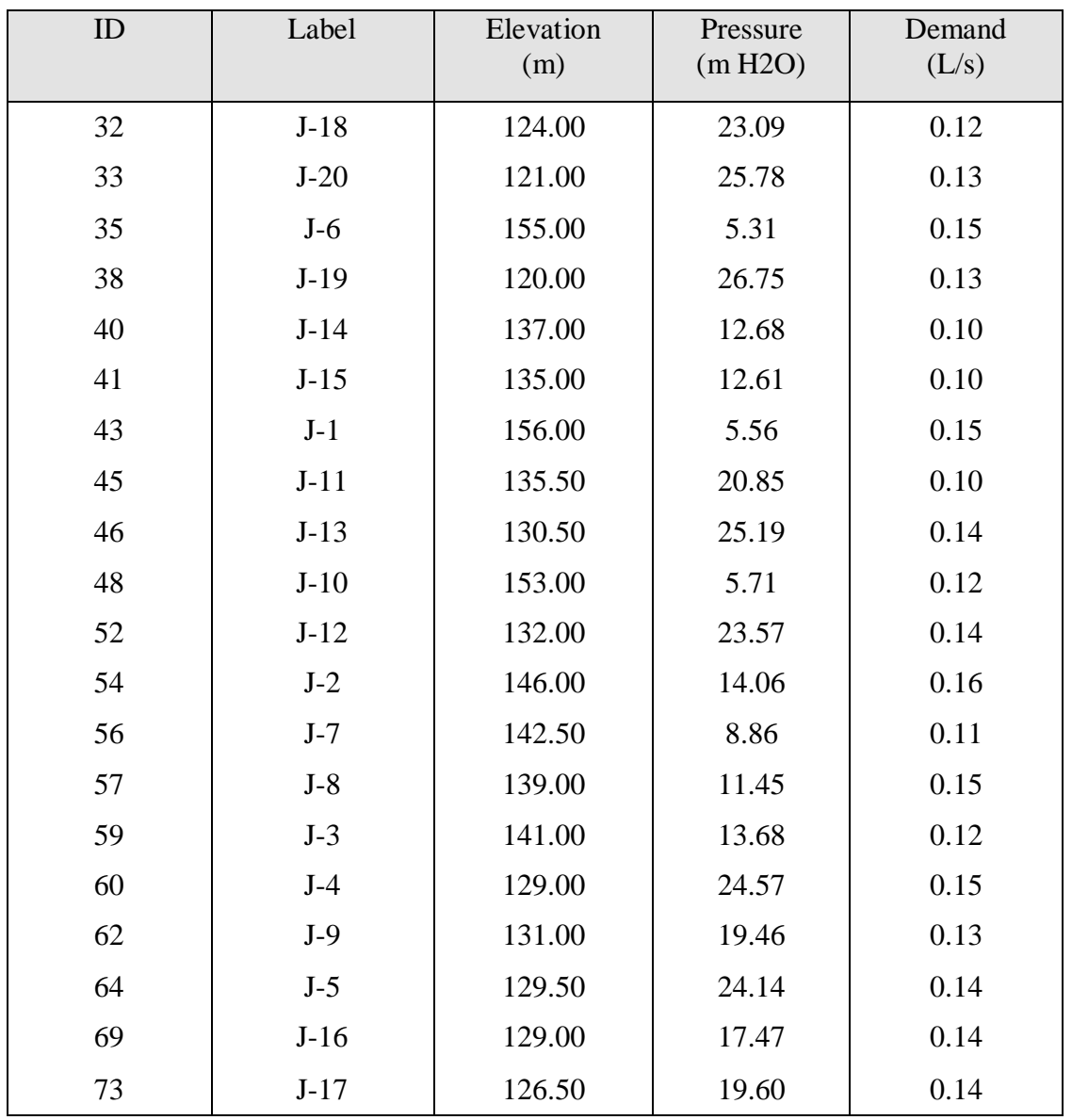

*Cuadro 8: Reporte de los nodos*

Reporte del reservorio, involucra la cota de ubicación, el volumen.

| Label                         | Zone                                      | Elevation<br>(Base)<br>(m) | Elevation<br>(Minimum)<br>(m) | Elevation<br>(Initial)<br>(m) |
|-------------------------------|-------------------------------------------|----------------------------|-------------------------------|-------------------------------|
| $T-1$                         | Caserío Pueblo<br>Nuevo                   | 161.00                     | 161.40                        | 162.00                        |
| Elevation<br>(Maximum)<br>(m) | Volume<br>(Inactive)<br>(m <sup>3</sup> ) | Diameter<br>(m)            | Hydraulic<br>Grade<br>(m)     | Flow<br>(1/s)                 |
| 163.00                        | 30 <sub>m3</sub>                          | 3.05                       | 162.00                        | 2.12                          |

*Cuadro 9: Reporte del Reservorio*

**Fuente:** Elaboración Propia.

Reporte de la captación.

*Cuadro 10: Reporte de la captación*

# FlexTable: Captación Table

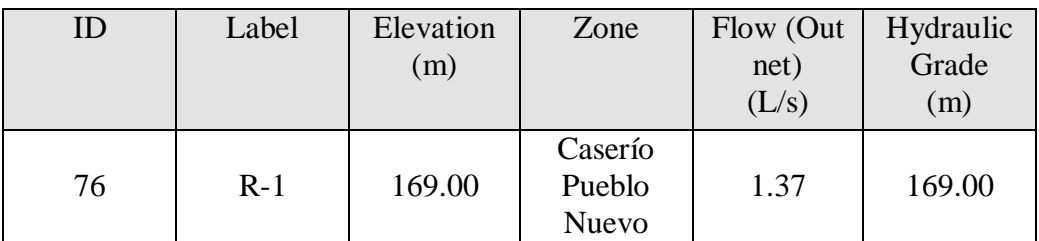

#### **5.2 Análisis de resultados**

Para el diseño de agua potable en el Centro Poblado Pueblo Nuevo en el distrito de Morropón – Piura, se empleó datos poblacionales del instituto de estadística e informática INEI, en el cual se detalla lo siguiente:

| Datos de recolección |         |  |  |
|----------------------|---------|--|--|
| Población de diseño  | 846 hab |  |  |
| Tasa de crecimiento  | 0.59%   |  |  |
| Población de diseño  | 946 hab |  |  |

 *Cuadro 11: Resumen de datos poblacionales*

 **Fuente:** Elaboración Propia.

El caudal del manantial el Naranjo es de 2.35 lt /seg, el caudal de máxima demanda es de 1.37 lt/s, el caudal máximo horario con el cual se diseñara las redes de distribución fue de 2.12 lt/s, el reservorio diseñado tiene una capacidad de 30m3.

El diámetro del diseño de los ramales corresponde a ¾ "y 1 ½, estas tuberías son de PVC clase 10.

Tuberías de pvc clase 10 con un Ø de 1 1/2", el recorrido de esta tubería es de 266 ml y la cantidad de tubería a utilizar es de 54 tubos.

| <b>Nodos</b>  | <b>Length (Scaled)</b> | <b>Diameter</b> |
|---------------|------------------------|-----------------|
| <b>Item</b>   | (m)                    | (mm)            |
| $T1 - J - 6$  | 42.49                  | 43.4            |
| $T1-J1$       | 66.22                  | 43.4            |
| <b>J6-J10</b> | 74.72                  | 43.4            |
| <b>R1-T1</b>  | 82.78                  | 43.4            |
| <b>TOTAL</b>  | 266.2                  |                 |

*Cuadro 12: Tuberías de 1 1/2" en el sistema*

**Fuente:** Elaboración Propia.

*Cuadro 13: Tuberías de 3/4" en el sistema*

| <b>Diámetro</b> | <b>Stop Node</b> | <b>Diameter</b><br>(mm) | <b>Length (Scaled)</b><br>(m) |
|-----------------|------------------|-------------------------|-------------------------------|
| 22.9            | $J-18$           | $J-20$                  | 47.91                         |
| 22.9            | $J-18$           | $J-19$                  | 42.49                         |
| 22.9            | $J-14$           | $J-15$                  | 49.75                         |
| 22.9            | $J-11$           | $J-13$                  | 45.97                         |
| 22.9            | $J-11$           | $J-12$                  | 66.22                         |
| 22.9            | $J-1$            | $J-2$                   | 92.24                         |
| 22.9            | $J-7$            | $J-8$                   | 82.78                         |
| 22.9            | $J-3$            | $J-4$                   | 109.59                        |
| 22.9            | $J-7$            | $J-9$                   | 112.25                        |
| 22.9            | $J-3$            | $J-5$                   | 144.43                        |
| 22.9            | $J-3$            | $J-1$                   | 132.51                        |
| 29.4            | $J-10$           | $J-14$                  | 147.65                        |
| 29.4            | $J-14$           | $J-18$                  | 188.74                        |
| 22.9            | $J-15$           | $J-16$                  | 159.86                        |
| 29.4            | $J-11$           | $J-10$                  | 175.41                        |
| 22.9            | $J-6$            | $J-7$                   | 189.58                        |
| 22.9            | $J-15$           | $J-17$                  | 211.43                        |
|                 | <b>TOTAL</b>     |                         | 1998.8                        |

Tuberías de pvc clase 10 con un Ø de ¾", el recorrido de esta tubería es de 1998.8 ml y la cantidad de tubería a utilizar es de 400 tubos aproximadamente.

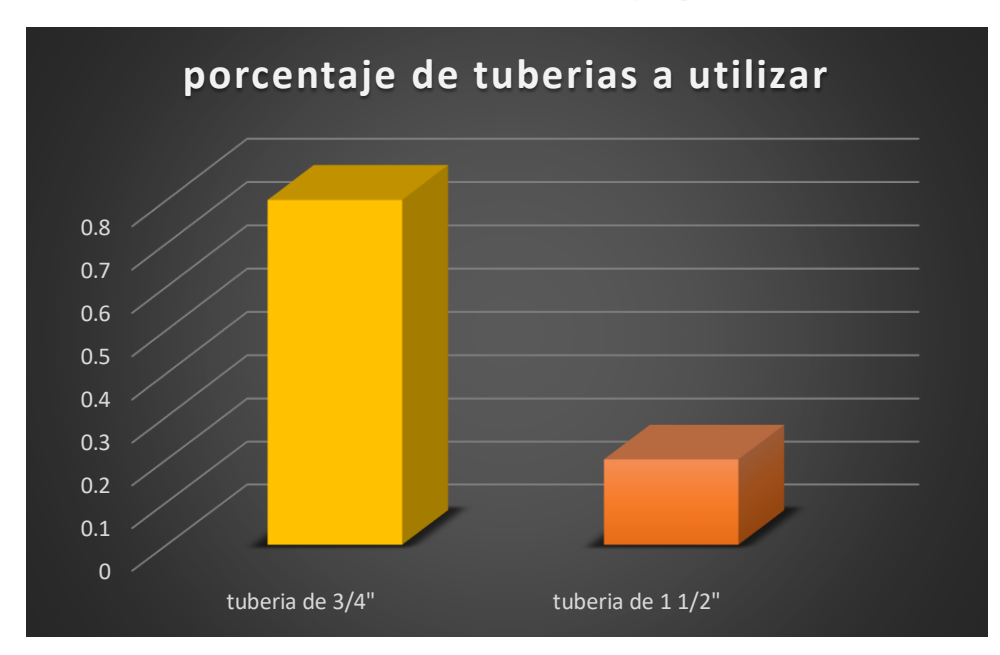

*Gráfico 35: Porcentaje de tubería en el diseño de agua potable*

**Fuente:** Elaboración Propia

La presión máxima en el sistema de agua potable es de 26.75 m.c.a y la presión mínima es de 5.31

#### **Conclusiones**

- 1. El cálculo del manantial "El Naranjo" tiene un caudal de 2.35 lt /seg y será un sistema por gravedad.
- 2. Las tuberías del diseño son de PVC SAP Clase 10 y los diámetros de la línea de conducción tiene una longitud de 82.78m con un  $\varnothing$  1 1/2" (43.4 mm), y las redes de distribución tiene una longitud de 1998m de  $\varnothing$   $\frac{3}{4}$ " (22.9 mm).
- 3. La velocidad máxima en el sistema es de 1.29 m/s y corresponde a la línea de aducción que va desde el manantial hasta el reservorio apoyado y la velocidad mínima es de 0.34 m/s
- 4. El reservorio dimensionado es de material de concreto armado, rectangular con una capacidad de almacenamiento de 30 m3 y se encuentra en la Cota 161 m.s.n.m y tiene las siguientes dimensiones 3m x 5m x 2m.
- 5. La presión máxima calculada en el diseño es de 26.75 m.c.a y se encuentra en el nodo J-19 y la presión menor es de 5.31.m.c.a, ubicado en el nodo J-6.

#### **Recomendaciones**

- La participación de los habitantes en la ejecución del proyecto, a través de sus Autoridades locales, es vital para lograr un incremento del beneficio.
- El mantenimiento preventivo cada 3 meses a las estructuras hidráulicas que componen el sistema de agua potable (válvulas de purga, limpieza al reservorio, con el fin que el sistema funcione eficientemente y con un bajo costo operacional.
- A partir del diseño de agua potable se considera que la población del Centro poblado Pueblo Nuevo deberá continuar con en el desarrollo de infraestructura, para el surgimiento y desarrollo del lugar.
- Las tuberías de PVC SAP Clase 10 deben pasar por un control de calidad antes de ser utilizadas.

### **Bibliografía**

1. Chuma JAG. dspace.unach. Diseño del sistema para el abastecimiento del agua potable de la comunidad de Mangacuzana, cantón Cañar, provincia de cañar 2017 [Tesis], Universidad Nacional de Chimborazo. Ecuador [cited 2019 Junio 08]. disponible en:

#### [http://dspace.unach.edu.ec/handle/51000/3546.](http://dspace.unach.edu.ec/handle/51000/3546)

2. GARZÓN DLB. repository.lasalle. Optimización del sistema por gravedad del municipio de Timaná (huila). Colombia; Universidad Lasalle 2006 [cited 2019 Junio 08]. Disponible en:

[http://repository.lasalle.edu.co/bitstream/handle/10185/15343/40012062.pdf?seq](http://repository.lasalle.edu.co/bitstream/handle/10185/15343/40012062.pdf?sequence=2&isAllowed=y) [uence=2&isAllowed=y.](http://repository.lasalle.edu.co/bitstream/handle/10185/15343/40012062.pdf?sequence=2&isAllowed=y)

3. JURADO BPL. repositorio.puce. Diseño del sistema de agua potable para Ausgusto valencia, Canton Vinces, provincia de los Rios. Colombia; 2014 [cited 2019 Junio 10. disponible en:

[http://repositorio.puce.edu.ec/bitstream/handle/22000/13464/BOL%C3%8DVA](http://repositorio.puce.edu.ec/bitstream/handle/22000/13464/BOL%C3%8DVAR%20PATRICIO%20L%C3%81RRAGA%20JURADO_.pdf?sequence=1&isAllowed=y) [R%20PATRICIO%20L%C3%81RRAGA%20JURADO\\_.pdf?sequence=1&isAl](http://repositorio.puce.edu.ec/bitstream/handle/22000/13464/BOL%C3%8DVAR%20PATRICIO%20L%C3%81RRAGA%20JURADO_.pdf?sequence=1&isAllowed=y) [lowed=y.](http://repositorio.puce.edu.ec/bitstream/handle/22000/13464/BOL%C3%8DVAR%20PATRICIO%20L%C3%81RRAGA%20JURADO_.pdf?sequence=1&isAllowed=y)

4. Santos. K. repositorio.upao.Diseño de abastecimiento de agua potable y el diseño de alcantarillado de las localidades: el calvario y rincón de pampa grande del distrito de Curgos - la Libertad. Perú; 2014 [cited 2019 Junio 10]. Disponible en:

### [http://repositorio.upao.edu.pe/handle/upaorep/689.](http://repositorio.upao.edu.pe/handle/upaorep/689)

5. Huaman AHC. repositorio.upao. SISTEMA ABASTECIMIENTO DE AGUA POTABLE DE LA LOCALIDAD DE CHISQUILLA – DISTRITO DE CHISQUILLA - PROVINCIA DE BONGARÁ - REGIÓN AMAZONAS [Online].; 2016 [cited 2019 Junio 10.

Disponible en:

[http://repositorio.upao.edu.pe/bitstream/upaorep/3598/1/RE\\_ING.CIVIL\\_ALAN](http://repositorio.upao.edu.pe/bitstream/upaorep/3598/1/RE_ING.CIVIL_ALAN.CULQUIMBOZ_ABASTECIMIENTO.DE.AGUA_DATOS.PDF) [.CULQUIMBOZ\\_ABASTECIMIENTO.DE.AGUA\\_DATOS.PDF.](http://repositorio.upao.edu.pe/bitstream/upaorep/3598/1/RE_ING.CIVIL_ALAN.CULQUIMBOZ_ABASTECIMIENTO.DE.AGUA_DATOS.PDF)

6. SANCA RIS. repositorio.unap. Propuesta de sistema de abastecimiento de agua potable por gravedad para las comunidades de pilco, Catarani, Huañaraya y Purumpata del distrito de Yanahuaya-Sandia-Puno.; 2017 [cited 2019 Junio 10. Disponible en:

[http://repositorio.unap.edu.pe/handle/UNAP/5068.](http://repositorio.unap.edu.pe/handle/UNAP/5068)

7. Cotos MCO. Repositorio uladech. Diseño hidráulico de red de agua potable en el caserío Quintahuajara\_san miguel del Faique\_Huancabamba\_piura\_agosto 2018

.; 2018 [cited 2019 Junio 10. Disponible en:

[http://repositorio.uladech.edu.pe/bitstream/handle/123456789/7955/AGUA\\_PO](http://repositorio.uladech.edu.pe/bitstream/handle/123456789/7955/AGUA_POTABLE_DISENO_OLIVA_COTOS_MARIO_CESAR.pdf?sequence=1&isAllowed=y) [TABLE\\_DISENO\\_OLIVA\\_COTOS\\_MARIO\\_CESAR.pdf?sequence=1&isAllo](http://repositorio.uladech.edu.pe/bitstream/handle/123456789/7955/AGUA_POTABLE_DISENO_OLIVA_COTOS_MARIO_CESAR.pdf?sequence=1&isAllowed=y) [wed=y.](http://repositorio.uladech.edu.pe/bitstream/handle/123456789/7955/AGUA_POTABLE_DISENO_OLIVA_COTOS_MARIO_CESAR.pdf?sequence=1&isAllowed=y)

8. Carrión AFA. repositorio.uladech. Diseño hidráulico de red de agua potable en el caserío Ulpamache, sector los Berrios, distrito de Sondorillo – provincia Huancabamba – departamento Piura enero 2019.; [cited 2019 Junio 10]. Disponible en:

[http://repositorio.uladech.edu.pe/bitstream/handle/123456789/11155/AGUA\\_PO](http://repositorio.uladech.edu.pe/bitstream/handle/123456789/11155/AGUA_POTABLE_RESERVORIO_ALDEAN_CARRION_ARVEY_%20FRANCISCO.pdf?sequence=1&isAllowed=y) [TABLE\\_RESERVORIO\\_ALDEAN\\_CARRION\\_ARVEY\\_%20FRANCISCO.p](http://repositorio.uladech.edu.pe/bitstream/handle/123456789/11155/AGUA_POTABLE_RESERVORIO_ALDEAN_CARRION_ARVEY_%20FRANCISCO.pdf?sequence=1&isAllowed=y) [df?sequence=1&isAllowed=y.](http://repositorio.uladech.edu.pe/bitstream/handle/123456789/11155/AGUA_POTABLE_RESERVORIO_ALDEAN_CARRION_ARVEY_%20FRANCISCO.pdf?sequence=1&isAllowed=y)

9. CHOQUEHUANCA. SH. repositorio uladech. Diseño hidráulico del sistema de agua potable, e instalación de las unidades básicas de saneamiento, en el centro poblado de "Calangla", distrito de san miguel del faique – Huancabamba – Piura, marzo 2019.; [cited 2018 Junio 10]. Disponible en:

[http://repositorio.uladech.edu.pe/handle/123456789/10781.](http://repositorio.uladech.edu.pe/handle/123456789/10781)

- 10. AYLLÓN FMM. civilgeeks. Abastecimiento de agua y construccion de agua potable.; Peru 2008 [cited 2019 Junio 10]. Disponible en: [https://civilgeeks.com/2012/08/19/descargar-libro-de-abastecimiento-diseno-y](https://civilgeeks.com/2012/08/19/descargar-libro-de-abastecimiento-diseno-y-construccion-de-sistemas-de-agua-potable/)[construccion-de-sistemas-de-agua-potable/.](https://civilgeeks.com/2012/08/19/descargar-libro-de-abastecimiento-diseno-y-construccion-de-sistemas-de-agua-potable/)
- 11. Pittman RA. ircwash.Sistemas de abastecimiento de agua por gravedad.; Lima-Perú 1997 [cited 2019 Junio 11]. Disponible en: [https://www.ircwash.org/sites/default/files/221-16989.pdf.](https://www.ircwash.org/sites/default/files/221-16989.pdf)
- 12. Gray Nf. cidta.usal. Origenes del agua.; Madrid España 2008 [cited 2019 Junio 10]. Disponible en:

[http://cidta.usal.es/potables/libros/Origen\\_agua.pdf.](http://cidta.usal.es/potables/libros/Origen_agua.pdf)

- 13. Azcoiti JMF. fundacionbotin. Aguas subterranes del subsuelo; España [Online].; 2009 [cited 2019 Junio 10]. Disponible en: [https://www.fundacionbotin.org/89dguuytdfr276ed\\_uploads/Observatorio%20Te](https://www.fundacionbotin.org/89dguuytdfr276ed_uploads/Observatorio%20Tendencias/FORMACION/educacion%20ambiental.pdf) [ndencias/FORMACION/educacion%20ambiental.pdf.](https://www.fundacionbotin.org/89dguuytdfr276ed_uploads/Observatorio%20Tendencias/FORMACION/educacion%20ambiental.pdf)
- 14. Pisqueras V. Repositorio riunet. Calidad físico-química del agua en los manantiales de los términos municipales de Benafer, Caudiel y Viver, España (Castellón) [Online].; 2014 [cited 2019 Junio 10. Disponible en:

[https://riunet.upv.es/bitstream/handle/10251/55816/PIQUERAS%20-](https://riunet.upv.es/bitstream/handle/10251/55816/PIQUERAS%20-%20Calidad%20fisico-qu%C3%ADmica%20del%20agua%20en%20los%20manantiales%20de%20los%20t%C3%A9rminos%20municipales%20de%20Bena....pdf?sequence=4) [%20Calidad%20fisico](https://riunet.upv.es/bitstream/handle/10251/55816/PIQUERAS%20-%20Calidad%20fisico-qu%C3%ADmica%20del%20agua%20en%20los%20manantiales%20de%20los%20t%C3%A9rminos%20municipales%20de%20Bena....pdf?sequence=4)[qu%C3%ADmica%20del%20agua%20en%20los%20manantiales%20de%20los](https://riunet.upv.es/bitstream/handle/10251/55816/PIQUERAS%20-%20Calidad%20fisico-qu%C3%ADmica%20del%20agua%20en%20los%20manantiales%20de%20los%20t%C3%A9rminos%20municipales%20de%20Bena....pdf?sequence=4) [%20t%C3%A9rminos%20municipales%20de%20Bena.pdf?sequence=4.](https://riunet.upv.es/bitstream/handle/10251/55816/PIQUERAS%20-%20Calidad%20fisico-qu%C3%ADmica%20del%20agua%20en%20los%20manantiales%20de%20los%20t%C3%A9rminos%20municipales%20de%20Bena....pdf?sequence=4)

15. Clara MRM. repositorio.bibliotecaorton. Análisis de la calidad del agua para consumo humano y percepción local de las tecnologías apropiadas para su desinfección a escala domiciliaria, en la microcuenca El Limón, San Jerónimo, Honduras..; 2005 [cited 2019 Junio 10]. Disponible en: [http://repositorio.bibliotecaorton.catie.ac.cr/bitstream/handle/11554/4434/Analisi](http://repositorio.bibliotecaorton.catie.ac.cr/bitstream/handle/11554/4434/Analisis_de_la_calidad_del_agua_para_consumo_humano.pdf;jsessionid=AD57DBCA60B17AE0652B961D932BC68A?sequence=1) s de la calidad del agua para consumo humano.pdf;jsessionid=AD57DBCA [60B17AE0652B961D932BC68A?sequence=1.](http://repositorio.bibliotecaorton.catie.ac.cr/bitstream/handle/11554/4434/Analisis_de_la_calidad_del_agua_para_consumo_humano.pdf;jsessionid=AD57DBCA60B17AE0652B961D932BC68A?sequence=1)

- 16. Cifuentes BMG. Repositorio usac. Determinación de la calidad del agua para consumo humano y uso industrial, obtenida de pozos mecánicos en la zona 11, Mixco, Guatemala.; 2004 [cited 2019 Junio 11]. Disponible en: [http://biblioteca.usac.edu.gt/tesis/08/08\\_0907\\_Q.pdf.](http://biblioteca.usac.edu.gt/tesis/08/08_0907_Q.pdf)
- 17. Mina E. Repositorio UPCT. analisis de aguas [libro] Madrid España.; 2010 [cited 2019 Junio 12]. Disponible en: [https://www.upct.es/~minaeees/analisis\\_aguas.pdf.](https://www.upct.es/~minaeees/analisis_aguas.pdf)
- 18. Cruzado AAB. repositorio ucv. Evaluación y mejoramiento del sistema de agua potable del Asentamiento Humano Héroes del Cenepa, Distrito de Buenavista Alta, Provincia de Casma, Ancash.; 2017 [cited 2019 Junio 12]. Disponible en: [http://repositorio.ucv.edu.pe/bitstream/handle/UCV/12203/illan\\_mn.pdf?sequenc](http://repositorio.ucv.edu.pe/bitstream/handle/UCV/12203/illan_mn.pdf?sequence=1&isAllowed=y) [e=1&isAllowed=y.](http://repositorio.ucv.edu.pe/bitstream/handle/UCV/12203/illan_mn.pdf?sequence=1&isAllowed=y)
- 19. Aneas R. contenidos. agua. Manual de Agua Potable, Alcantarillado y Saneamiento.; Mexco 2016 [cited 2019 Junio 12]. Disponible en: [http://aneas.com.mx/wp-content/uploads/2016/04/SGAPDS-1-15-Libro7.pdf.](http://aneas.com.mx/wp-content/uploads/2016/04/SGAPDS-1-15-Libro7.pdf)
- 20. Janampa LVD. cybertesis.urp. Procedimiento de diseño estructural de un reservorio circular apoyado de concreto armado cumpliendo los parámetros de la propuesta de norma e030 2014 para la zona de Cajamarquilla Lima - Perú.; 2015 [cited 2019 Junio 12. Disponible en:

[http://cybertesis.urp.edu.pe/bitstream/urp/1345/1/carrion\\_lvd-corpus\\_be.pdf.](http://cybertesis.urp.edu.pe/bitstream/urp/1345/1/carrion_lvd-corpus_be.pdf)

21. Farias F. blog imois. Sistemas de abastecimiento de agua.; 2008 [cited 2017 Junio 12]. Disponible en:

[http://imois07.blogspot.com/2008/02/lineas-de-aduccion.html.](http://imois07.blogspot.com/2008/02/lineas-de-aduccion.html)

22. Pereyra G. Repositorio dialnet. **Diseño y optimización de redes de distribución de agua utilizando algoritmos genéticos**.; 2016 [cited 2019 Junio 13. Disponible en: <https://dialnet.unirioja.es/descarga/articulo/5919083.pdf.>

### **ANEXOS**

## **Certificado de zonificación**

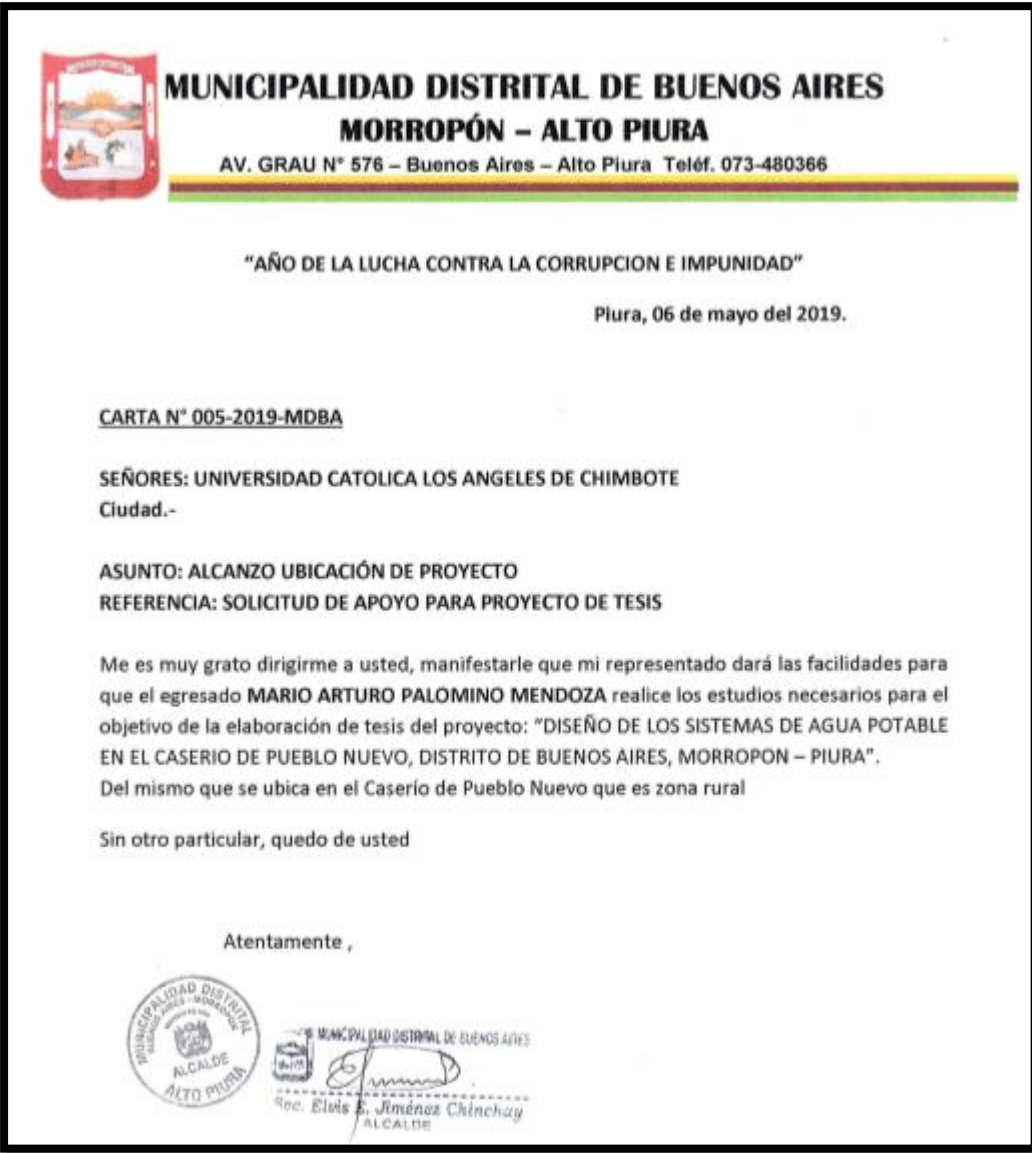

# **Estudio de calidad de agua del manantial el naranjo**

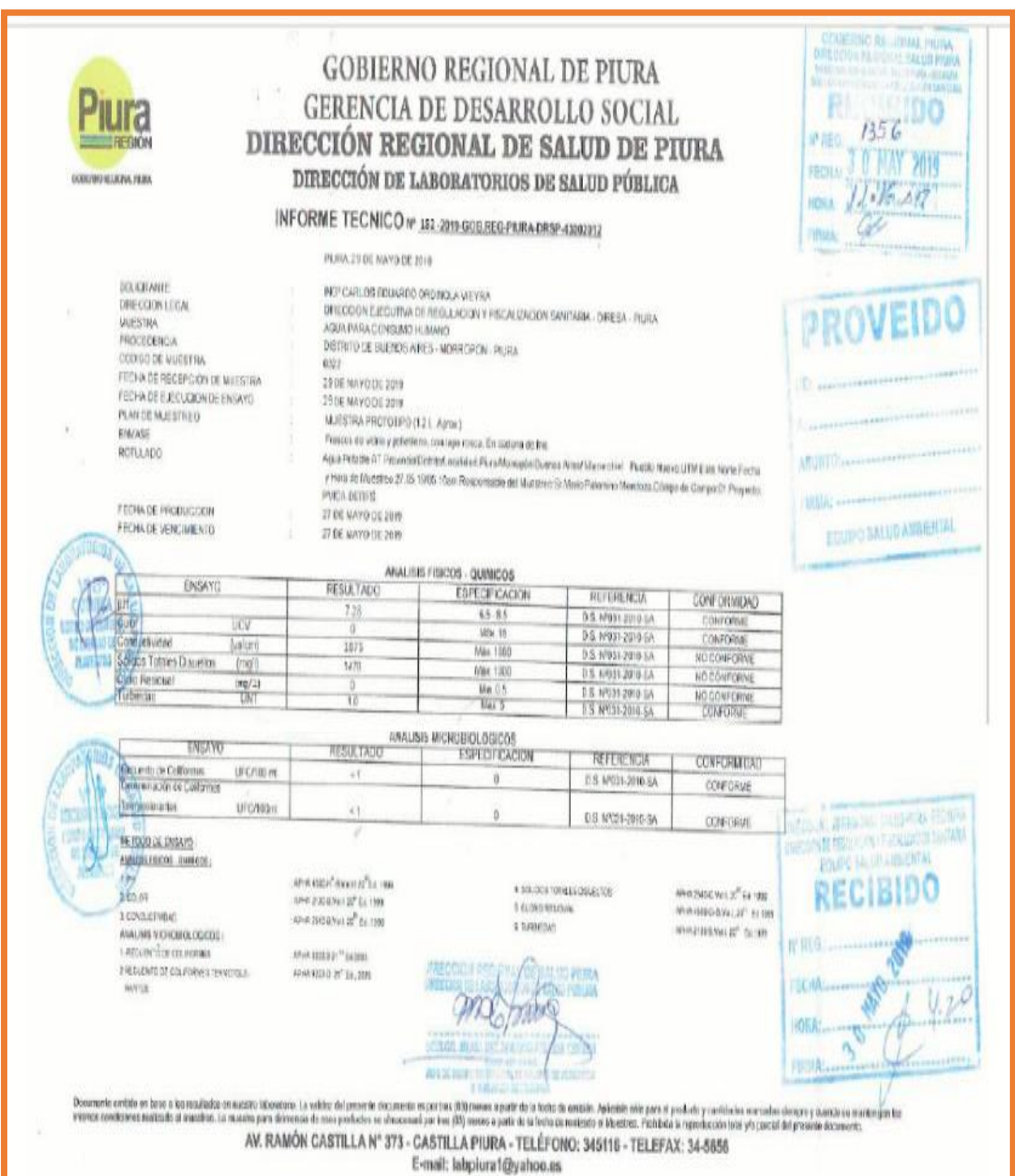

 **Visita a la zona de estudio**

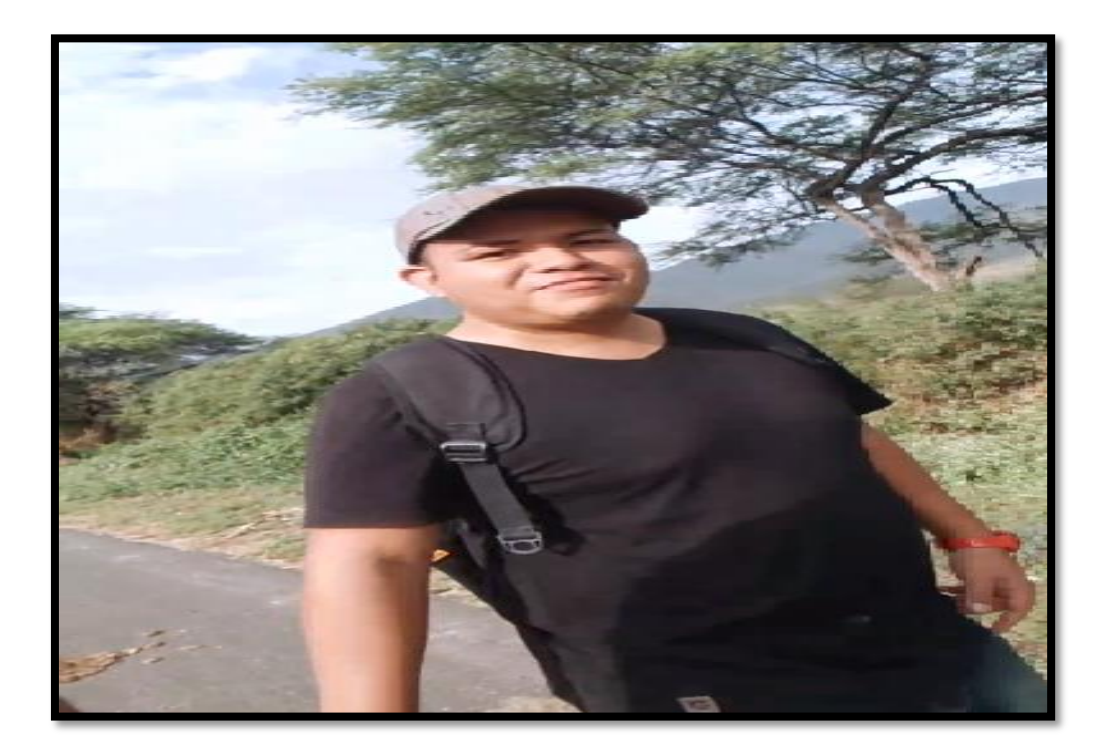

**Vista del sector**

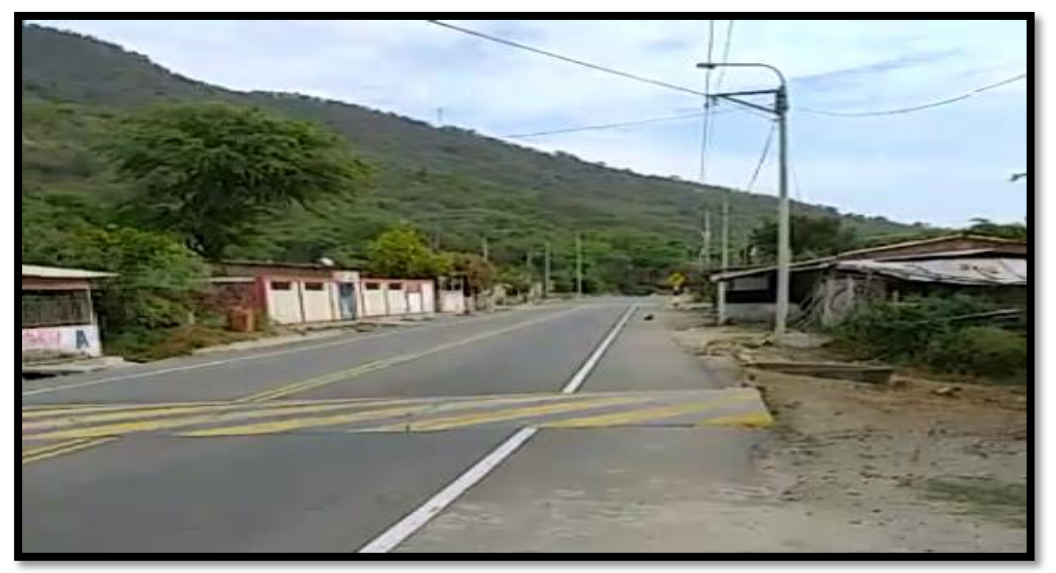

## METODO VOLUMETRICO.

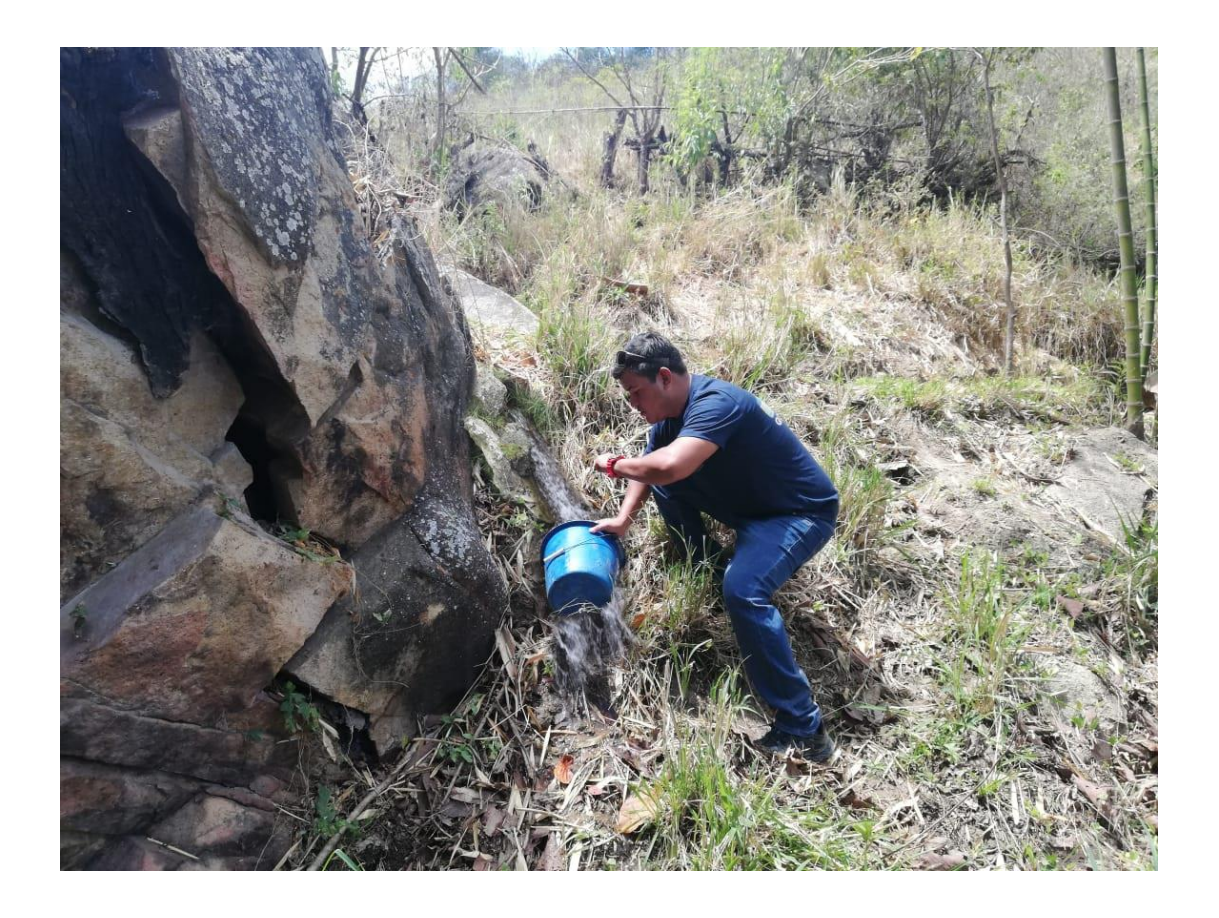

# **ANEXO 1**

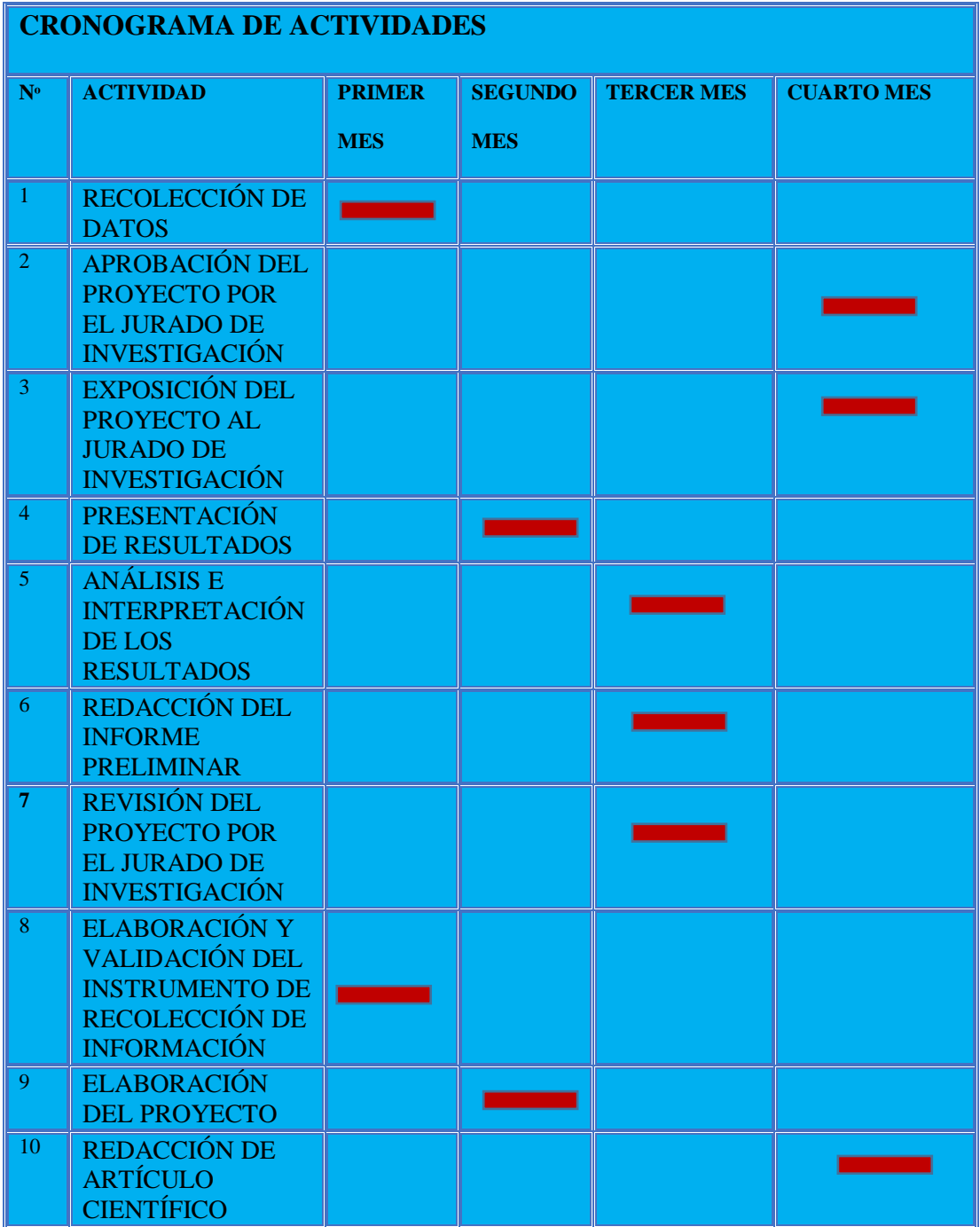

## **ANEXO 2**

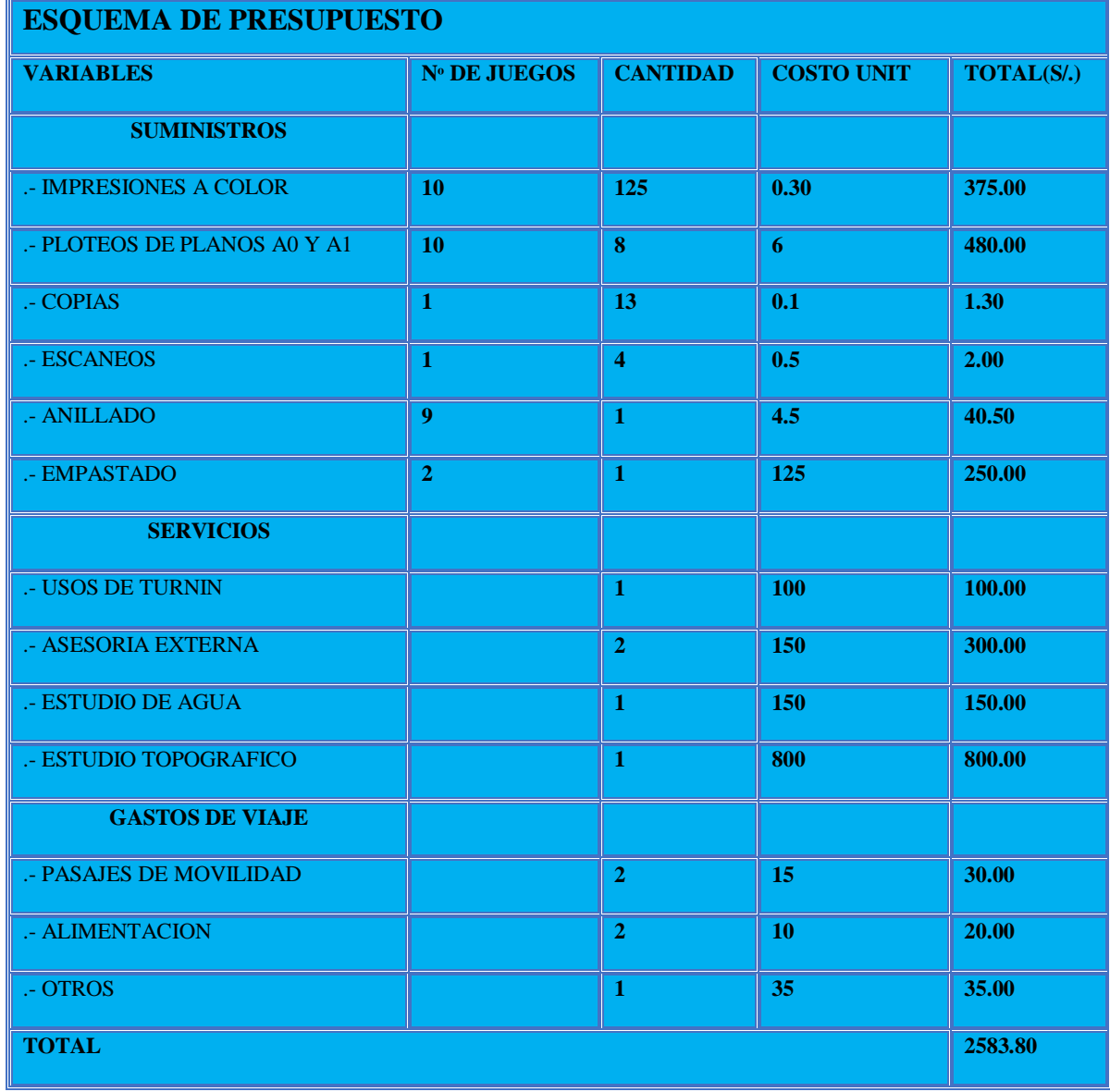

# **ANEXO 3**

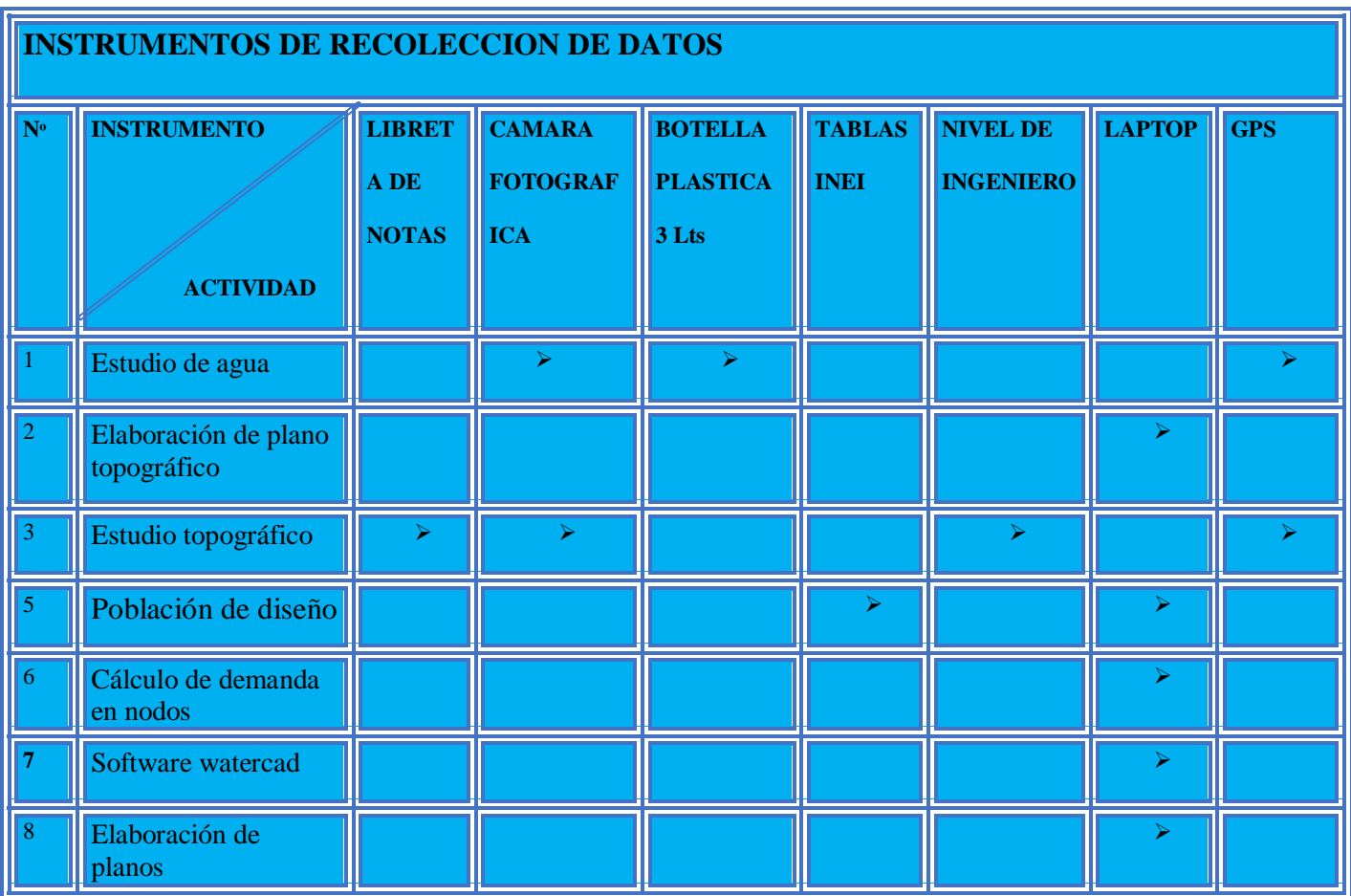

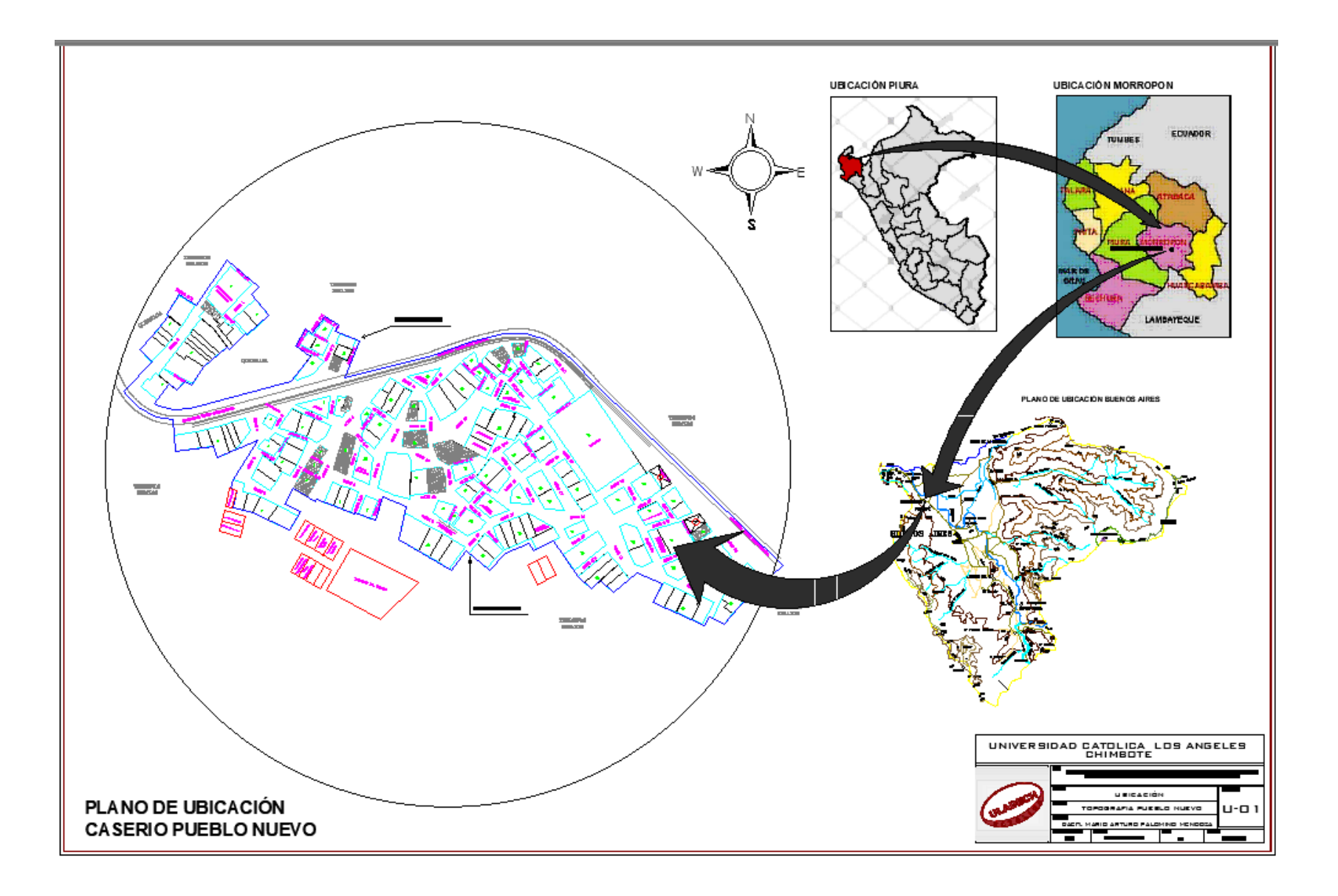

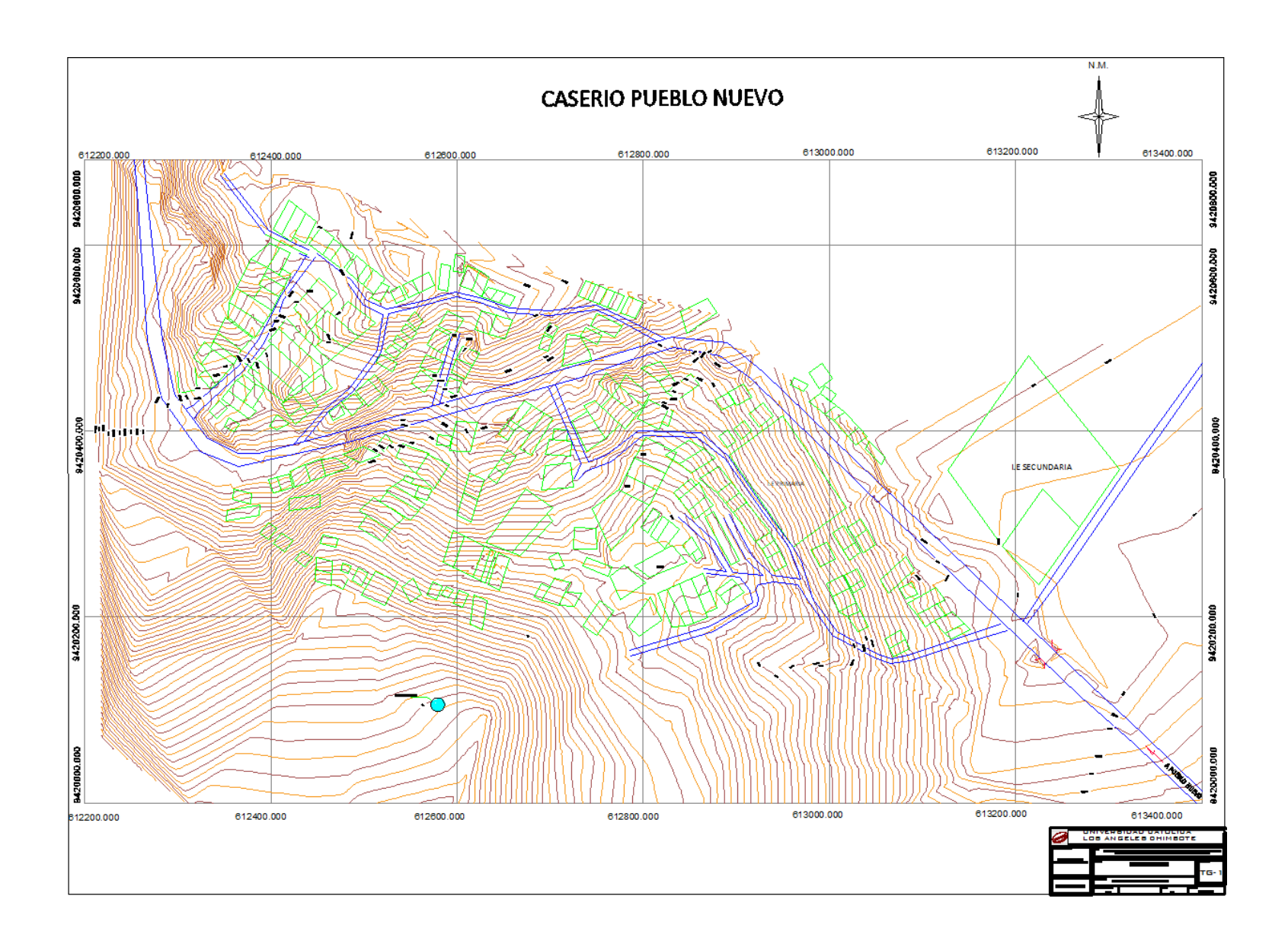

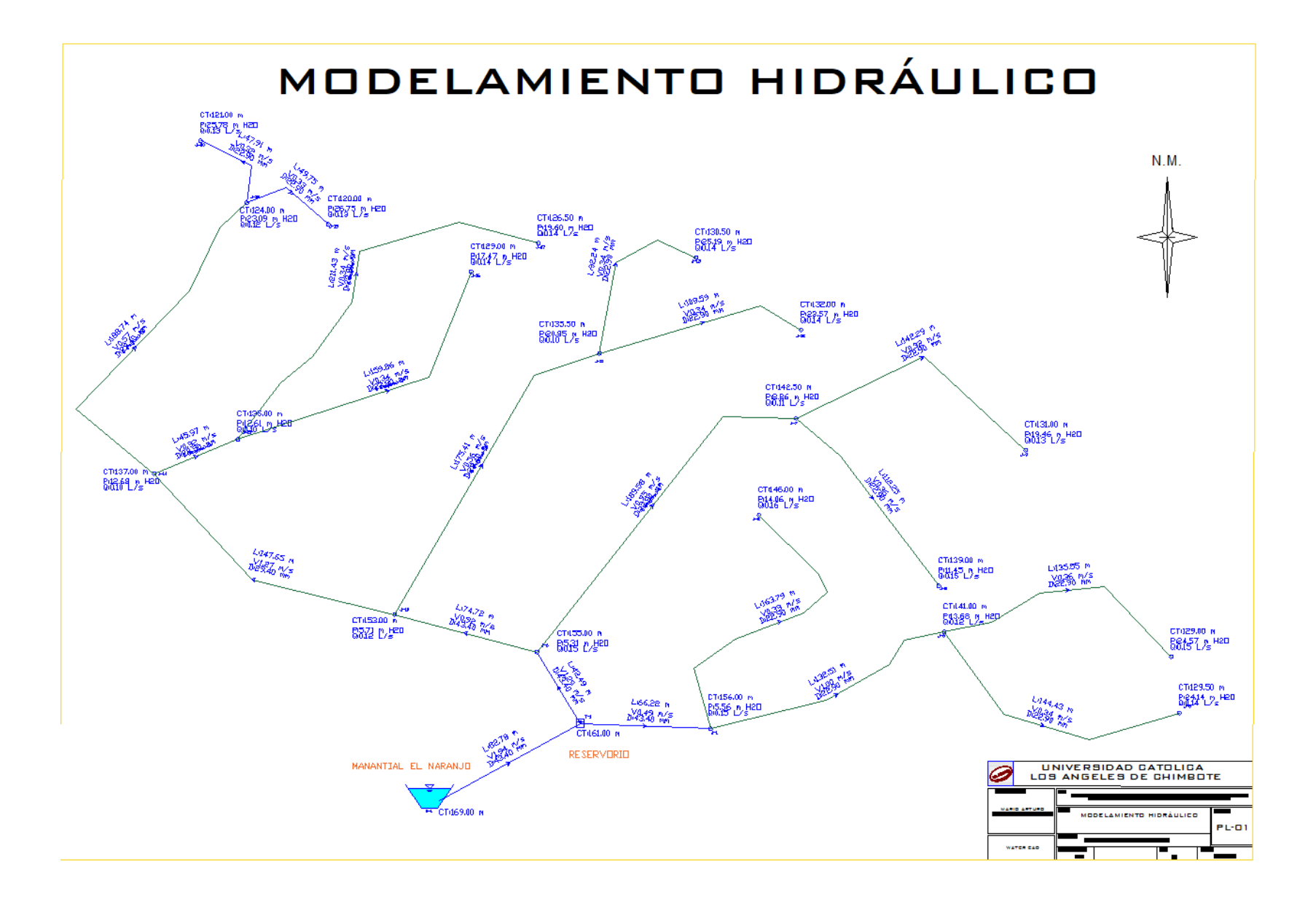

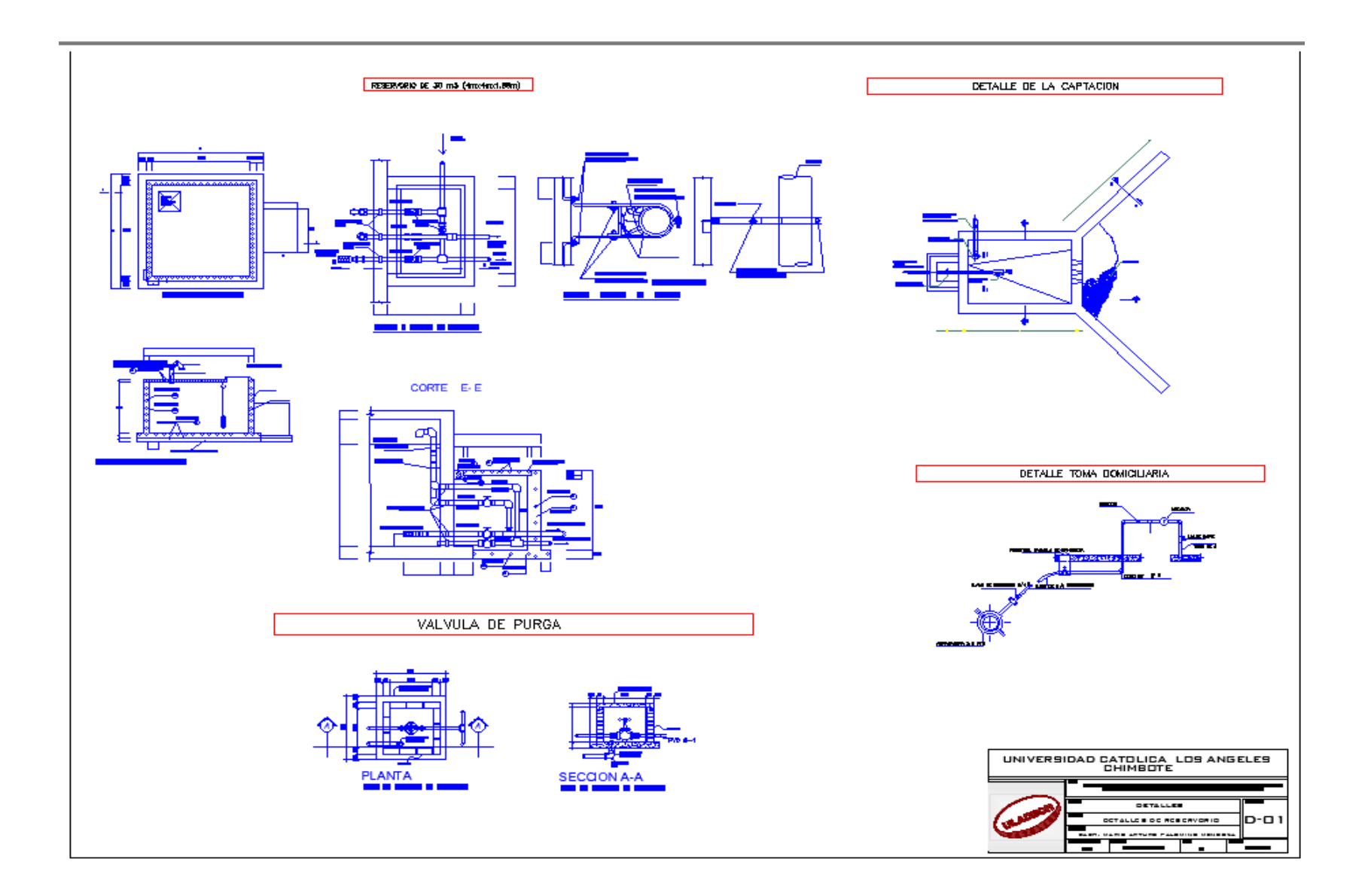

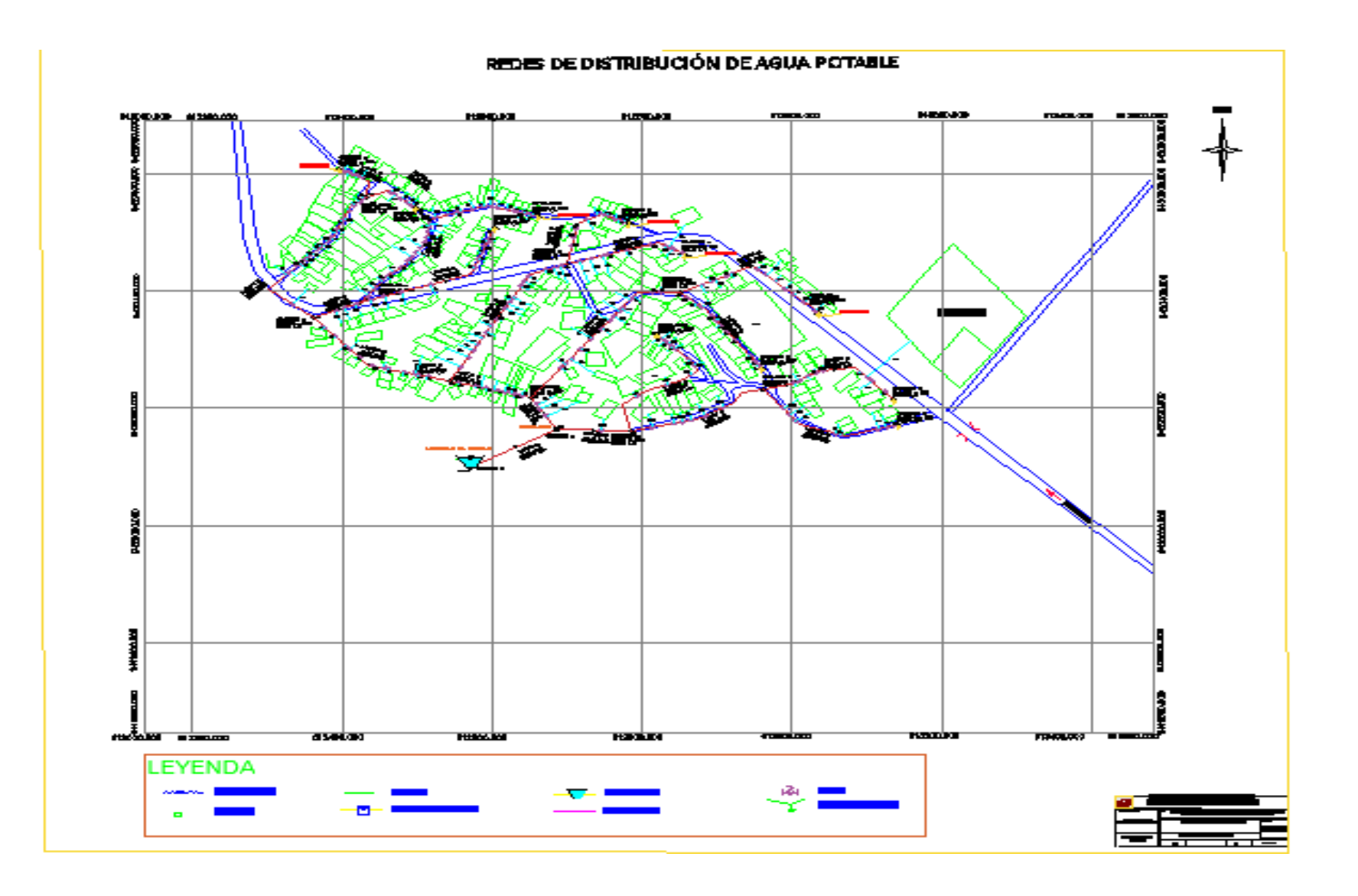